# **UNIVERSIDAD NACIONAL DE INGENIERÍA**

**FACUL TAO DE INGENIERÍA ELÉCTRICA Y ELECTRÓNICA** 

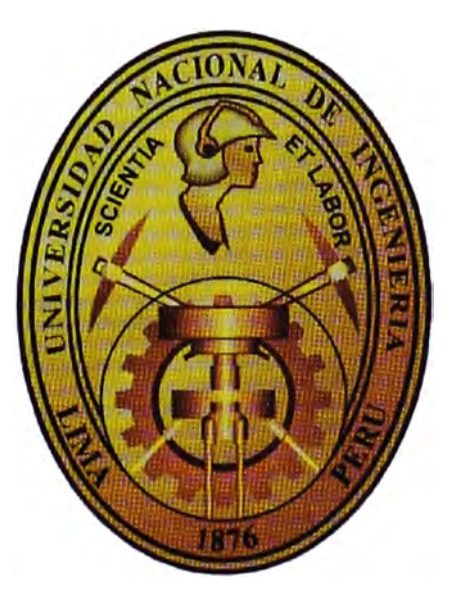

# **SISTEMA DE CONVERSIÓN DE UN TORNO MECÁNICO EN UN TORNO AUTOMÁTICO- CNC**

# **INFORME DE SUFICIENCIA**

**PARA OPTAR EL TÍTULO PROFESIONAL DE: INGENIERO ELECTRÓNICO** 

# **PRESENTADO POR: VÍCTOR MODESTO ACEVEDO SAAVEDRA**

**PROMOCIÓN 1989 -11 LIMA-PERÚ** 

2008

# **SISTEMA DE CONVERSIÓN DE UN TORNO MECÁNICO EN UN TORNO AUTOMÁTICO - CNC**

### **DEDICATORIA**

Mí agradecimiento a Dios por darme la luz de la vida, a mis Padres por brindarme una formación moral y espiritual, Esposa e Hijos por su apoyo incondicional y a los profesores de la UNI por transmitirme sus conocimientos y formarme como un ingeniero emprendedor que el Perú necesita para iniciar el proceso de desarrollo tecnológico y económico.

# **Víctor Acevedo Saavedra**

## **SUMARIO**

El tomo mecánico paralelo es una de las maquinas herramientas más importantes en el taller mecánico, su producción es básicamente pieza a pieza, con dificultades para mecanizar piezas de geometría complicada y sobre todo su baja productividad.

Sus Limitaciones y sus potenciales operativos mecánicos hacen posible su conversión haciendo uso del control numérico, en un tomo a control numérico computarizado - CNC.

El diseño consiste en adicionarle al tomo sobre su estructura, una unidad de gobierno que esta prevista de un teclado alfanumérico que permite introducir el programa de la pieza mecánica a mecanizar también permite al programador/operador seleccionar ta herramienta adecuada para un determinado material de trabajo en el torno CNC, de seleccionar las velocidades de corte y la velocidad de avance longitudinal y transversal para los servomotores de ambos ejes respectivamente.

Adicionalmente debe tener un software con la opción de simulación del programa de diseño de la pieza mecánica a visualizarse en una pantalla LCD, esto permite efectuar las correcciones necesarias antes de comenzar el proceso de mecanizado, el programa emite listado de código de errores.

La unidad de gobierno tiene la opción de estar conectado a un computador personal a través de un puerto RS 232, también recibirá los valores reales del desplazamiento del eje "Z" **y** "X" provenientes de un encoder.

El accionamiento de tos carros de desplazamiento en el eje X y Z, es por servomotores controlados por drives y los desplazamientos son medidos digitalmente de una forma incremental por un encoder colocado en los ejes de desplazamiento.

Al torno CNC se le dotara de un sistema de alimentación de material para la producción en serie **y** las modificaciones mecánicas para un perfecto funcionamiento **y** operatividad **y** dando cumpliendo a las normas técnicas, seguridad industrial y de protección del medio ambiente.

# **ÍNDICE**

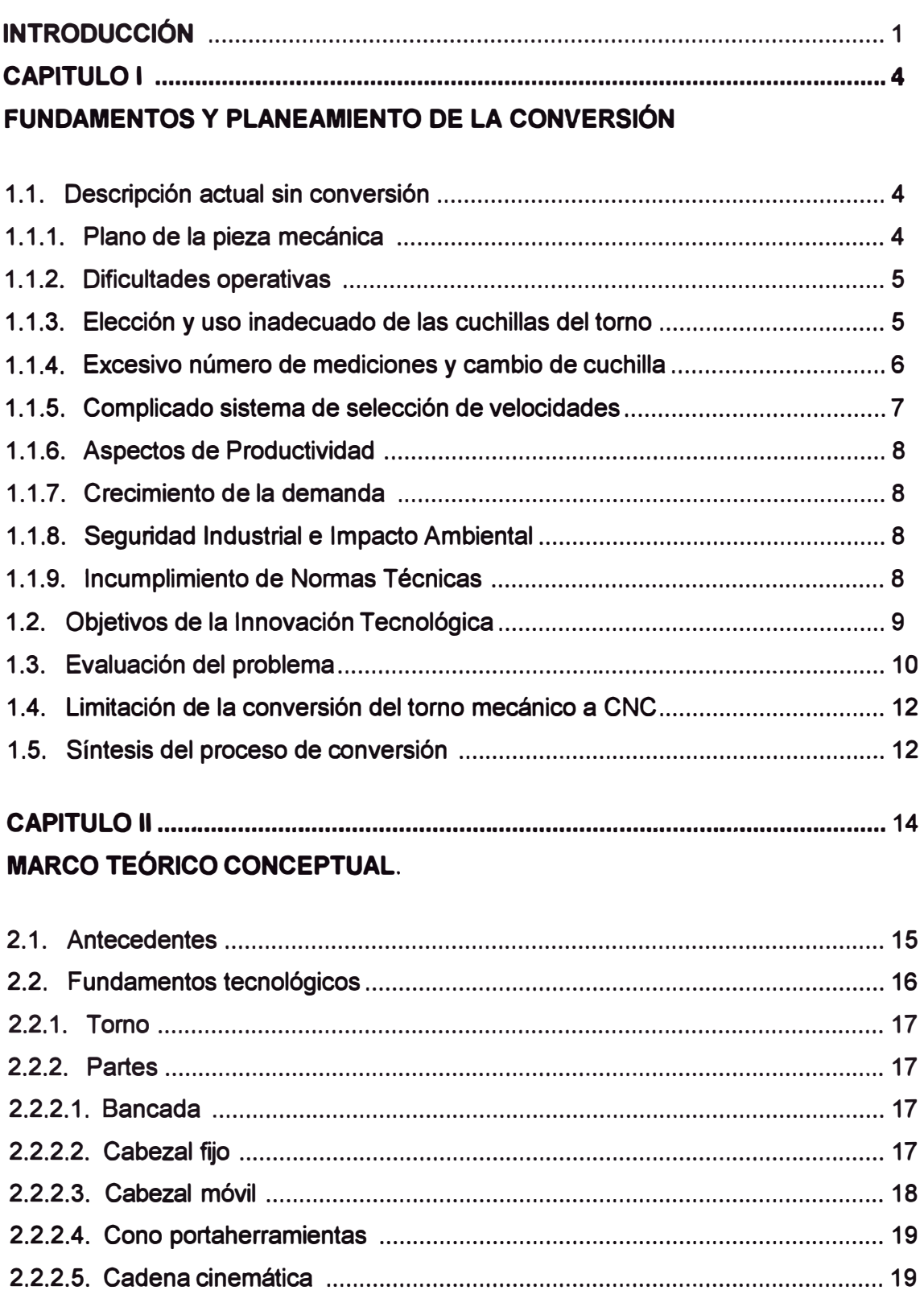

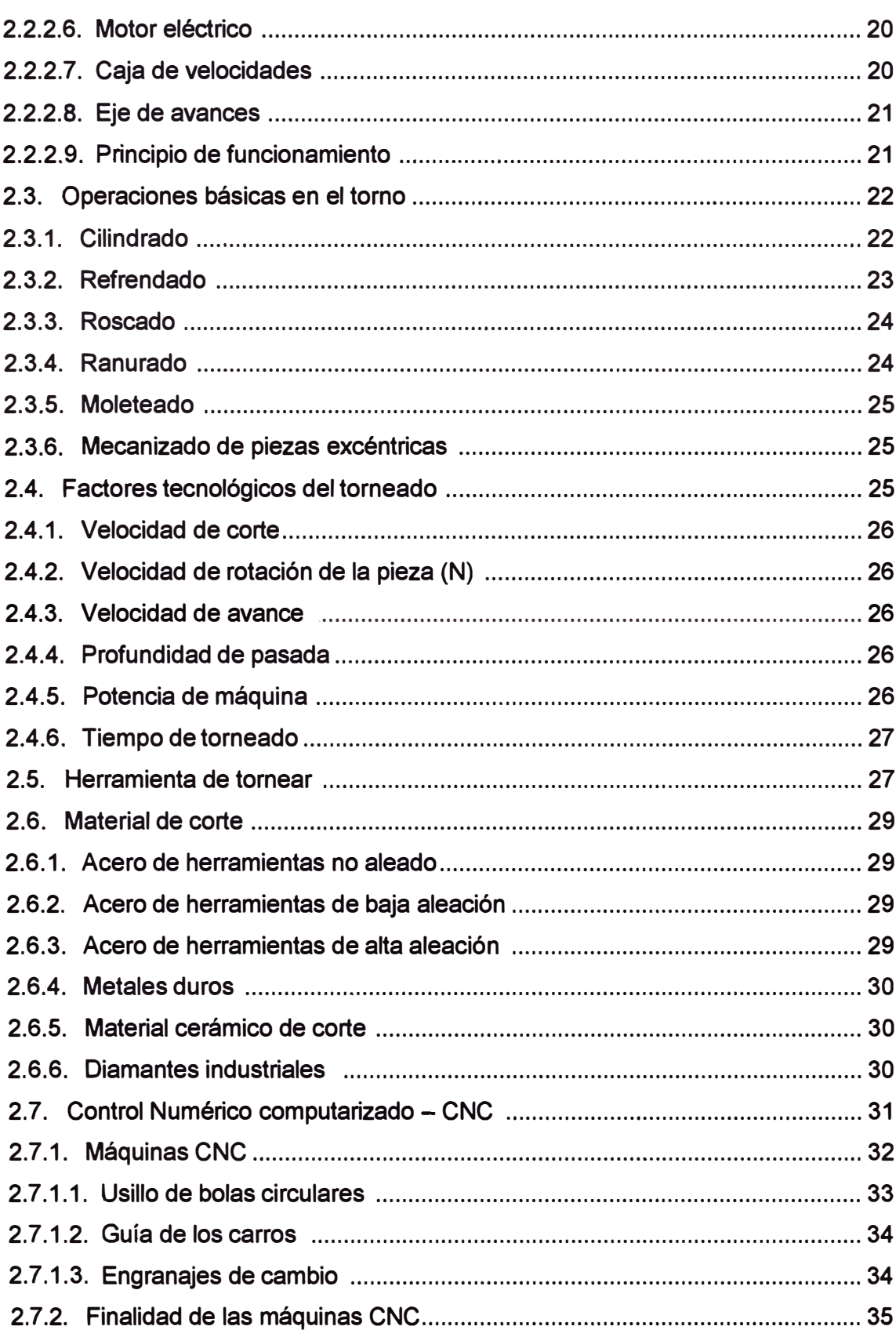

# **VIII**

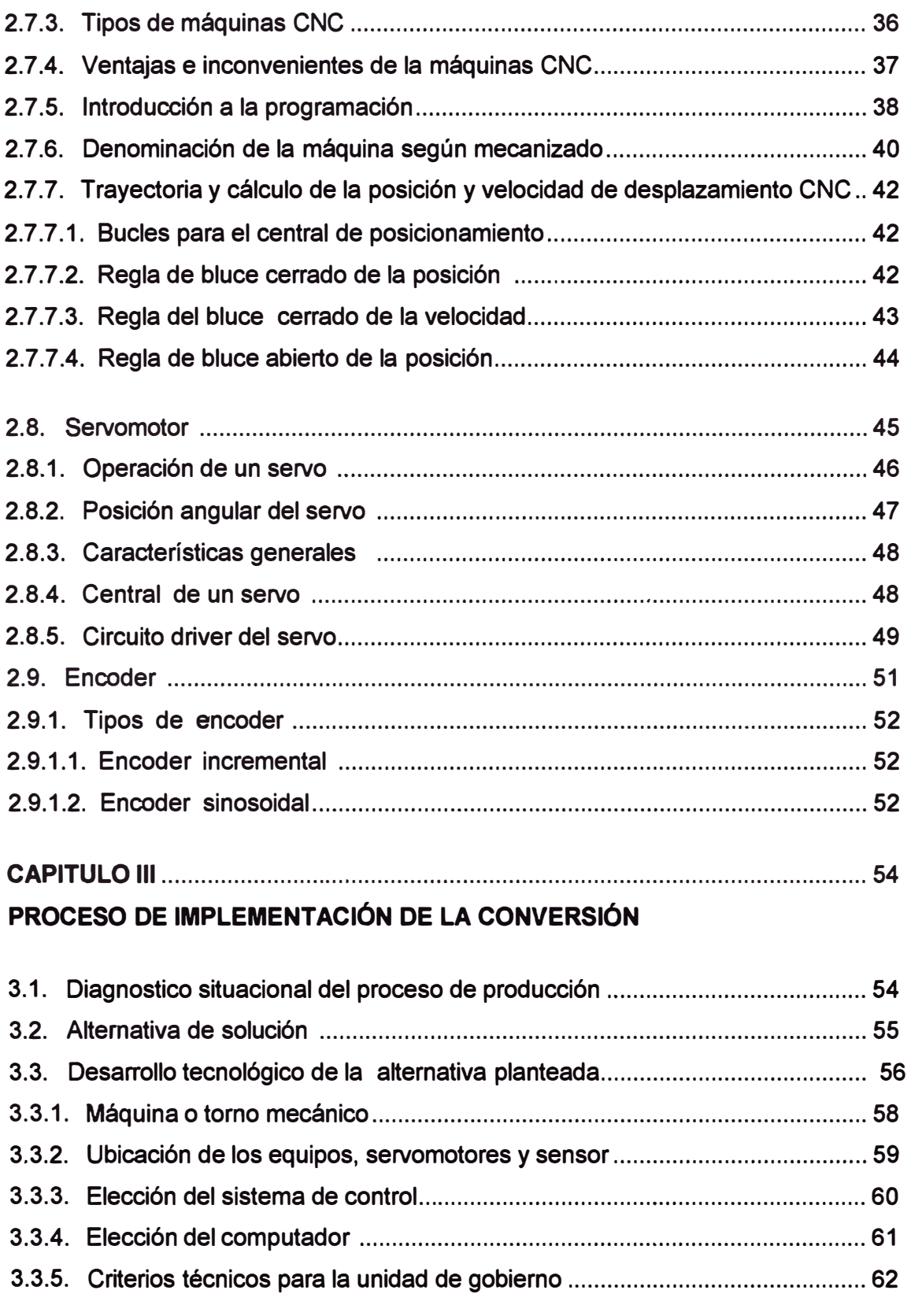

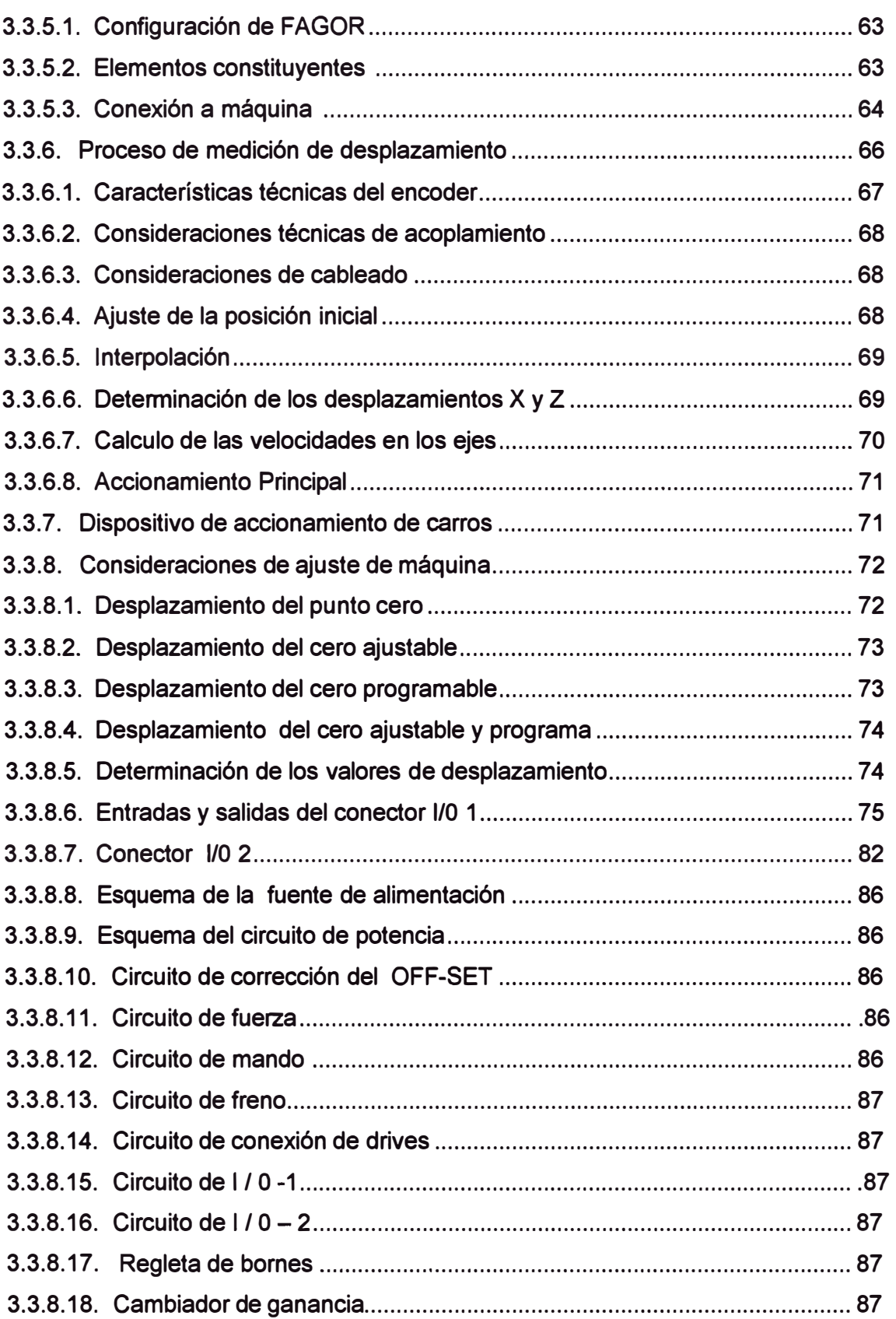

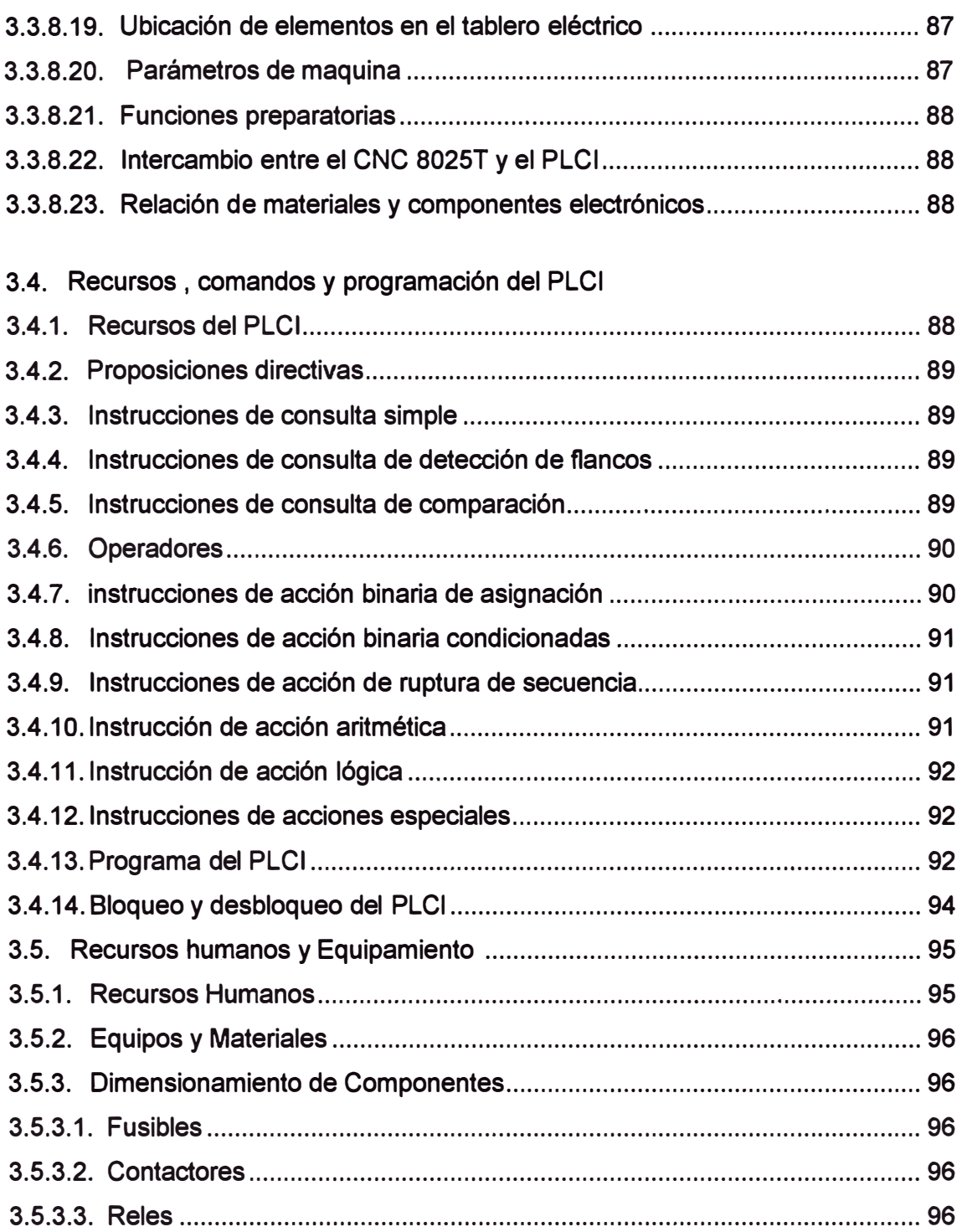

# **CAPITULO IV**

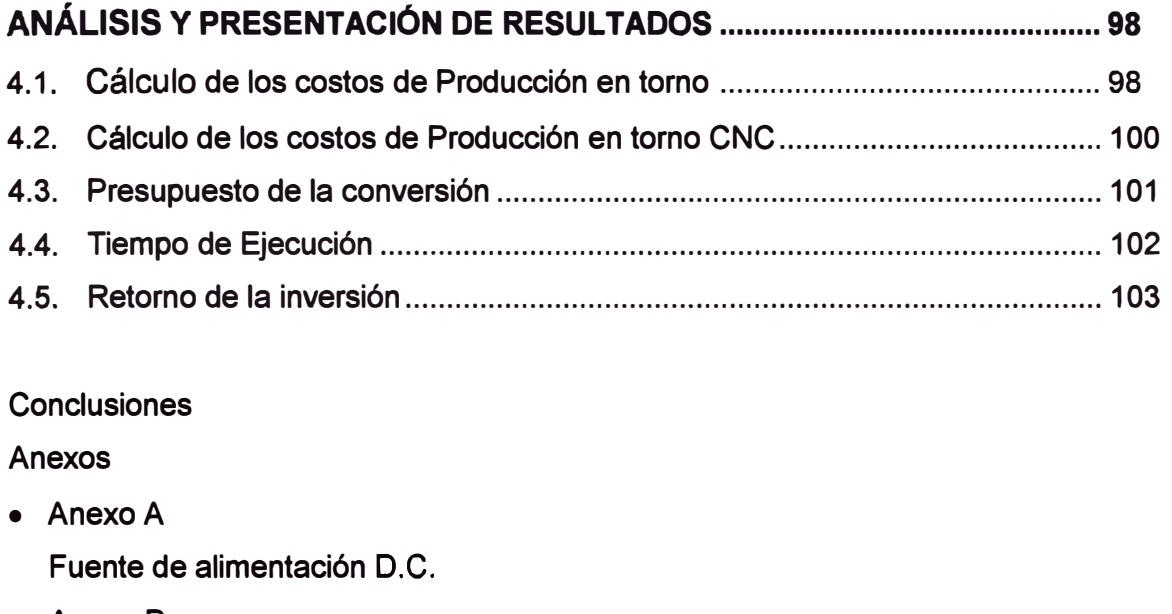

- Anexo B Circuito de Alimentación Principal
- $\bullet$  Anexo C Corrección del OF-SET y Control de Ganancia
- Anexo D Circuito de Fuerza del CNC
- Anexo E Circuito de Mando del CNC
- Anexo F Circuito de freno
- Anexo G Circuito Conexión de Drivers
- Anexo H Circuito de conexión 1/0 - 1
- Anexo 1 Circuito de conexión 1/0 - 2
- Anexo J Regleta de bornes del CNC -1
- Anexo K Regleta de bornes del CNC - 2
- Anexo L Tablero de ajuste de ganancia y OF-SET
- Anexo M Plano de distribución de elementos
- Anexo N Parámetros de Máquina
- Anexo O Funciones preparatorias
- Anexo P Intercambio de información entre el CNC y PLCI
- Anexo Q

Lista de componentes

Bibliografía

# **INTRODUCCIÓN**

En el taller mecánico, el torno mecánico paralelo es la máquina herramienta con alta operatividad. Los principales trabajos a realizar con el torneado con arranque de viruta son el cilindrado, refrentado, roscado y moleteado.

Con los trabajos de torneado anteriormente mencionados se diseña, reconstruye y se adaptan piezas mecánicas destinados a la industria minera, parque automotor, industria ferretera estos son ejes de transmisión, bocinas, cigüeñales, bridas, poleas, válvulas, tornillo sin fin, acoplamientos y pines roscados.

En los análisis de los costos de fabricación de las piezas mecánicas se ha llegado a la conclusión que son relativamente elevados, encontrando las principales causas el tiempo empleado en el diseño, el tiempo de mecanizado y acabado final. En otras palabras baja productividad y rentabilidad.

La precisión de la pieza mecanizada no son las más adecuadas para determinadas necesidades o solrcitudes de alta calidad, es decir se debe buscar la mínima tolerancia, el incumplimiento y la no aplicación de las normas técnicas de estandarización, seguridad industrial e impacto ambiental en la mayoría de talleres mecánicos o pequeñas industrias tanto formales como informales.

La producción de un torno mecánico es pieza a pieza es necesario acondicionarlo para una producción en serie y la dificultad para mecanizar piezas de geometría complicada.

Para mejorar el proceso de producción y hacer más rentable la actividad económica es efectuar la conversión del torno mecánico paralelo en un torno automático a control numérico computarizado - CNC.

Este proceso consiste en adicionarle una unidad de gobierno que esta provisto de un teclado alfanumérico, visualizador LCD, los circuitos electrónicos y el software respectivo. Esta unidad se conectara a una PC por un puerto RS 232. La información del valor

desplazamiento de los carros longitudinales es proporcionada a la unidad de gobierno por un encoder incremental colocada en los ejes.

La aplicación del control numérico computarizado – CNC en el proceso de conversión del torno, se obtendrá como resultado final piezas mecanizada de alta calidad, de elevada complejidad geométrica, una considerable disminución de los costos de producción y lo más importante introducir en el proceso productivo de la pequeña y mediana empresa en la producción en serie. De manera que lo hacemos más competitiva en el mercado metalmecánica y con posibilidades de exportación a los diferentes mercados tanto nacionales como internacionales.

En el proceso de sustentación de la innovación tecnológica a los directivos o gerentes de las empresas o dueños de los talleres mecánicos de la ventajas y beneficios de un proceso de conversión de sus tornos mecánicos a Control numérico Computarizado - CNC, pequeños y medianos. Es necesario mencionar la resistencia al desafió de invertir por considerarlo riesgosa, falta de visión, poco o bajo conocimiento de los mercados abiertos como los tratados de libre comercio con diferentes países, la competitividad, el conformismo con lo que se tiene y escaso interés de aplicar las normas técnicas de estandarización, seguridad industrial e impacto ambiental

La innovaron tecnológica presentada tiene la posibilidad de efectuar mejoras como un torrete automáticó de selección de herramientas o un sistema hidráulico para el sostenimiento de la pieza, como es de estar conectado en red local de varios tornos puede incluir otras máquinas herramientas como por ejemplo una fresadora CNC.

Dado a la informalidad de las empresas en nuestro país, los datos estadísticos son poco exactos respecto al número de empresa en la actividad, teniendo solo información de las PYMES y las empresas aportantes al SENA TI. La otra fuente de información es el número de vehículos usados importados el año 2007 y el índice de crecimiento del sector minero.

En el capítulo 1, se describe el problema o la hipótesis que se demostrara, esto basado en un análisis del proceso productivo de un torno mecánico paralelo como parte integrante de la empresa y/o taller mecánico de producción. Nuestro objetivo de mejorar la productividad, calidad y ser competitivos en el mercado.

El capítulo 11, se fundamenta las bases teóricas, es decir los fundamentos tecnológicos de haremos uso para efectuar la conversión. Descripción y funcionamiento del torno mecánico, control numérico computarizado CNC, la unidad de gobierno, variador de velocidad, servomotor, encoger, sensores, transductores y el diseño de la circuitería necesaria.

El capitulo 111, básicamente se plantean las alternativas de solución al problema, desarrollando la alternativa mas viable, se da a conocer los recursos humanos, materiales eléctricos, electrónicos y/o equipos para efectuar la innovación con las condiciones de operatividad planteadas.

En el Capítulo IV, un análisis de los resultados, así como el presupuesto, tiempo de ejecución y el retorno de la inversión

En la parte final se hace mención a las conclusiones y recomendaciones.

# **CAPITULO 1 FUNDAMENTOS Y PLANEAMIENTO DE LA CONVERSIÓN**

# **1.1 Descripción de la situación actual sin conversión**

El proceso de conversión de un torno mecánico a un torno a Control Numérico Computarizado, es necesario considerarlo como una innovación tecnológica a los procesos productivos donde se emplea máquinas- Herramientas.

Después de realizar un análisis exhaustivo al estado situacional del torno mecánico, como parte integrante del proceso productivo de mecanizado de piezas en un taller mecánico de la industria formal e informal se ha llegado a determinar las causas principales que a continuación de describe.

# **1.1.1 Plano de la pieza mecánica.**

El diseño de la pieza a mecanizar se realiza en la mayor parte de talleres de producción con el dibujo mecánico tradicional presentado muchas desventajas. El almacenamiento de la información es complicada y las modificaciones y/o correcciones a efectuarse durante el proceso requieren tiempo adicional.

El trabajo principal solicitado a los talleres es diseñar una nueva pieza a partir de una dañada, esto implica efectuar un proceso de medición. Por lo que es necesario emplear instrumentos de precisión y personal técnicamente capacitado para efectuarlos. Una incorrecta medición ocasionara que la pieza mecanizada tenga tolerancias inadecuadas y una baja calidad de presentación.

Es necesario mencionar que en talleres informales se recurre al dibujo a mano alzada y el mecanizado esta expuesto a la habilidad o destreza del operador del torno.

# **1.1.2 Dificultades operativas.**

El torno mecánico presenta ciertas limitaciones de operatividad en el proceso de mecanizado de piezas de una geometría compleja como superficies esféricas arcos, cónicas, moleteados **y** refrentado. Ver Fig. 1.1.2

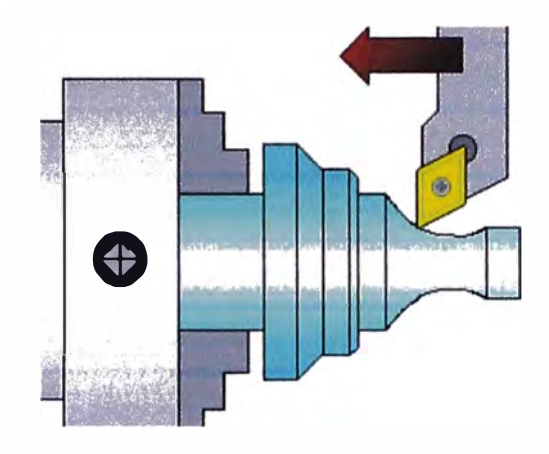

**Fig.1.1.2 Limitaciones operativas del torno mecánico** 

# **1.1.3 Elección y uso inadecuado de cuchillas de torno.**

Después de la solicitud del cliente para efectuar un determinado trabajo, se solicita información de las características técnicas del material a emplearse para el mecanizado de la pieza.

Una deficiente elección de la cuchilla con lleva una formación de viruta arrancada que hace presentar una superficie rugosa, una viruta desprendida y la otra posibilidad es la formación de viruta elástica que deforma la pieza en proceso de mecanizado

El trabajo debe efectuarse necesariamente con la cuchilla adecuada, teniendo en cuenta la dureza del material, la determinación de los ángulos de depullo, corte y filo para una correcta formación de viruta. Ver Fig. 1.1.3a, **by** c.

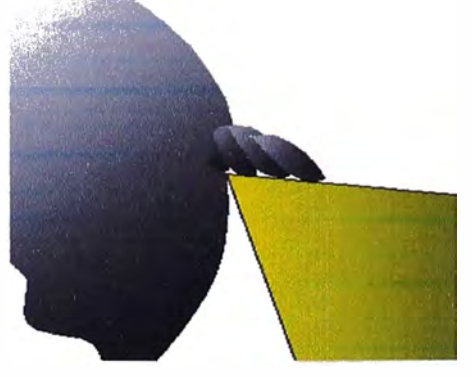

**Fig. 1.1.3a Viruta elástica** 

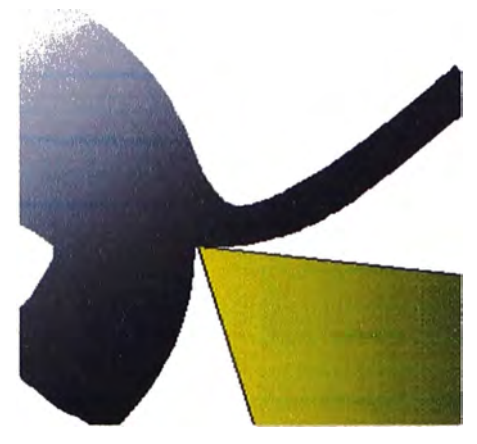

**Fig. 1.1 .3b Viruta desprendida** 

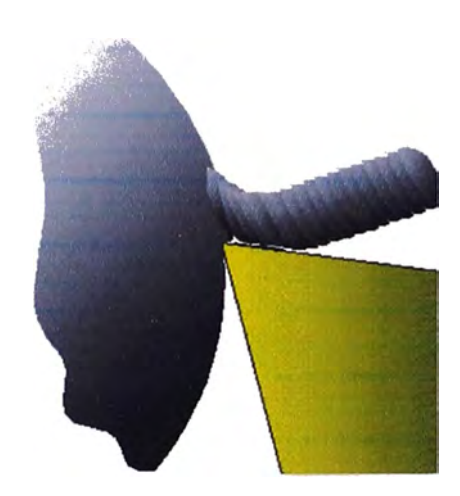

**Fig. 1.1.3c Viruta rota** 

# **1.1.4 Excesivo número de mediciones y cambios de cuchillas**

Durante el proceso de mecanizado el operario realiza un excesivo número de paradas para efectuar mediciones para verificar las dimensiones geométricas de la pieza, son tiempos muertos en el proceso. Y las paradas para los cambios de cuchilla

Adicionalmente se menciona como fuentes de error el uso de instrumentos de medición no calibrados, condiciones de medición (Deficiente iluminación) y fatiga del operario.

# **1.1.5 Complicado sistema de selección de velocidades.**

Los diferentes valores de velocidad del usillo principal y la velocidad de avance del carro longitudinal se calculan de acuerdo al material de construcción de la pieza y la operación a realizar.

Estos valores están registrados en un ábaco metálico que se encuentra en la parte delantera del tomo, existe la probabilidad de que el operario elija un valor inadecuado o que no exista el valor. Eso también constituye una apreciable fuente de error. Ver Fig. 1.1.Sa , b.

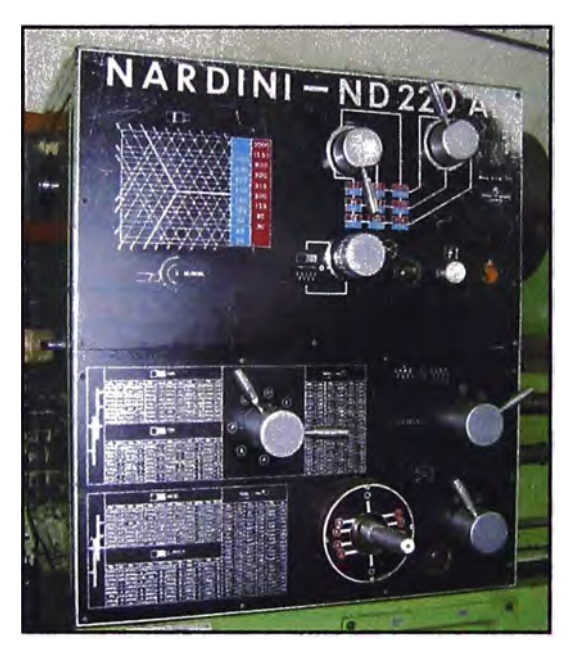

**Fig. 1.1.5a Panel frontal de velocidades de corte y avance** 

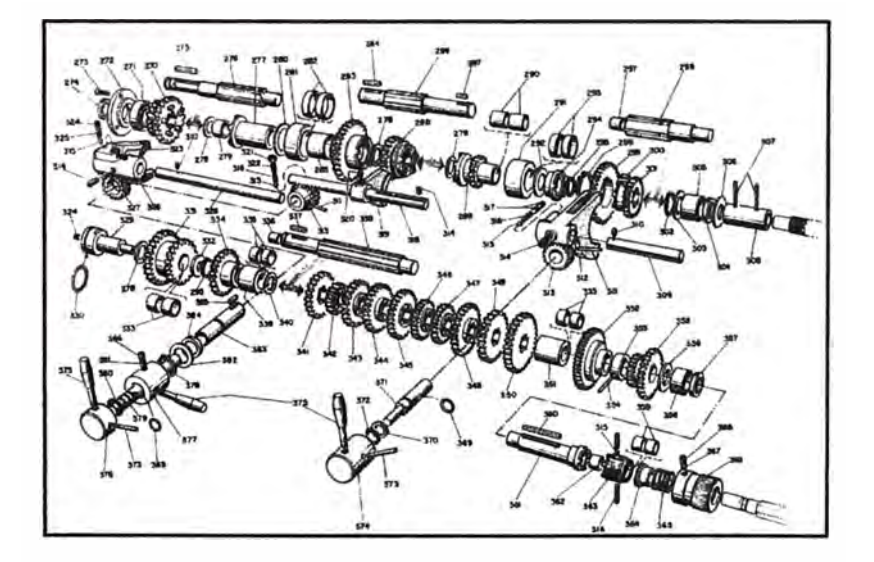

**Fig. 1.1.3b Panel frontal de velocidades de corte y avance** 

# **1.1.6 Aspectos de productividad.**

El torno mecánico esencialmente tiene un proceso de producción "Pieza a Pieza", por lo tanto una baja productividad

# **1.1.7 Crecimiento de la demanda**

El crecimiento del parque automotor nacional, debido fundamentalmente a la importación de vehículos usados, extraoficialmente el año 2007 ingresó al país alrededor de 40,000 vehículos, esto implica necesariamente una demanda de reconstrucción, diseño y reparación de piezas mecánicas.

El incremento de la actividad minera que utiliza maquinaria pesada, por la naturaleza del trabajo que realizan requiere un mantenimiento y reparación de las piezas desgastadas y quebradas.

La industria ferretera para accesorios eléctricos y materiales de construcción ha tenido un crecimiento apreciable que es urgente atender sus necesidades y demandas.

## **1.1.8 Seguridad industrial e impacto ambiental**

En los talleres mecánicos el numero de accidentes de trabajo es muy elevado, Prácticamente el uso por parte del operador de lentes protectores, mascaras antigases, orejeras, zapatos de punta acerada es limitada, las señalizaciones de las zonas o restricciones en el taller No existen.

No existe una política de acopio, traslado y eliminación de residuos sólidos altamente dañinos al medio ambiente.

## **1.1.9 Incumplimiento de normas técnicas**

El proceso de diseño y mecanizado en la mayor parte de talleres no se aplican las normas técnicas. Por ejemplo no se utiliza las cuchillas Normalizadas por las normas ISO. Las tolerancias y ajustes respectivos.

# **1.2 Objetivos de la innovación tecnológica**

Los principales objetivos de la conversión de un torno mecánico a CNC son los siguientes:

- a. Reducir los tiempos de elaboración de los planos de las piezas a mecanizar. haciendo flexible su modificación, corrección de errores, el almacenamiento masivo de la información en dispositivos de memoria electrónica y en los planos se apliquen las normas técnicas ISO.
- b. Hacer del torno mecánico, una máquina herramienta a control numérico para aplicar la producción en serie.
- c. Mecanizar piezas de elevada complejidad Geométrica
- d. Mejorar la calidad de la pieza mecanizada.
- e. Ahorro de energía mejorando los métodos de arranque de los motores
- f. Disminuir o minimizar los tiempos muertos en el proceso de mecanizado, esto por el elevado numero de paradas que efectúa el operador para efectuar mediciones para verificar las dimensiones reales de la pieza y cuando realiza cambio de cuchillas.
- g. Independizar el sistema de rotación del usillo principal del sistema de controt de velocidad del carro longitudinal.
- h. Cumplimiento de normas técnicas internacionales ISO, del proceso de fabricación.
- i. Aplicación de las normas de seguridad Industrial, para prevenir accidentes personales y daños a la salud del operador
- j. Protección y conservación del medio ambiente, efectuando el acopio seleccionado de residuos sólidos y su posterior transporte y eliminación adecuada.
- k. La posibilidad de trabajar en Red de máquinas a CNC y otras aplicaciones

# **1.3 Evaluación del problema**

El torno mecánico es una máquina herramienta que trabaja en un sistema de producción pieza a pieza, por lo tanto podemos cuantificar el tiempo que se utiliza en el mecanizado de una pieza. Ver Fig. 1.3

Dado la solicitud del cliente el proceso del cálculo promedio del tiempo, a máquina **seca es** como sigue:

Dimensiones: Longitud =  $100$  mm Diámetro = 52 mm Material: ST 46

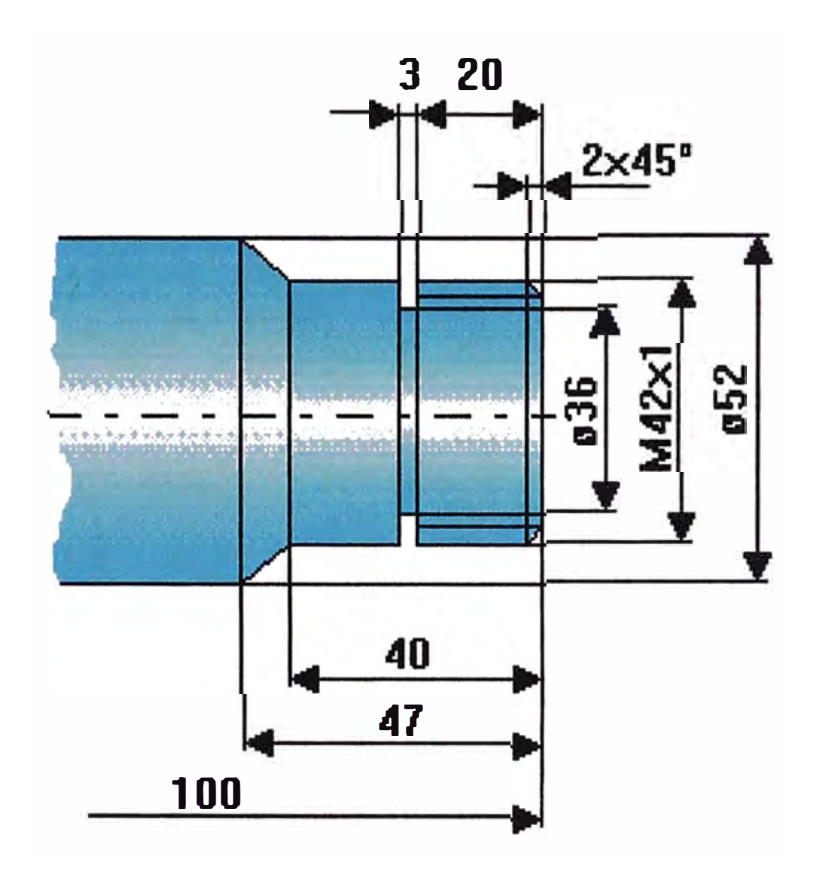

**Fig. 1.3 Pieza a mecanizar** 

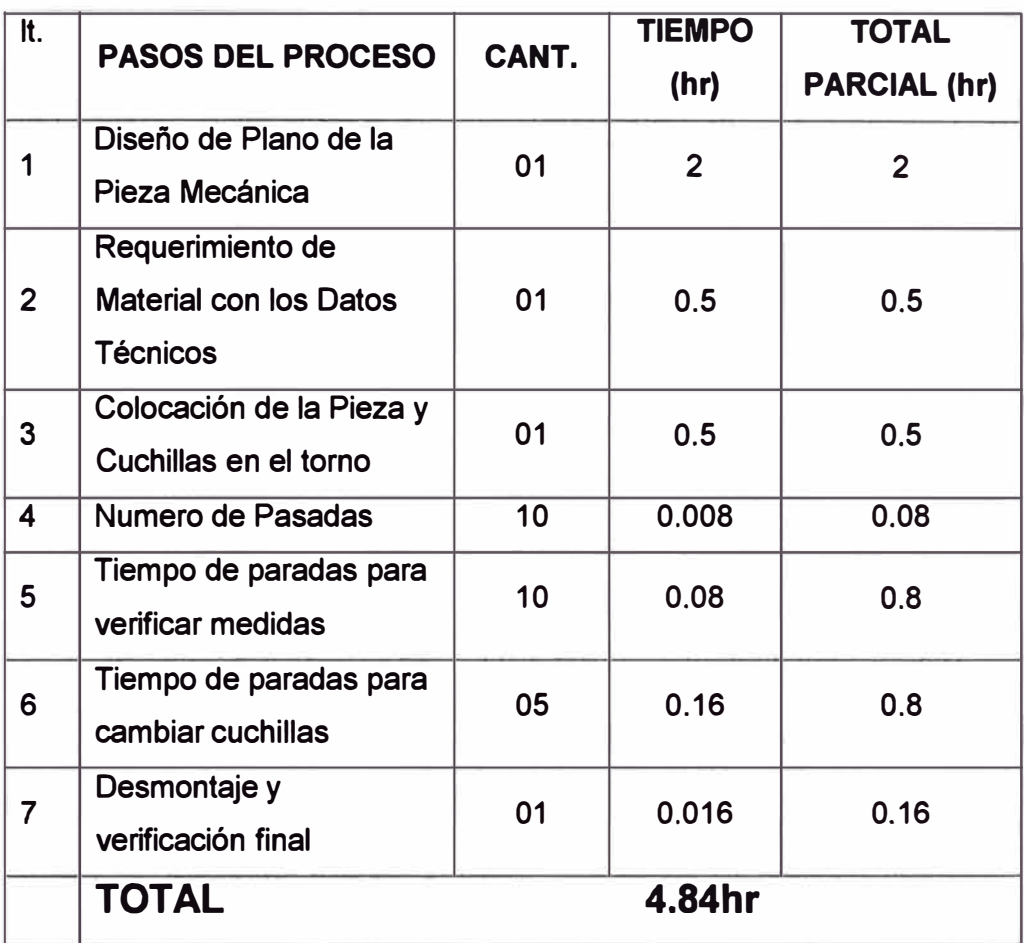

La tabla 1.3 nos muestra los tiempos de cada paso en el proceso de mecanizado

**Tabla 1.3 Tiempo de mecanizado** 

Es decir mecanizar una pieza de regular dificultad geométrica se usa en . promedio un tiempo de 4.84 Hrs.

Si la solicitud es de 100 piezas el tiempo total promedio seria de 484 horas, aproximadamente 60 días en una jornada normal de trabajo de 8 horas/diarias

El precio promedio sin material es de 40 soles, por lo que se concluye que se tiene una rentabilidad baja. A esto debemos sumarle el consumo de energía, depredación de la máquina y pago del operador.

Conclusión: La productividad es baja en una producción pieza - pieza

# **1.4 Limitaciones de la conversión del torno mecánico a CNC**

Es necesario mencionar las dificultades e inconvenientes encontrados cuando se plantea una alternativa de solución a los propietarios o personal a cargo del taller mecánico.

- a. La inversión económica del proceso de conversión inicialmente es relativamente elevada, generando esto diversos argumentos para no invertir.
- b. El proceso de conversión implicara necesariamente una paralización del torno, la consecuencia es que durante este tiempo los ingresos económicos disminuirán considerablemente.
- c. Escaso personal capacitado en operar, dar mantenimiento y reparar máquinas a control numérico.
- d. Relativa oferta de programadores de máquinas a CNC
- e. Escasos centros que ofrezcan cursos de capacitación y de actualización en máquinas a control numérico.
- f. Costos de mantenimiento y reparación altos

# **1.5 Síntesis del proceso de conversión**

Para efectuar una conversión adecuada es necesario seguir los siguientes pasos.

- a. Proceso de acopio de información de los datos técnicos mecánicos y eléctricos del torno paralelo con la finalidad de elegir las características técnicas de los componentes y/o equipos que se necesitaran en la conversión.
- b. Elegir el tipo de control numérico a emplear en la conversión del torno mecánico
- c. Selección adecuada de la Unidad de Gobierno. Esta constituye el cerebro de la máquina por lo que debe tener las funciones necesarias que permitan realizar trabajos diversos. De igual manera le PC respectiva.
- d. Seleccionar el tipo de medición de los desplazamientos de los ejes X y Z.
- e. Selección del servomotor y del encoder para mover el carro longitudinal y transversal. Y llevar las señales al comparador de la unidad de gobierno con las características técnicas de acuerdo a las necesidades de la conversión
- f. Diseño de los circuitos eléctricos y electrónicos
- g. Planificación de las modificaciones en la estructura, elección del lugar adecuado de la unidad de gobierno, del tablero eléctrico de manera que sea accesible al operador.
- h. Requerimiento de componentes, dispositivos eléctricos, y electrónicos con las características técnicas necesarias para que cumplan las funciones dadas
- i. Requerimiento del material de ferretería
- j. Fijación del tablero eléctrico, unidad de gobierno, los servomotores
- k. Calibración de la Conversión del torno mecánico en CNC
- l. Puesta en marcha

# **CAPITULO 11 MARCO TEÓRICO CONCEPTUAL**

## **2.1 Antecedentes:**

Con la posibilidad de poder cilindrar y dar forma a diversos utensilios, instrumentos y piezas ornamentales de madera y hueso, el hombre inventó y desarrolló el proceso de torneado.

El tomo es una de las primeras máquinas inventadas remontándose su uso quizá al año 1000 y con certeza al 850 a.c. La imagen más antigua que se conserva de los primitivos tomos es un relieve hallado en la tumba de Petosiris, un sumo sacerdote egipcio que murió a fines del siglo 1, 1250 nació el tomo de pedal y pértiga flexible, que representó un gran avance sobre el accionado por arquillo, puesto que permitía dejar las manos del operario libres para manejar la herramienta. A comienzos del siglo XV se introdujo un sistema de transmisión por correa, que permitía usar el tomo en rotación continua. A finales del siglo XV, Leonardo da Vinci trazó en su Códice Atlántico el boceto de varios tomos que no pudieron ser construidos entonces por falta de medios pero que sirvieron de orientación para futuros desarrollos.

Hacia 1480 el pedal fue combinado con un vástago y una biela. Con la aplicación de este mecanismo nació el tomo de accionamiento continuo, lo que implicaba el uso de biela-manivela, que debía ser combinada con un volante de inercia para superar los puntos muertos.

Se inició el mecanizado de metales no férreos, como latón, cobre y bronce y, con la introducción de algunas mejoras, este tomo se siguió utilizando durante varios siglos. En la primitiva estructura de madera se introdujeron elementos de fundición, tales como la rueda, los soportes del eje principal, contrapunto, apoyo de herramientas y, hacia el año 1586, el mandril (una pieza metálica, cilíndrica, en donde se fija el objeto a tornear)

Al comenzar la Revolución Industrial en Inglaterra, durante el siglo XVII, se desarrollaron tornos capaces de dar forma a una pieza metálica. El desarrollo del torno pesado industrial para metales en el siglo XVIII hizo posible la producción en serie de piezas de precisión.

En la década de 1780 el inventor francés Jacques de Vaucanson construyó un torno industrial con un portaherramientas deslizante que se hacía avanzar mediante un tornillo manual. Hacia 1797 el inventor británico Henry Maudslay y el inventor estadounidense David Wilkinson mejoraron este torno conectando el portaherramientas deslizante con el 'husillo', que es la parte del torno que hace girar la pieza trabajada. Esta mejora permitió hacer avanzar la herramienta de corte a una velocidad constante. En 1820, el mecánico estadounidense Thomas Blanchard inventó un torno en el que una rueda palpadora seguía el contorno de un patrón para una caja de fusil y guiaba la herramienta cortante para tornear una caja idéntica al patrón, dando así inicio a lo que se conoce como torno copiador.

El torno revólver, desarrollado durante la década de 1840, incorpora un portaherramientas giratorio que soporta varias herramientas al mismo tiempo. En un torno revólver puede cambiarse de herramienta con sólo girar el portaherramientas y fijarlo en la posición deseada. Hacia finales del siglo XIX se desarrollaron tornos de revólver automáticos para cambiar las herramientas de forma automática. En 1833, Joseph Whitworth se instaló por su cuenta en Manchester. Sus diseños y realizaciones influyeron de manera fundamental en *i* otros fabricantes de la época. En 1839 patentó un torno paralelo para cilindrar y roscar con bancada de guías planas y carro transversal automático, que tuvo una gran aceptación. Dos tornos que llevan incorporados elementos de sus patentes se conservan en la actualidad. Uno de ellos, construido en 1843, se conserva en el "Science Museum" de Londres. El otro, construido en 1850, se conserva en el "Birmingham Museum".

Fue .J.G. Bodmer quien en 1839 tuvo la idea de construir tornos verticales. A finales del siglo XIX, este tipo de tornos eran fabricados en distintos tamaños y pesos. El diseño y patente en 1890 de la caja de Norton, incorporada a los tornos paralelos, dio solución al cambio manual de engranajes para fijar los pasos de las piezas a roscar.

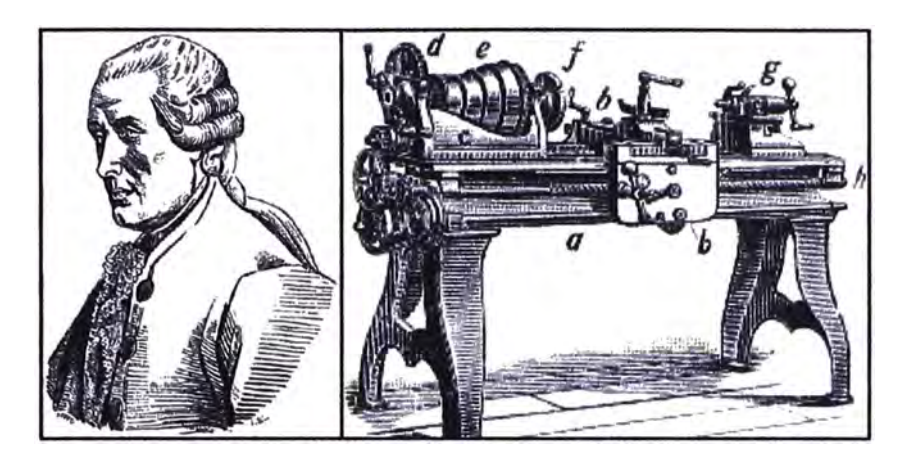

**Fig. 2.1 Jacques de Vaucanson** 

# **2.2 Fundamentos tecnológicos**

# **2.2.1 El Torno.**

Es una máquina - herramienta de utilización múltiple para el método de fabricación pieza a pieza, se puede efectuar trabajos de torneado con arranque de viruta como, cilindrar, roscar, refrentar, terrajeado y moleteado. Desde pequeñas hasta granes piezas o para procesos especiales de trabajo, como por ejemplo el destalonado de herramientas de fresar. Ver Fig. 2.2.1

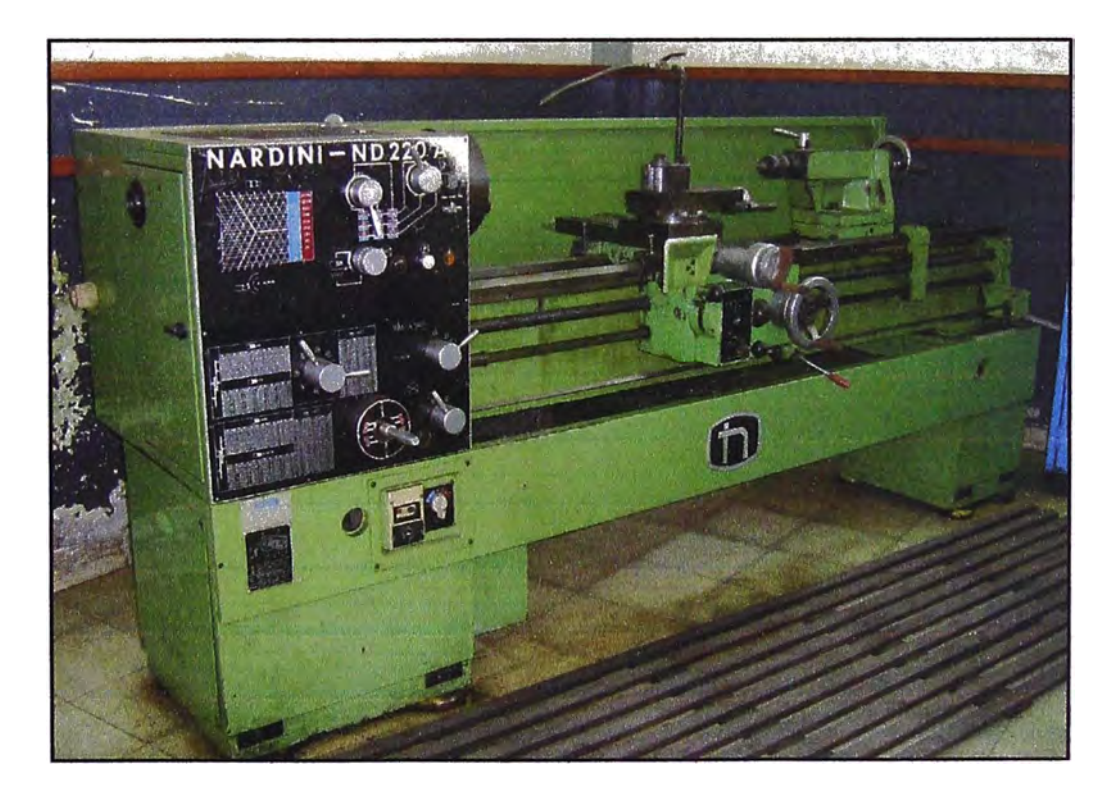

**Fig. 22.1 Tomo Mecánico** 

**2.2.2 Partes:** Las principales son:

## **2.2.2.1 Bancada:**

Sirve de soporte para las otras unidades del torno. En su parte superior lleva unas guías por las que se desplaza el cabezal móvil o contrapunto y el carro principal. Ver **Fig. 2.5.2.1**

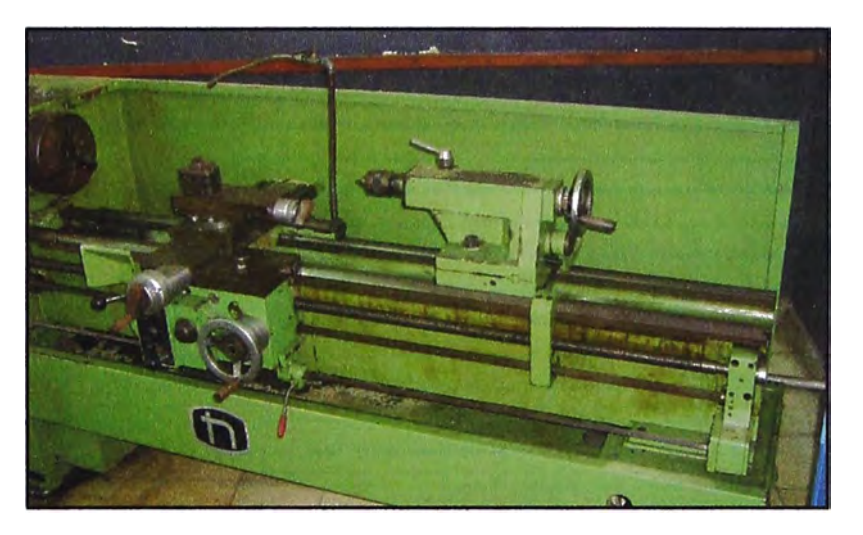

**Fig. 2.5.2.1 Bancada** 

#### **2.2.2.2 Cabezal Fijo:**

Contiene los engranajes o poleas que impulsan la pieza de trabajo y las unidades de avance. Incluye el motor, el husillo, el selector de velocidad, el selector de unidad de avance y el selector de sentido de avance. Además sirve para soporte y rotación de la pieza de trabajo que se apoya en el husillo. **Fig. 2.2.2.2a** 

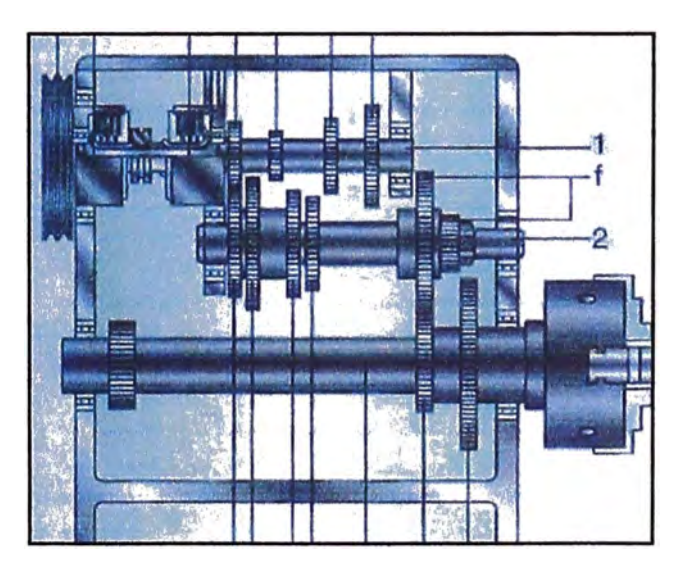

**Fig. 2.2.2.2a Cabezal Fijo con Engranes** 

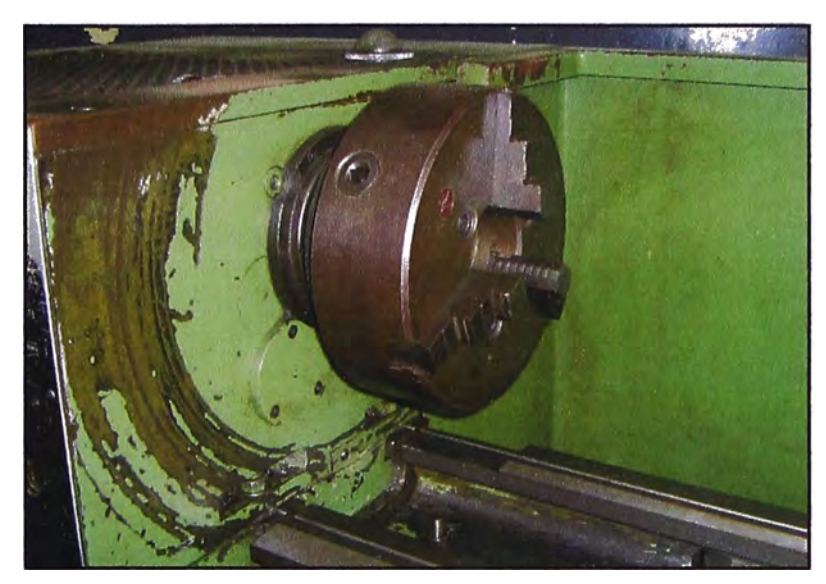

**Fig. 2.2.2.2b Cabezal Fijo** 

#### **2.2.2.3 Cabezal Móvil:**

El contrapunto puede moverse y fijarse en diversas posiciones a lo largo. La función primaria es servir de apoyo al borde externo de la pieza de trabajo.

El cabezal móvil o contra cabezal esta apoyado sobre las guías de la bancada y se puede desplazar manualmente a lo largo de ellas según la longitud de la pieza a mecanizar, llevado al punto deseado. Ver **Fig. 2.2.2.3**

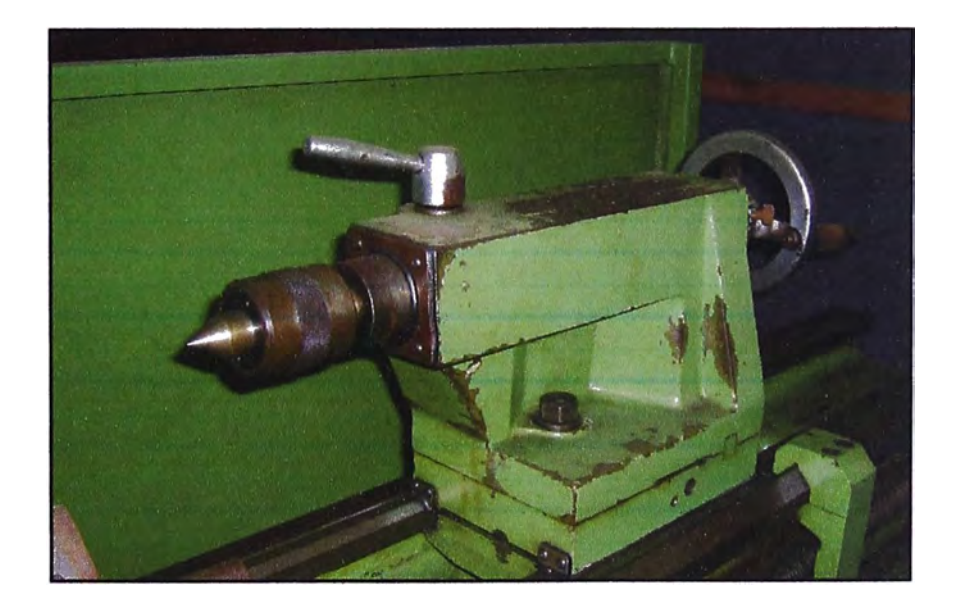

**Fig. 2.2.2.3 Cabezal Móvil** 

#### **2.2.2.4 Carro Portaherramientas:**

Consta del carro principal, que produce los movimientos de avance y profundidad de pasada, el carro transversal, que se desliza transversalmente sobre el carro principal, y el carro superior orientable, formado a su vez por tres piezas: la base, el charriot y el portaherramientas. Su base está apoyada sobre una plataforma giratoria para orientarlo en cualquier dirección. Ver **Fig. 2.2.2.4**

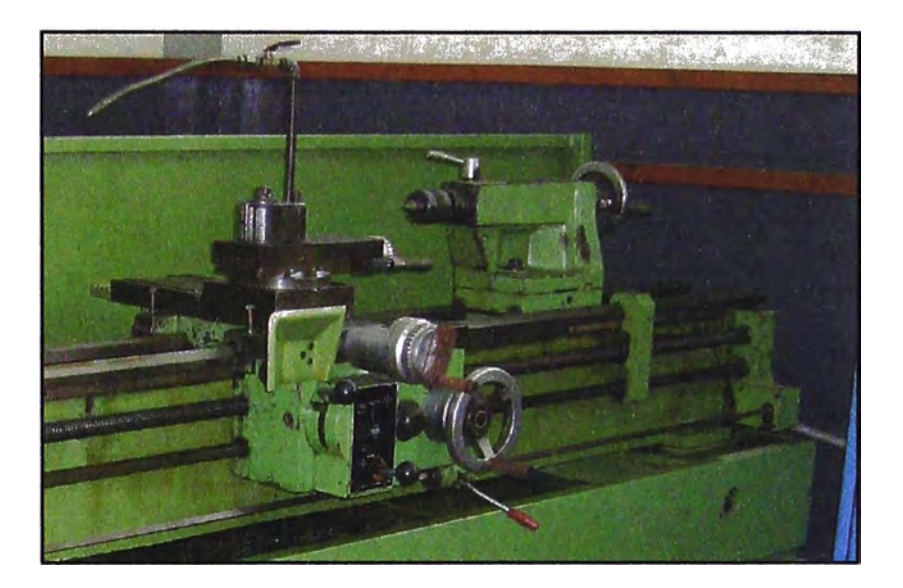

**Fig. 2.2.2.4 Cabezal Principal** 

#### **2.2.2.5 Cadena Cinemática:**

La cadena cinemática genera, trasmite y regula los movimientos de los elementos del torno, según las operaciones ha realizar. Ver **Fig. 2.2.2.s**

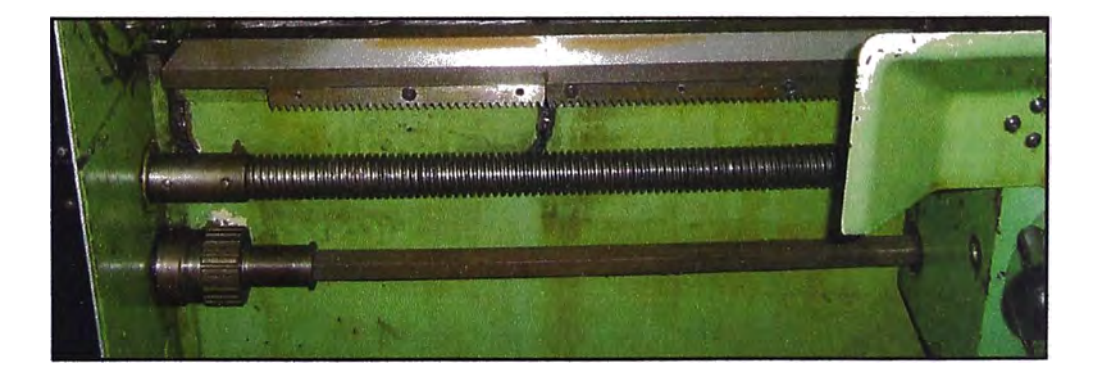

**Fig. 2.2.2.5 Eje principal y eje para roscar** 

### **2.2.2.6 Motor Eléctrico:**

Genera el esfuerzo y trabajo de mecanizado. Ver **Fig. 2.2.2.6**

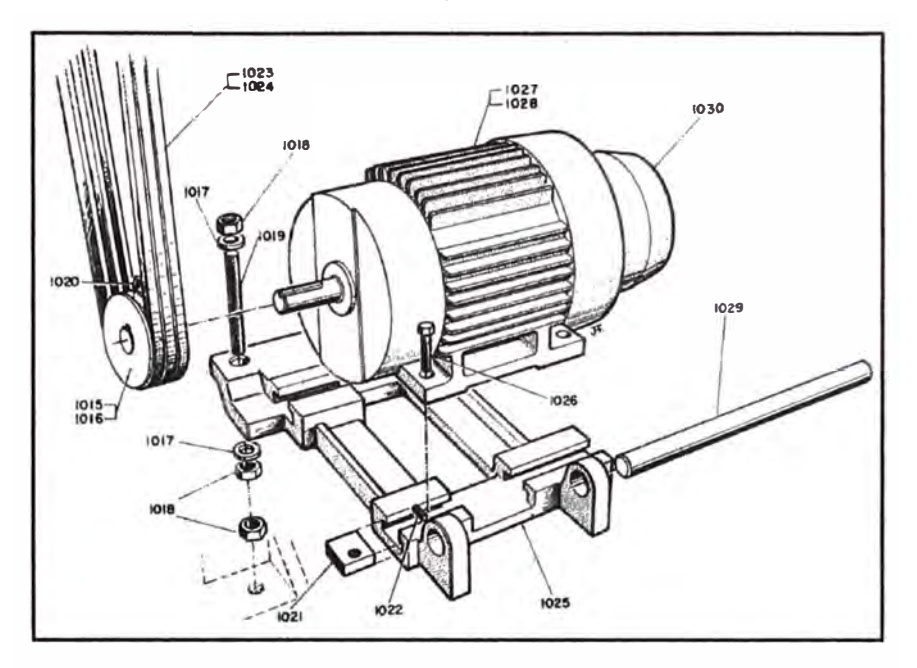

**Fig. 2.2.2.6 Motor Eléctrico** 

### **2.2.2.7 Caja de velocidades:**

Determina la velocidad y el sentido de giro del motor (H4), En la imagen se puede ver el cabezal de un torno paralelo, el eje principal sobre el que esta montado el plato (H4), las palancas de la caja de velocidades e inversor de giro (H2) (H3) y (H5). Ver **Fig. 2.2.2.1**

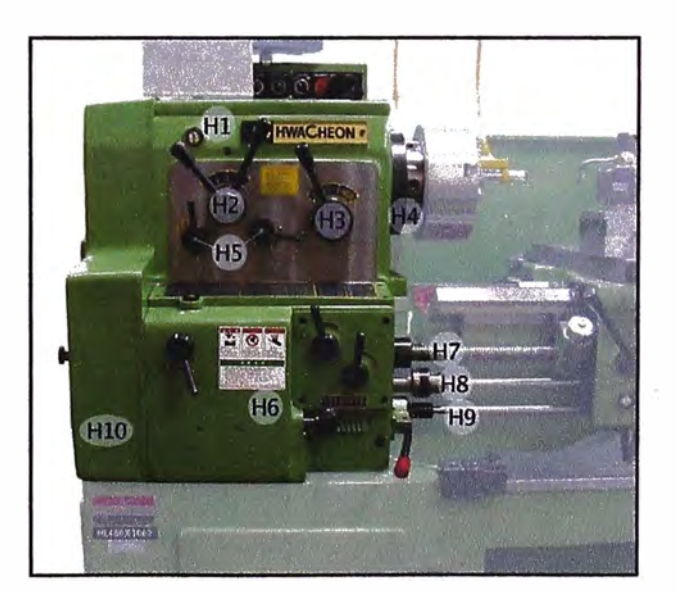

**Fig. 22.2.7 Caja de velocidades** 

#### **2.2.2.8 Ejes de Avances:**

Se tiene dos ejes el de cilindrar *y* de roscar.

Eje de cilindrar (H8), ranurado para trasmitir un movimiento rotativo a los mecanismos del carro principal, este movimiento se emplea tanto para el desplazamiento longitudinal del carro principal, como para el transversal del carro transversal.

Eje de roscar (H7), roscado en toda la longitud que puede estar en contacto con el carro, et embrague de roscar es una tuerca partida que abraza este eje cuando está embragado, los avances con este eje son más rápidos que con el de cilindrar, y se emplea como su nombre indica en las operaciones de roscado.

Transmite la velocidad al carro de avances con la que se establecen las distintas velocidades de avance de los carros.

### **2.3 Principio básico de funcionamiento:**

El torno es una máquina que trabaja en el plano porque solo tiene dos ejes de trabajo, normalmente denominados Z y X. La herramienta de corte va montada sobre un carro que se desplaza sobre unas guías o rieles paralelos al eje de giro de la pieza que se tornea, llamado eje Z; sobre este carro hay otro que se mueve según el eje X, en dirección radial a la pieza que se tornea, y puede haber un tercer carro llamado charriot que se puede inclinar, para hacer conos, y donde se apoya la torreta portaherramientas. Cuando el carro principal desplaza la herramienta a lo largo de la pieza produce torneados cilíndricos, y cuando el carro transversal se desplaza de forma perpendicular al eje de simetría de la pieza se realiza la operación denominada refrentada. Los tornos copiadores, automáticos y de Control Numérico llevan sistemas que permiten trabajar a los dos carros de forma simultánea, consiguiendo cilindrados cónicos y esféricos. Los tornos paralelos llevan montado un tercer carro, de accionamiento manual y giratorio, llamado charriot, montado sobre el carro transversal. Con el charriot inclinado a los grados necesarios es posible mecanizar conos. Encima del charriot va fijada la torreta portaherramientas. Ver **Fig. 2.3 a y b.**

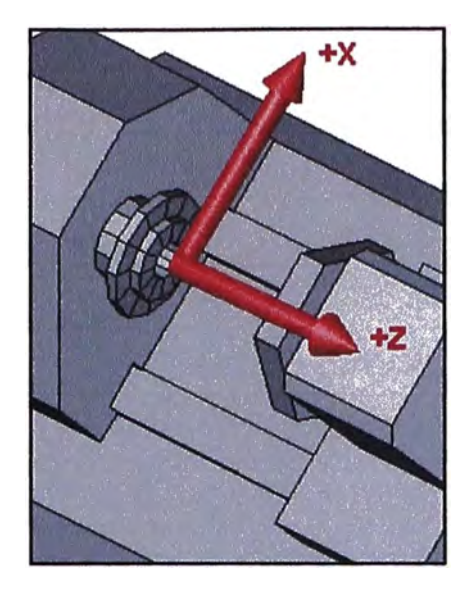

**Fig. 2.3a Ejes del torno** 

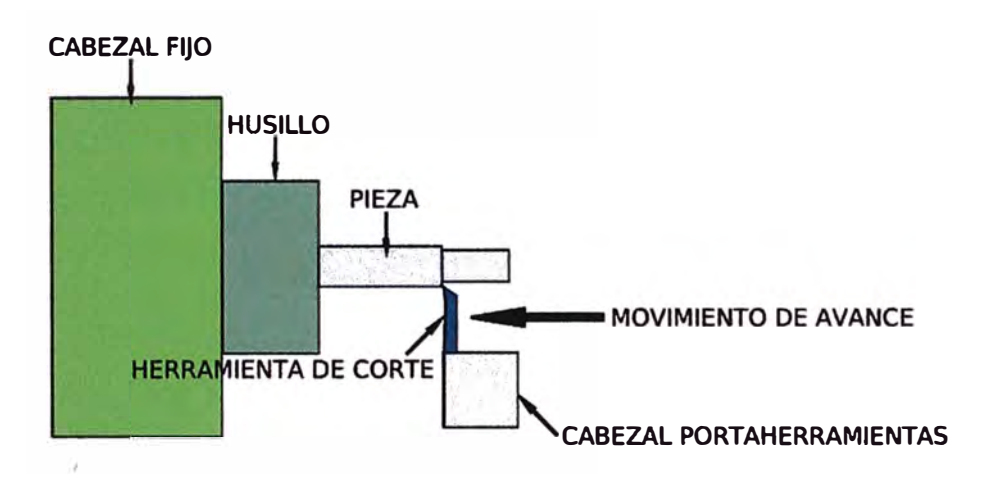

**Fig. 2.3b Funcionamiento del torno** 

# **2.4 Operaciones con el torno.** Las principales son:

### **2.4.1 Cilindrado:**

Esta operación consiste en la mecanización exterior a la que se somete a las piezas que tienen mecanizados cilíndricos. Para poder efectuar esta operación, con el carro transversal se regula la profundidad de pasada y, por tanto, el diámetro del cilindro, y con el carro paralelo se regula la longitud del cilindro. El carro paralelo avanza de forma automática de acuerdo al avance de trabajo deseado. En este procedimiento, el acabado superficial y la tolerancia que se obtenga puede ser un factor de gran relevancia.

Para asegurar calidad al cilindrado el torno tiene que tener bien ajustada su alineación y concentricidad. En este procedimiento, el acabado superficial y la tolerancia que se obtenga puede ser un factor de gran relevancia. Para asegurar calidad al cilindrado el torno tiene que tener bien ajustada su alineación y concentricidad. Ver **Fig. 2.4.1**

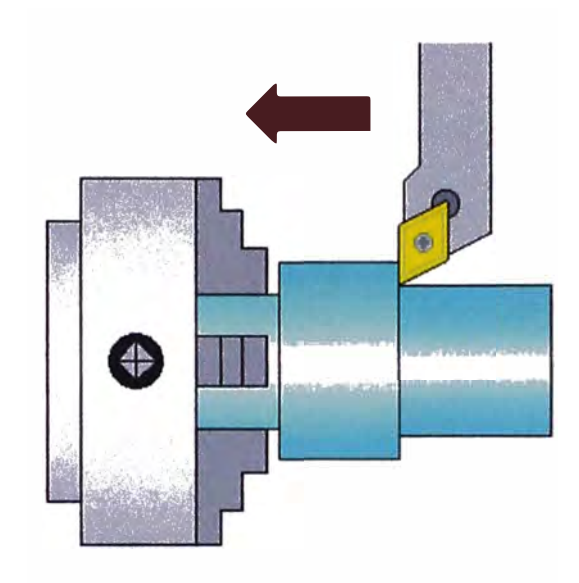

**Fig. 2.4.1 Cilindrado** 

# **2.4.2 Refrentado:**

La operación de refrentado consiste en un mecanizado frontal y perpendicular al eje de las piezas que se realiza para producir un buen acoplamiento en el montaje posterior de las piezas torneadas. Esta operación también es conocida como fronteado. La problemática que tiene el refrentado es que la velocidad de corte en el filo de la herramienta va disminuyendo a medida que avanza hacia el centro, lo , que ralentiza la operación. Ver **Fig. 2.4.2**

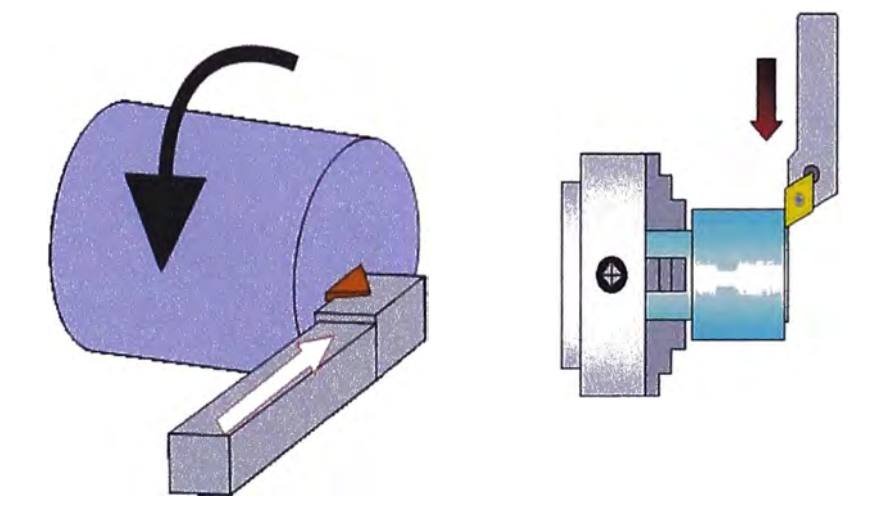

**Fig. 2.4.2 Refrendado** 

# **2.4.3 Roscado:**

Hay dos sistemas de realizar roscados en los tornos, de un lado la tradicional que utilizan los tornos paralelos, mediante la Caja Norton. Ver **Fig. 2.4.3** 

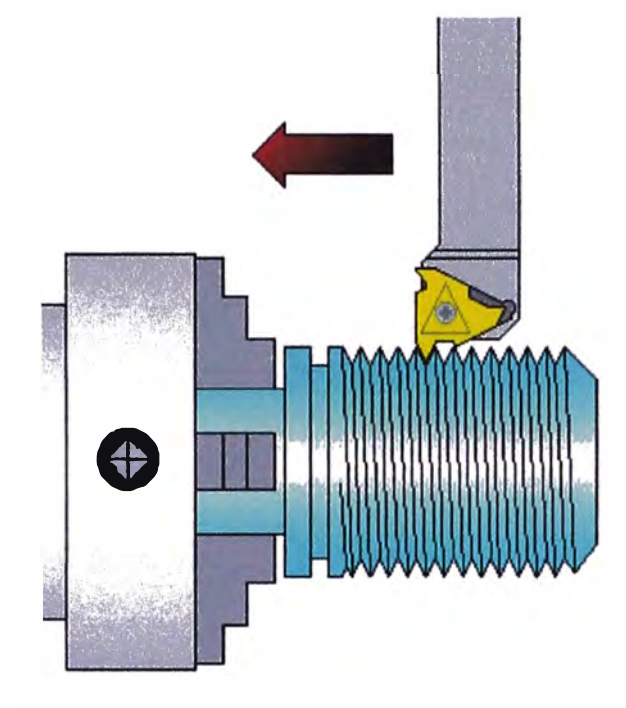

**Fig. 2.4.3 Roscado** 

# **2.4.4 Ranurado:**

El ranurado consiste en mecanizar unas ranuras cilíndricas de anchura y profundidad variable en las piezas que se tornean, las cuales tienen · muchas utilidades diferentes. Ver **Fig. 2.4.4**

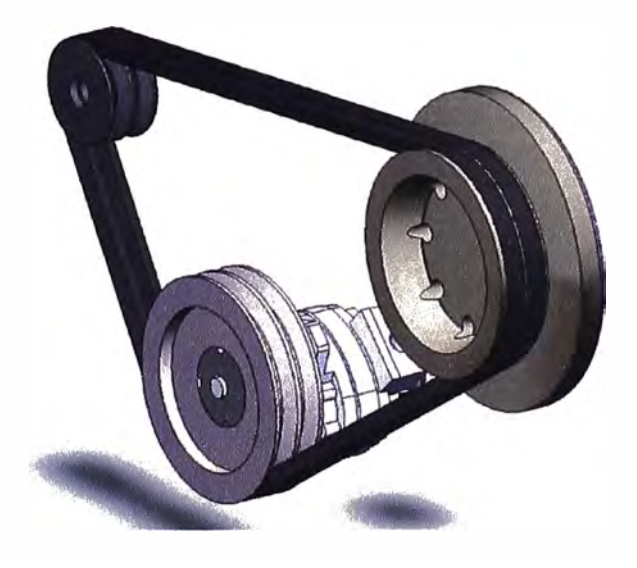

**Fig. 22.4 Ranurado en poleas** 

# **2.4.5 Moleteado:**

El moleteado es un proceso de conformado en frío del material mediante unas moletas que presionan la pieza mientras da vueltas. Dicha deformación produce un incremento del diámetro de partida de la pieza. El moleteado se realiza en piezas que se tengan que manipular a mano, que generalmente vayan roscadas para evitar su resbalamiento que tendrían en caso de que tuviesen la superficie lisa. Ver **Fig. 2.4.5.**

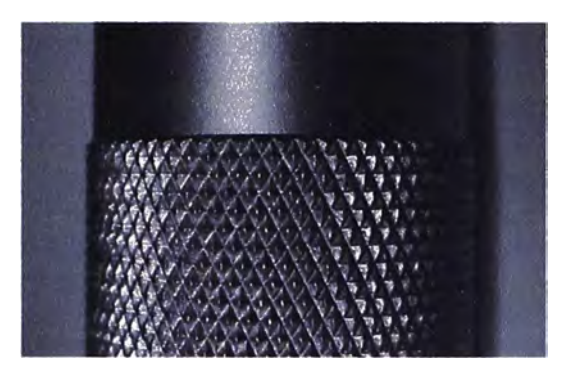

**Fig. 2.4.5 Moleteado en una Tuerca** 

# **2.4.6 Mecanizado de Excéntricas:**

Una excéntrica es una pieza que tiene dos o más cilindros con distintos centros o ejes de simetría, tal y como ocurre con los cigüeñales de motor, o los ejes de levas. Una excéntrica es un cuerpo de revolución y por tanto el mecanizado se realiza en un torno. Ver **Fig. 2.4.6**

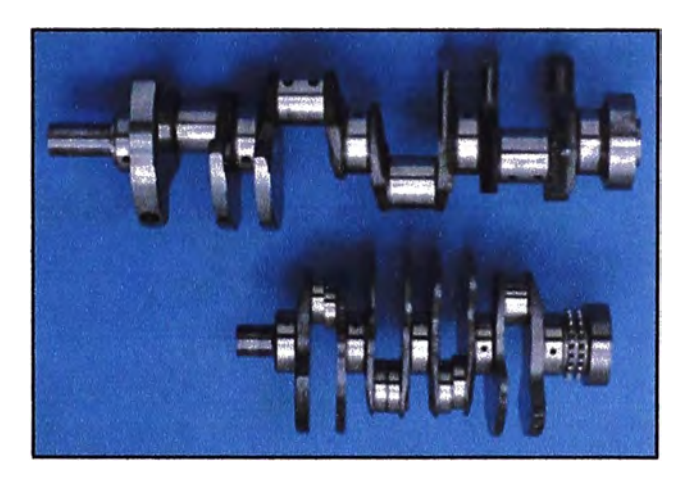

Fig. 2.4.6 Construcción de cigüeñales

# **2.5 Factores Tecnológicos del Torneado**

Se tiene siete parámetros determinantes:
## **2.5.1 Velocidad de Corte (Ve):**

Se define como la velocidad lineal en la periferia de la zona que se está mecanizando. Su elección viene determinada por el material de la herramienta, el tipo de material de la pieza y las características de la máquina. Una velocidad alta de corte permite realizar el mecanizado en menos tiempo pero acelera el desgaste de la herramienta. La velocidad de corte se expresa normalmente en metros/minuto. Ver ecuación 2.5

$$
V = \frac{\pi D n}{1000}
$$
 (2.5)

## Donde:

- D: Diámetro de la pieza en mm.
- n: Velocidad de la pieza por minuto
- V: Velocidad de corte en m/min

## **2.5.2 Velocidad de rotación de la pieza (N):**

Normalmente expresada en revoluciones por minuto (RPM), se calcula a partir de la velocidad de corte y del diámetro mayor de la pasada que se está mecanizando.

## **2.5.3 Velocidad de avance (F):**

Definido como la velocidad de penetración de la herramienta en el material. Se puede expresar de dos maneras: bien como milímetros de penetración por revolución de la pieza o bien como milímetros de penetración por minuto de trabajo.

## **2.5.4 Profundidad de pasada:**

Es la distancia radial que abarca una herramienta en su fase de trabajo. Depende de las características de la pieza y de la potencia del torno.

# **2.5.5 Potencia de máquina:**

Está expresada en Kw., y es la que limita las condiciones generales del mecanizado, cuando no está limitado por otros factores.

# **2.5.6 Tiempo de torneado (T):**

Es la que limita las condiciones generales del mecanizado, cuando no está limitado por otros factores. Ver **Fig. 2.5.6**

$$
t = \frac{L}{an}
$$
 (2.5)

Donde:

- L: Longitud torneada en mm-
- a: Avance en mm por vuelta
- n: Revoluciones de la pieza por minuto

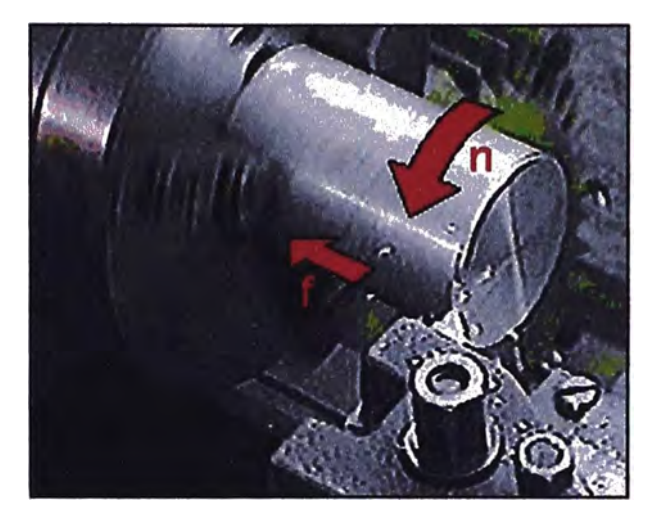

**Fig. 2.5.6 Sentidos de las velocidades** 

# **2.6 Herramientas de tornear:**

Las nueve herramientas más importantes son aceptadas por las normas ISO.

Las herramientas con placas de corte de metal duro están normalizadas en DIN 4971 a DIN 4981 y las de placas de corte de acero rápido en DIN **4951** a **DIN 4965. Ver Fig. 2.6a**

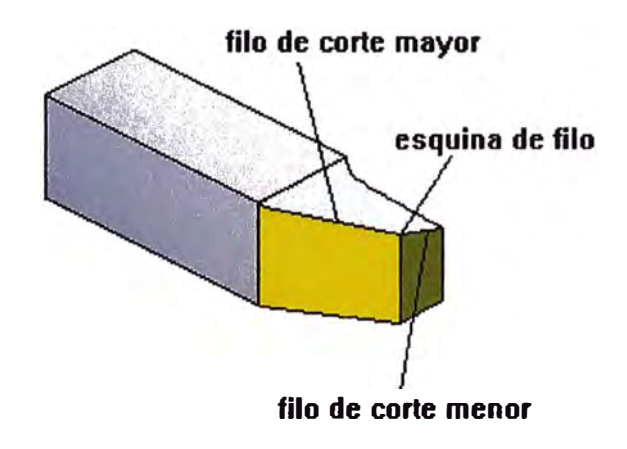

**Fig. 2.6a Herramienta de Corte** 

La definición de una cuchilla de torno esta dado por ver tabla 2.6

# Mango Cuadrado

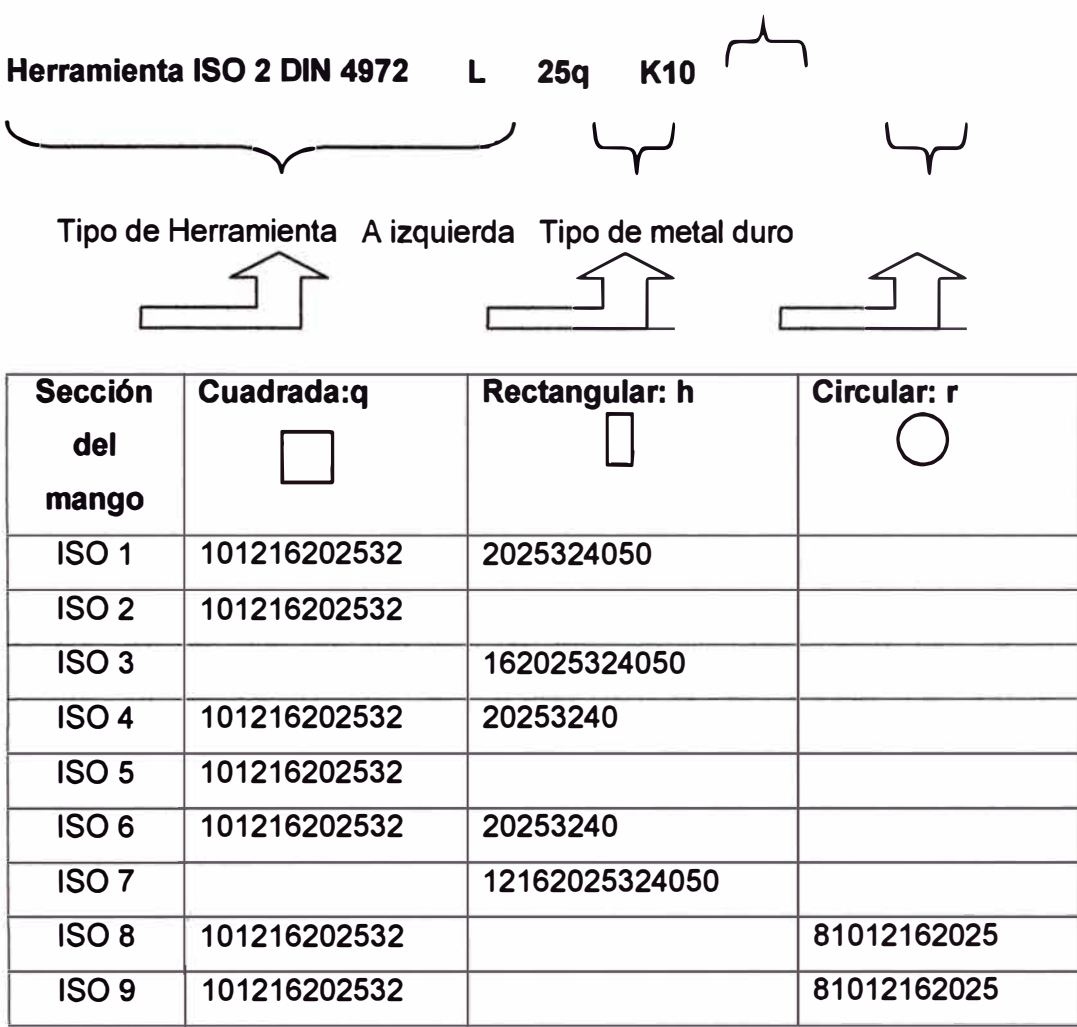

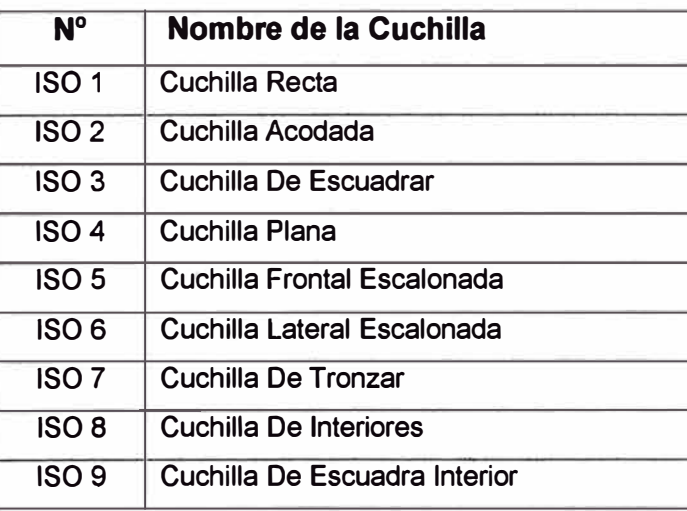

**Tabla 2.6 Normas ISO** 

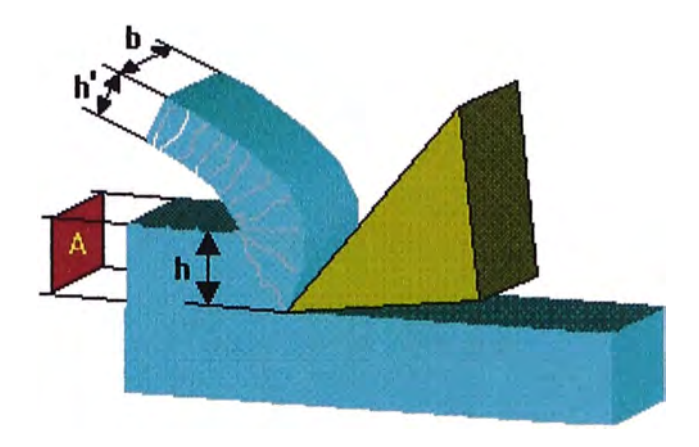

**Fig. 2.6b Trabajo de una Herramienta de torno** 

# **2.7 Material de corte:**

**Los filos de las herramientas se fabrican de diversos materiales. Para su elección se determina el material de la pieza a mecanizar, la velocidad de corte deseada y el acabado de la superficie, así como la frecuencia de utilización y el precio.** 

# **2.7.1 Acero de herramientas No aleado:**

**Llamado acero al carbono, dureza hasta 250 ºC, Usado como cuchillas de forma para el mecanizado de metales ligeros.** 

# **2.7.2 Acero de herramientas de baja aleación:**

**Dureza hasta los 400 ºC** 

## **2.7.3 Acero de herramientas de alta aleación:**

**Acero rápido HSS, Dureza hasta los 600 ºC, Aleado con Tungsteno, vanadio y cobalto, usado en brocas, fresas y escariadores. ver Fig. 2.7.3** 

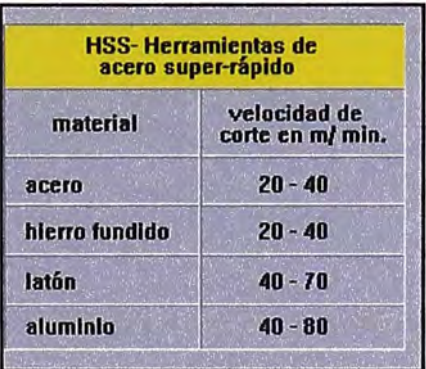

**Fig. 2.7.3 Velocidad de Corte para herramientas HSS** 

# **2.7.4 Metales duros.**

Dureza hasta los 900 ºC, Se usan para placas de corte y se sueldan a los mangos de acero de las herramientas. **ver Fig. 2.7.4**

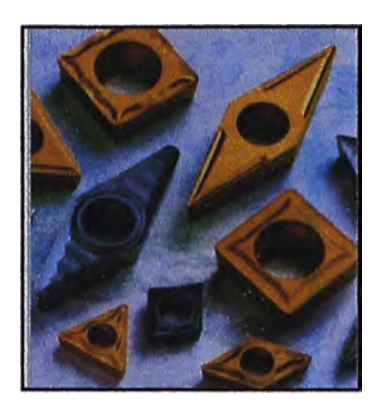

**Fig. 2. 7 .4 Material duro** 

# **2.7.5 Material cerámico de corte.**

Dureza hasta los 1,300 ºC, Las plaquitas de óxidos metálicos sinterizados se sujetan al portaherramientas. Son más resistentes que los metales duros pero muy frágiles. No son apropiados para corte discontinuo. **ver Fig. 2.7.5** 

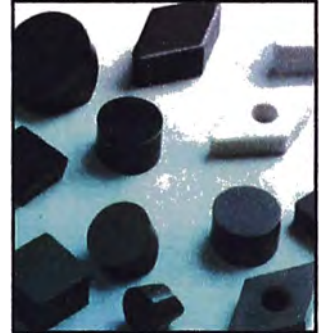

**Fig. 2.7.5 Material cerámico de corte** 

# **2.7.6 Diamantes industriales:**

Dureza hasta los 900 ºC, Solo puede ser usados con avances muy bajos (0,02 a 0,06 mm) y profundidades de corte pequeñas, pero a velocidades de corte muy elevadas (1,000m/min.) **Ver Fig. 2.7.4**

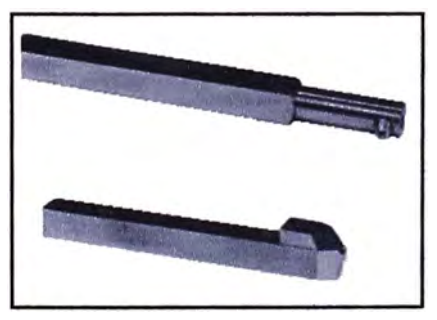

**Fig. 2. 7 .6 Diamantes lndustñales** 

## **2.8 Control numérico computarizado - CNC:**

El control numérico (CN) o máquina de control CN puede designarse como máquina que es mandada por órdenes de letras y números (alfanuméricos).

Los estudios realizados en todos los países para automatizar los procesos de mecanizado, en especial en máquinas-herramientas con desprendimiento de viruta, dio corno resultado los automatismo mandados por levas. Este tipo de mando se utilizó, y se sigue empleando todavía en la actualidad, pero los cambios de herramientas y la sujeción de éstas necesitan mucho tiempo, las posibilidades están muy limitadas y, además, el trabajo es poco flexible.

En 1942, en los Estados Unidos de América, se realiza el proyecto y ejecución de una máquina automática que definía gran cantidad de puntos con objeto de mecanizar las piezas, de difícil proceso y complejas formas, que en una máquina convencional prácticamente no se podían resolver, En 1948 se comenzó a desarrollar un sistema en el que un ordenador se encargaba del mando de una máquina-herramienta. En 1953 el Instituto de Tecnología de Massachussets (MIT) nombra el numeral control (CN). En 1957 aparece la máquina-herramienta con mando numérico. Y en la década de los sesenta aparece el llamado control adaptativo, el cual permite regular la máquina tanto en lo referente a los avances de los carros como a las revoluciones del husillo portaherramientas, posicionamientos, etc. También por esas fechas, 1969, los fabricantes alemanes lograban su primera máquina-herramienta CN, presentada en la feria de Hannover.

Es aproximadamente en 1968 cuando se pone en práctica el control numérico directo (DNC), que permite que una computadora central maneje y controle varias máquinas a la **vez.**

Se puede decir que el control numérico es un sistema de fabricación mediante el cual la máquina es controlada por informaciones alfanuméricas introducidas mediante un programa que puede ser comprobado y evaluado en el ordenador para su posterior mecanizado.

## Con un CNC podemos controlar

- Movimientos de cabezal y ejes (carros).

- Los cambios de herramientas y piezas.
- Los valores de avances y revoluciones.
- Salida de lubricante-refrigerante.

## **2.8.1 Máquinas a CNC**

Básicamente son similares a las máquinas-herramientas convencionales estudiadas en el capitulo I de esta obra. No obstante, existen algunas diferencias constructivas entre unas y otras. Una de ellas es que para mecanizar una pieza en máquina convencional el trabajador debe mover los carros con ayuda de los volantes de tal modo que consiga el perfil deseado, todo ello de forma manual. El operario tiene que controlar la velocidad de corte, giro de la herramienta, la refrigeración, el avance de los carros, etc.

En las máquinas-herramientas con control

Numérico no podemos girar ningún volante a mano. Para ello todos los carros de los ejes van provistos de motores de avances propios. El movimiento de giro del motor de avance se traduce en un movimiento rectilíneo del carro de máquina, por medio de un husillo y una tuerca, todo ello de forma automática.

Si combinamos movimientos de dos ejes a la vez, logramos rectas inclinadas o arcos de circunferencia, dependiendo de la orden de . interpolación que le demos al CNC.

Para desplazar la herramienta o la pieza, el mando numérico CNC emite señales eléctricas a los motores de avance que correspondan, a conseguir el movimiento a los ejes (carros) la máquina. Las señales se refuerzan antes entrar en los motores mediante amplificadores del accionamiento.

Estas máquinas llevan también incorporados elementos para reconocer las diferentes órdenes que se les envían desde el CNC. Lo normal es que se utilicen captadores y regletas ópticos o fotoeléctricos, que actúa como sistema para gobernar la medición del recorrido de los ejes, es decir, que exista un código o «lenguaje» común entre el armario de control CNC y la

máquina. Referente a la construcción puramente mecánica, en las máquinas controladas por CNC, si queremos conseguir mecanizados de gran precisión y calidad, así como contornos complejos, los ejes de las máquinas no deben tener prácticamente holguras entre husillo y tuerca. Y el rozamiento debe ser muy bajo debido a los avances y velocidades del cabezal que, en general, son mucho mayores que en una máquina convencional. Para ello se emplean en su construcción husillos de bolas circulantes, guías de los carros de rodillos, engranajes de cambio, etc. Vamos a ver, a continuación, en qué consiste cada elemento de los arriba citados. Ver **Fig. 2.8.1**

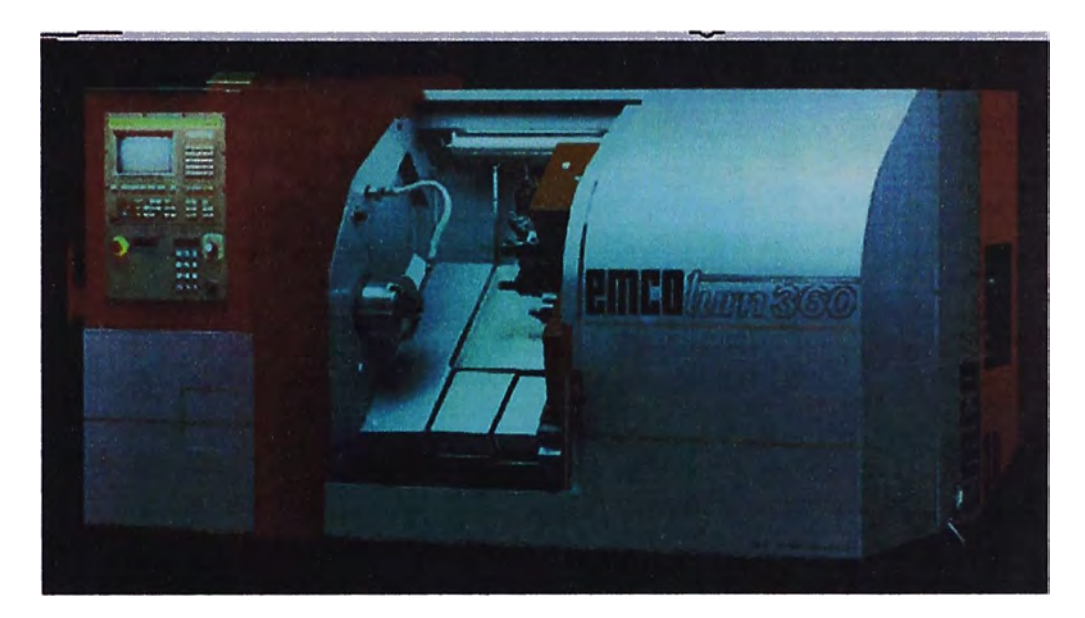

**Fig. 2.8.1 Máquina a control numérico** 

#### **2.8.1.1 Husillos de bolas circundantes**

Estos husillos serán los encargados de transmitir el movimiento de los motores a los carros, lo cual conlleva una serie de ventajas, tales como: Ver **Fig. 2.8.1.1**

- Mínimo juego entre los elementos en contacto.
- Reducción del rozamiento, que implica menor desgaste de las piezas en contacto.
- Larga duración, transmitiendo a grandes velocidades. Buena capacidad de respuesta contra la tuerca.
- Reversibilidad del desplazamiento con carga de trabajo.

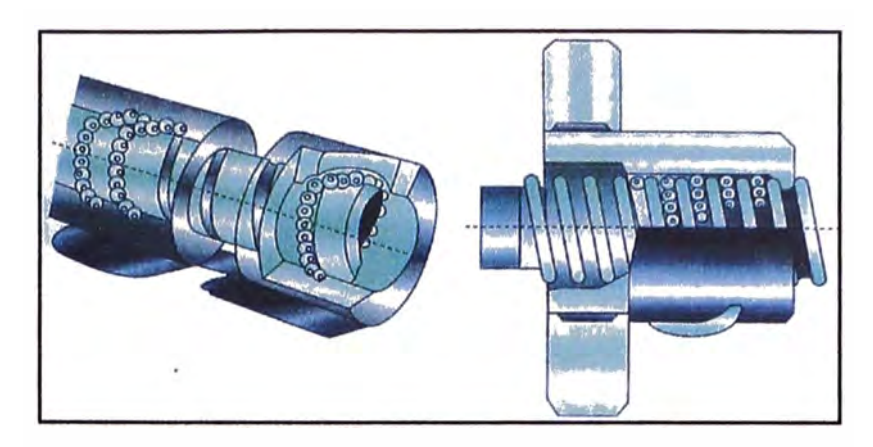

**Fig. 2.8.1.1 Husillo de Bolas Circulantes** 

### **2.8.1.2 Guia de los carros**

Las guías por las que se deslizan los carros llevan pistas para rodillos, estando tratadas con endurecimiento superficial. Esto se realiza, básicamente, para evitar los desgastes prematuros que constituyen una merma en su eficacia. En la figura podemos apreciar un conjunto de guías de los carros. Ver **Fig. 2.8.1.2** 

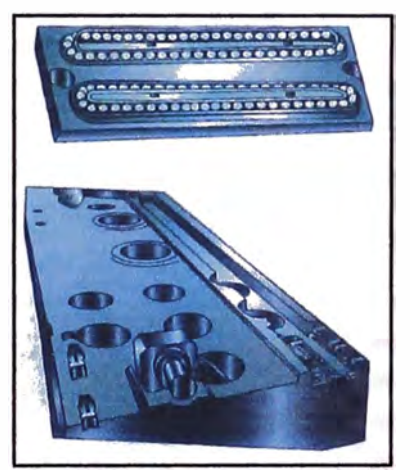

**Fig. 2.8.1.2 Husillo de Bolas Circulante** 

#### **2.8.1.3 Engranajes de cambio**

Posibilitan distintas velocidades de giro de los husillos. Según la velocidad programada se ajustan mediante motores eléctricos las correspondientes variaciones de las marchas.

Hemos citado algunos aspectos constructivos de *las* máquinas con control numérico. Naturalmente, al exigir un mayor rigor de fabricación, el coste es más elevado en estas máquinas CNC que en las convencionales .

## **2.8.2 Finalidad de las máquinas CNC**

Como anteriormente hemos apuntado, el CNC controla cualquier tipo de máquina mecanizando perfiles sumamente complejos, con precisiones del orden de milésimas, de milímetro, que en una máquina convencional sería, cuando menos, muy laborioso y posiblemente antieconómico.

La finalidad que se pretende con las máquinas-herramientas equipadas con CNC es obviar, en lo posible, las dificultades inherentes a dicha mecanización, así como hacer factible que económicamente sea rentable la elaboración de cualquier pieza por medio del control numérico.

La mecanización con CNC es una tecnología que se viene implantando por su aportación técnico-financiera en comparación con otros mecanismos, como pueden ser: eléctricos, neumáticos, hidráulicos, electroneumáticos, electrohidráulicos, levas, etc.

Globalmente podemos asegurar que las posibilidades del CNC, en la práctica, se pueden aplicar a cualquier máquina, desde la más sencilla (taladradora) a la más compleja (máquinas de electroerosión por hilo), pasando por fresadoras, tornos, centros de mecanizado, etc.

Según estudios realizados por científicos de diferentes países, el CNC es rentable para series de piezas comprendidas entre 10 a 1.500. No obstante, si éstas presentan un perfil muy dificultoso, puede ser rentable el mecanizar una sola pieza. Para series mayores a 1.500 piezas que puede que sea más rentable una máquina tránsfer o un mecanismo electromecánico, neumático, hidráulico, copiador etc.

También hay que tener en cuenta la precisión requerida, ya que con el CNC ahorramos en costos, referidos a los diferentes elementos que integran otros dispositivos de mecanizado (cilindros, levas, plantillas, etc.).

De todos modos, lo dicho anteriormente es orientativo, ya que después es en la práctica daría cuando sabemos de verdad es en la práctica diaria cuando sabemos de verdad cuando utilizar una máquina-herramienta equipada con CNC u otro mecanismo alternativo

# **2.8.3 Tipos de máquinas CNC**

Desde su aparición, el control numérico CNC se aplicó preferentemente en máquinas-herramientas que mecanizan por arranque de viruta. Su utilización, no obstante, se ha ido generalizando a lo tipo de máquinas. Hoy en día es posible equipar con CNC desde una punzonadora a un robot.

Sin ánimo de agotar una larga lista, que por lo demás sería interminable, podemos decir e el CNC se puede aplicar a máquinas como:

- Taladradoras, punzonadoras y dobladoras
- Tornos, fresadoras, mandrinadoras y centros de mecanizado.
- Rectificadoras y máquinas de electroerosión (electrodo e hilo).
- Máquinas de soldar y oxicorte.
- Máquinas de trazar y dibujar.
- Máquinas de medir por coordenadas.
- Robot, manipuladores y un largo etcétera.

También en la actualidad se está aplicando CNC en el trabajo de bobinado de motores, máquinas bobinadoras.

En principio, cualquier máquina convencional se puede automatizar con CNC. No obstante, es necesario que la máquina cumpla unos, requisitos mínimos, como que presente un buen estado mecánico, es decir, pocas holguras de husillos, cojinetes en buen estado, guías en estado aceptable, etc. De lo contrario es muy posible que el gasto en reparaciones sea muy elevado y no interese proveerse de los elementos necesarios para acoplarle un control numérico. Ver **Fig. 2.8.3**

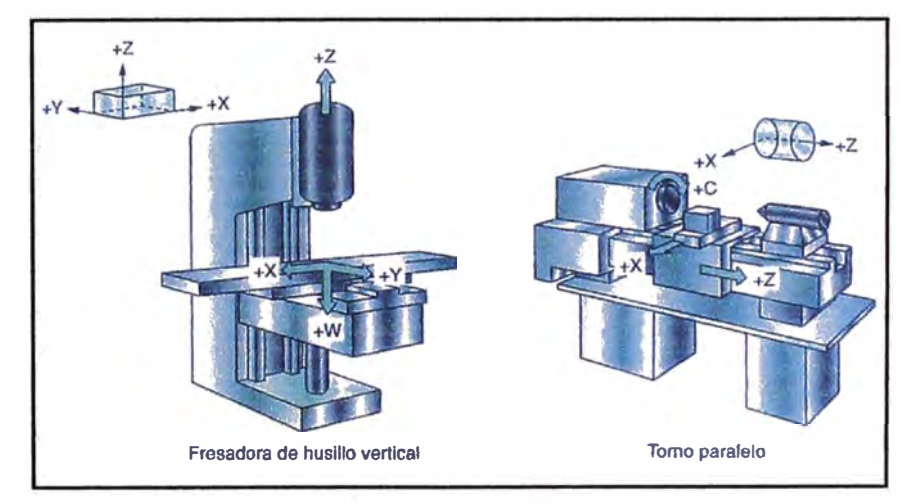

**Fig. 2.8.3 Tipos de Máquinas a CNC** 

# **2.8.4 Ventajas e inconvenientes de la máquina CNC**

Las máquinas-herramientas con CNC presentan, en principio, ventajas e inconvenientes en comparación con las convencionales, los cuales vamos a detallar brevemente, sin pretender ser exhaustivos. Ventajas del control numérico:

- Mecanización de piezas muy difíciles o imposibles de elaborar en una máquina convencional. Ver **Fig. 2.8.4**
- Fabricación de piezas con gran precisión e intercambiabilidad.
- Ahorro de herramientas y utillaje.
- Reducción del tiempo de verificación.
- Seguridad de precisión entre lotes de piezas.
- Aumento de la productividad, al no existir fatiga del trabajador.

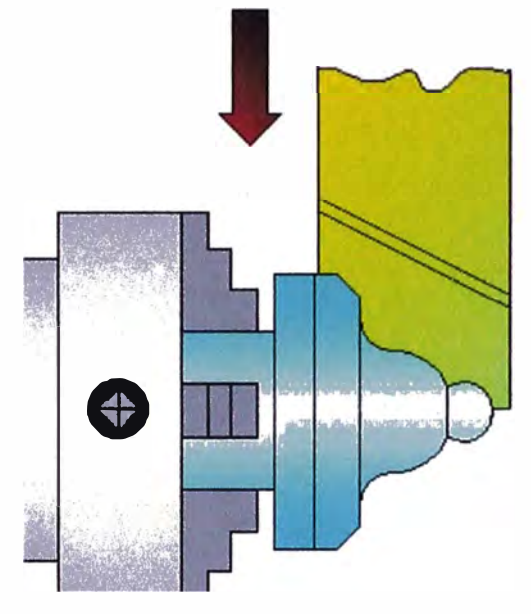

**Fig. 2.8.4 Trabajos en superficies especiales**

Inconvenientes Del Control Numérico

No todo son ventajas en las máquinas con CNC, también existen algunos inconvenientes, como los siguientes:

- Una elevada inversión inicial, tanto en la máquina-herramienta como en el CNC que la comanda.
- Hace falta personal formado en CNC, programadores, preparadores y operadores.
- Realizar una buena planificación para poder amortizar la elevada inversión de inicio.
- Las averías son caras, sobre todo la parte eléctrica-electrónica, tanto del CNC como la máquina a controlar. Hay que procurarse un seguro de mantenimiento periódico, siendo conveniente un mantenimiento preventivo.

Pueden haber otras ventajas e inconvenientes, pero aquí hemos enumerado los principales y acaso los más importantes.

# **2.8.5 Introducción a la programación**

Para realizar un programa deberemos tener en cuenta varios factores, algunos de ellos similares a los de las máquinas convencionales. Estos factores podemos dividirlos en geométricos y tecnológicos.

Los factores de geometría de la pieza contienen datos sobres sus dimensiones (plano de taller), además de:

- Tolerancias.
- Acabado superficial.
- Origen de movimientos.
- Superficies de referencia.
- Etcétera.

Los factores tecnológicos hacen referencia a:

- Material de la pieza a mecanizar.
- Velocidad de corte.
- Clases de herramientas a utilizar.
- Tipo de mecanizado.
- Velocidades de avances.
- Profundidad de pasada.
- Revoluciones de la pieza o herramienta.
- Lubricante-refrigerante empleado.
- Utillaje necesario.
- Etcétera.

Así también elaboraremos una pauta o proceso de trabajo lo más racional posible, en base a la experiencia de cada programador, procurando que dicho proceso evite choques o colisiones entre pieza y herramienta, y también movimientos improductivos, es decir, que no sean movimientos de trabajo.

Naturalmente todo lo expuesto hasta ahora no tendría sentido sin la comunicación de programador **y** máquina de CNC. El programador introduce datos a la máquina por medio del armario de control.

Las órdenes se dan a la máquina CNC por medio de letras, números y signos que son conocidos por el programador y entendidos por la máquina. Es lo que se conoce como lenguaje máquina o lenguaje de programación.

En base a lo visto anteriormente, el programador elabora el programa, es decir, escribe en papel los signos, letras **y** números para lograr la geometría de la pieza de acuerdo con el tipo de máquina-herramienta y control numérico, con las condiciones **y** características que marca el plano o croquis de taller.

Hemos observado que un programa es un conjunto de letras, signos **y** números que, introducidos en el CNC, nos permite manejar la máquinaherramienta en las diferentes acciones, como:

- 1. Desplazamientos de pieza **y** herramienta.
- 2. Velocidades de avance.
- 3. Rotación de la herramienta o pieza (rpm **y** sentido de giro).
- 4. Profundidad de pasada.
- 5. Seleccionar herramientas, etc.

Así establecemos las condiciones que deben darse para el funcionamiento correcto entre el CNC **y** la máquina-herramienta.

El programa se subdivide, a su vez, en varias órdenes más pequeñas llamadas bloques, los cuales contienen información de una operación elemental. A su vez, los llamados bloques están compuestos por letras, acompañadas de un valor numérico que puede tener una o dos cifras. Más adelante se explicará con detenimiento el concepto de programa y bloque.

# **2.8.6 Denominación de la máquina según mecanizado**

El control numérico que gobierna una máquina-herramienta viene expresado, como norma general, por un número que puede tener uno o varios dígitos seguidos a continuación de una letra, dependiendo dicha letra del tipo de máquina comandada. En la figura 5 podemos ver algunas de ellas.

De acuerdo a las dificultades tecnológicas le mecanizado, así como a los aspectos económicos de las máquinas a automatizar, se han desarrollado una gran cantidad de tipos de tipos CNC, siendo los más destacados los tres siguientes:

- a) Control numérico punto a punto.
- b) Control numérico paraxial.
- c) Control numérico continuo o por contorneado.

## **• Control Numérico Punto A Punto**

Este tipo de control se utiliza para posicionar la herramienta en los sucesivos puntos donde se realicen una o varias mecanizaciones. La trayectoria seguida para pasar de un punto a otro no es controlada, ya que las funciones de posición y mecanizado son diferentes. En la **Fig. 2.a.3** podemos ver un ejemplo de control numérico punto a punto.

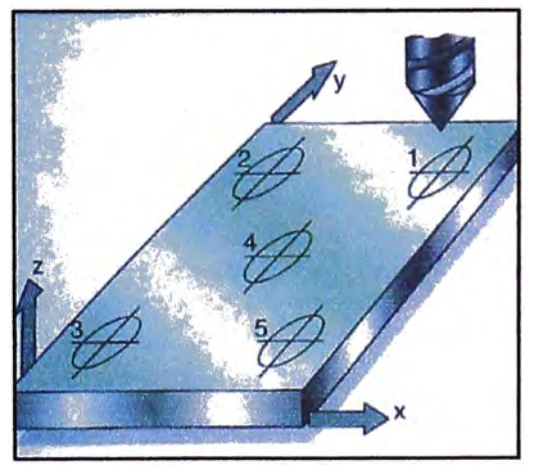

**Fig. 2.8.6a Control numérico punto a punto** 

# **• Control Numérico Paraxial**

Con el control numérico paraxial se pueden gobernar de forma precisa tanto la posición del elemento que se desplaza (pieza o herramienta) como la trayectoria, según la dirección de alguno de los ejes de coordenadas cartesianas. El control paraxial, como hemos visto, mejora el control punto a punto, ya que podemos controlar también la trayectoria seguida, pero siempre siguiendo líneas rectas paralelas a los ejes de la máquina-herramienta. En la **Fig. 2.s.3** vemos esquemáticamente el tipo de control numérico paraxial.

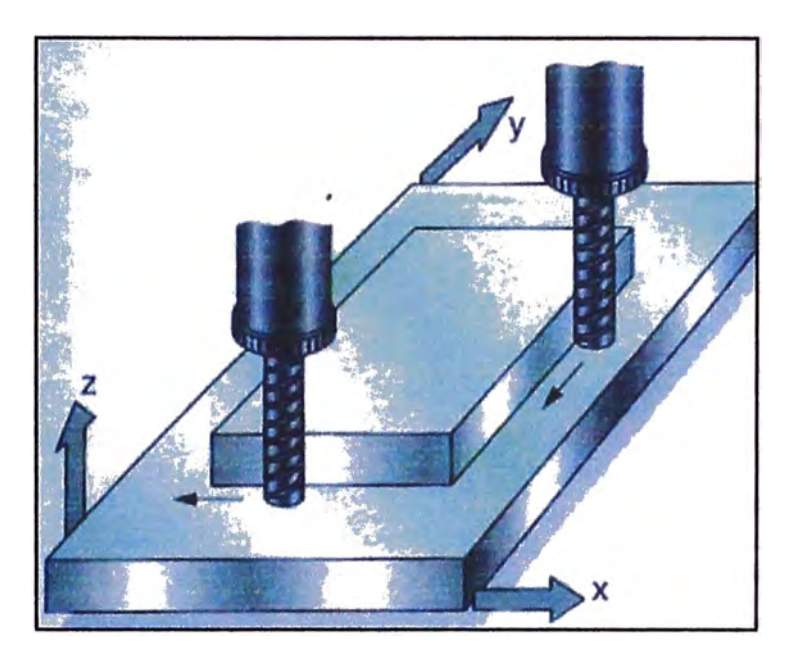

**Fig. 2.8.6b Control numérico paraxial** 

### **• Control numérico Continuo**

Este sistema es el que se aplica con más frecuencia en casi todas las máquinas-herramientas con CNC. Todos los desplazamientos y trayectorias son controlados, siempre, de forma precisa.

Con la combinación simultánea de dos o tres ejes de coordenadas se pueden realizar perfiles de gran dificultad técnica. Este tipo de control es denominado 3D (tres dimensiones) porque puede gobernar al mismo tiempo tres movimientos de los ejes. En la **Fig. 2.s.sc** podemos ver este tipo de control por contorneado

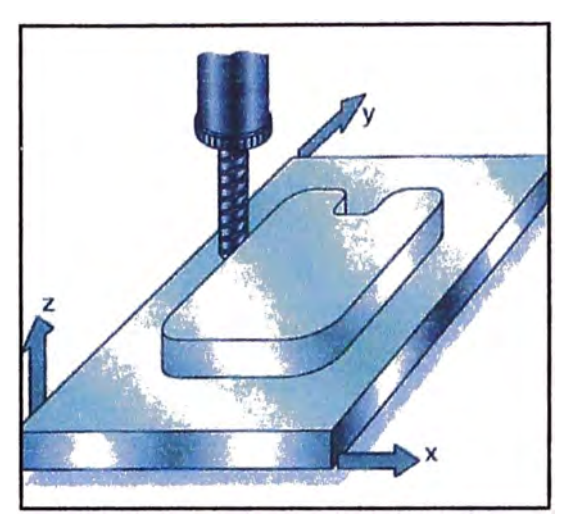

**Fig. 2.8.6c Control numérico continúo** 

# **2.8.7 Trayectoria y cálculo de posición y velocidad de desplazamiento en CNC**

El armario de control numérico dispone de un calculador que en cada momento gobierna y realiza los cálculos necesarios para el movimiento de los ejes en coordenadas cartesianas o polares. Esto se consigue por medio de tarjetas *y* chips electrónicos internos del CNC. Para conseguir segmentos rectos dispone de un interpolador lineal *y* de un interpolador circular para efectuar arcos de circunferencia, todo ello dándole al CNC el punto inicial, punto final, *y* el centro del arco.

#### **2.8.7.1 Bucles para el control De posicionamiento**

Normalmente, un sistema de control numérico puede ser de bucle cerrado y bucle abierto. En todo momento un órgano móvil tiene que ser conducido de forma automática a una posición predeterminada por medio del CNC, tanto si la trayectoria es rectilínea como circular. En cada instante debemos saber que la herramienta o la pieza alcanzan la posición correcta.

### **2.8.7.2 Regla del bucle cerrado de la posición**

El mando compara en cualquier momento la posicion alcanzada con el valor programad y reajusta la misma según la necesidad. Este proceso recibe el nombre de bucle cerrado. Ver **Fig. 2.s.1.2**

El comparador analiza la posición real de carro, con la que debería ser, de acuerdo con la orden emitida por el mando en un tiempo de orden de centésimas de segundo, apreciándose en este tiempo variaciones en los desplazamientos del orden de una milésima de milimetro (micra). Una vez que el mando recibe la señal del sistema de medición de que la micra ha sido desplazada, se realiza una nueva comparación. De esta forma no es necesario que e CNC bloquee el carro o eje de que se trate una vez llegado a su posición, debido a la comparación constante que se está produciendo. En la figura 9 podemos ver el sistema de bucle cerrado de la posición.

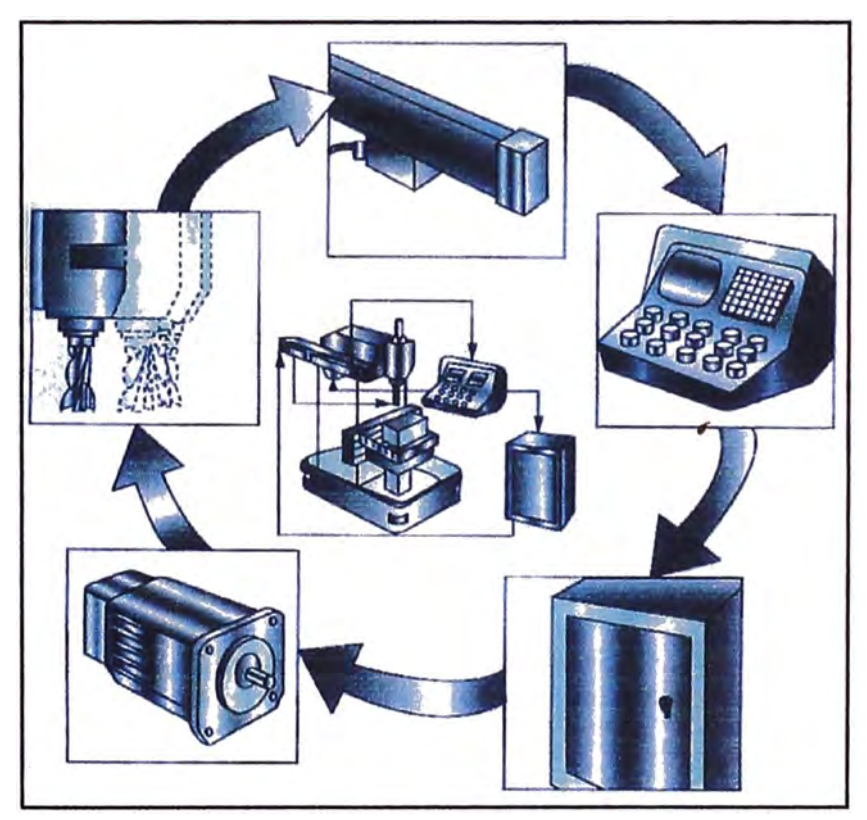

**Fig. 2.8.7.2 Sistema de bucle cerrado de la posición** 

### **2.8.7.3 Regla del bucle cerrado de la velocidad**

Los CNC que utilizan este sistema disponen por lo general de dos bucles para el retorno 5 de la información. Uno, como hemos visto anteriormente, para controlar la posición y, otro, para �gobernar la velocidad de desplazamiento de la herramienta y pieza.

El mando, obedeciendo una orden del programa, emite una señal de velocidad de avance que es enviada a un amplificador y éste, a su vez, emite una señal reforzada que es enviada al motor de avance.

Para la regulación de la velocidad se encuentra montado en cada motor un tacómetro. Este último detecta en todo momento el número de revoluciones real y lo comunica al amplificador, el cual, al recibirlo, lo transforma nuevamente en velocidad de avance y la compara I con la que se programó en un principio. Como consecuencia de lo anterior se enviará una señal supletoria al motor de avance que hará girar más lento o deprisa al mencionado motor.

Todo este proceso se conoce con el nombre de bucle cerrado de la velocidad.

### **2.8.7.4 Regla del bucle abierto de la posición**

En este sistema se suprime el retorno de la información de a posición de pieza o herramienta. No se tiene un control real del elemento que se desplaza. En bucle abierto se utilizan, en las máquinas, los motores llamados paso a paso, los cuales giran un ángulo fijo cada vez que reciben un impulso eléctrico del CNC.

Por medio de un contador el circuito interrumpe el envío de impulsos cuando su número corresponde al preestablecido en dicho contador. Este sistema es más económico que el de bucle cerrado, aunque pueden darse casos de que el motor no responda de forma correcta a alguna señal del CNC.

En el sistema o regla de bucle abierto no hay, por tanto, señal de retomo. Se utiliza generalmente en máquinas de poca potencia y desplazamientos pequeños. En la **Fig. 2.e.7.4** vemos esquemáticamente el bucle abierto.

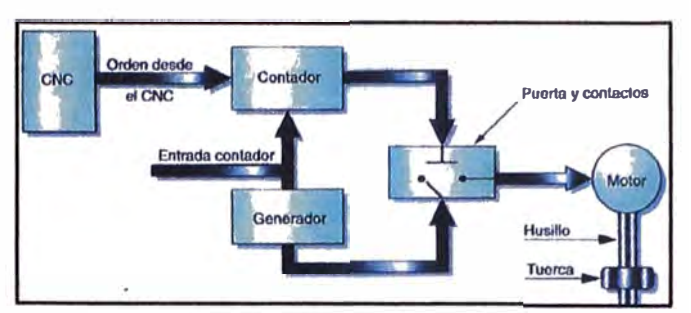

**Fig. 2.8.7.4 Sistema de bucle abierto de la posición** 

## **2.9 Servomotor**

Un Servo es un dispositivo pequeño que tiene un eje de rendimiento controlado. Este puede ser llevado aposiciones angulares específicas al enviar una señal codificada. Con tal de que una señal codificada exista en la línea de entrada, el servo mantendrá la posición angular del engranaje. Cuando la señala codificada cambia, la posición angular de los piñones cambia. En la práctica, se usan servos para posicionar superficies de control como el movimiento de palancas, pequeños ascensores y timones. Ellos también se usan en radio control, títeres, y por supuesto, en robots. Ver **Fig. 2.9 a, b.**

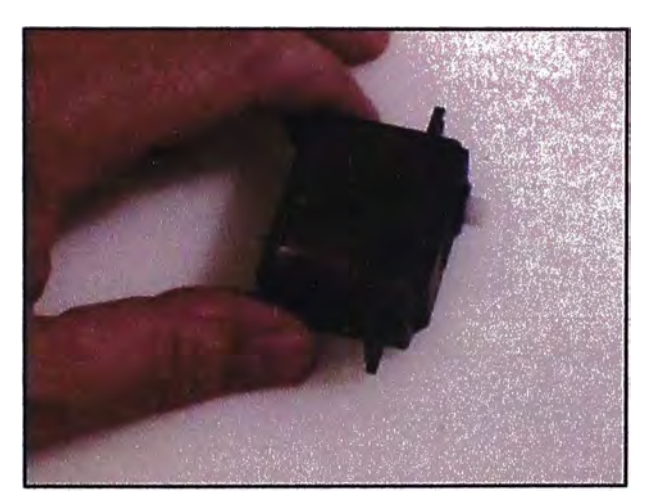

**Fig. 2.9a Servomotor** 

Los Servos son sumamente útiles en robótica. Los motores son pequeños, cuando usted observa la foto de arriba, tiene internamente una circuitería de control interna y es sumamente poderoso para su tamaño. Un servo normal o Standard como el HS-300 de Hitec tiene 42 onzas por pulgada o mejor 3kg por cm. De torque que es bastante fuerte para su tamaño. También potencia proporcional para cargas mecánicas.

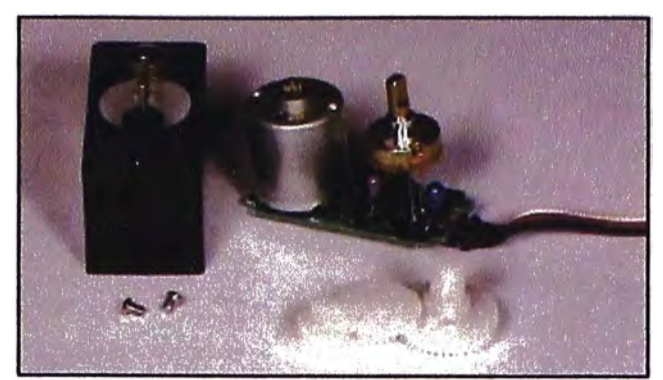

**Fig. 2.9b Partes de un Servomotor** 

Un servo, por consiguiente, no consume mucha energía. Se muestra la composición interna de un servo motor en el cuadro de abajo. Podrá observar la circuitería de control, el motor, un juego de piñones, y la caja. También puede ver los 3 alambres de conexión externa. Uno es para alimentación Vcc (+5volts), conexión a tierra GND y el alambre blanco es el alambre de control.

## **2.9.1 Operación de un servo:**

El motor del servo tiene algunos circuitos de control y un potenciómetro (una resistencia variable) esta es conectada al eje central del servo motor. En la figura se puede observar al lado derecho del circuito.

Este, potenciómetro permite a la circuitería de control, supervisar el ángulo actual del servo motor.

Si el eje está en el ángulo correcto, entonces el motor está apagado. Si el circuito chequea que el ángulo no es el correcto, el motor girará en la dirección adecuada hasta llegar al ángulo correcto. El eje del servo es capaz de llegar alrededor de los 180 grados. Normalmente, en algunos llega a los 210 grados, pero varía según el fabricante. Un servo normal se usa para controlar un movimiento angular de entre O y 180 grados. Un · servo normal no es mecánicamente capaz de retornar a su lugar, si hay un mayor peso que el sugerido por las especificaciones del fabricante.

La cantidad de tensión aplicada al motor es proporcional a la distancia que éste necesita viajar. Así, si el eje necesita regresar una distancia grande, el motor regresará a toda velocidad. Si este necesita regresar sólo una pequeña cantidad, el motor correrá a una velocidad más lenta. A esto se le llama control proporcional.

## **2.9.2 Posicionamiento angular del servo.**

El cable de control se usa para comunicar el ángulo. El ángulo está determinado por la duración de un pulso que se aplica al alambre de control. A esto se le llama PCM Modulación codificada de Pulsos.

El servo espera ver un pulso cada 20 milisegundos (.02 segundos). La longitud del pulso determinará los giros de motor. Un pulso de 1.5 ms., por ejemplo, hará que el motor se tome a la posición de 90 grados (llamado la posición neutra). Si el pulso es menor de 1.5 ms., entonces el motor se acercará a los O grados. Si el pulso es mayor de 1.5ms, el eje se acercará a los 180 grados. Ver **Fig. 2.9.2**

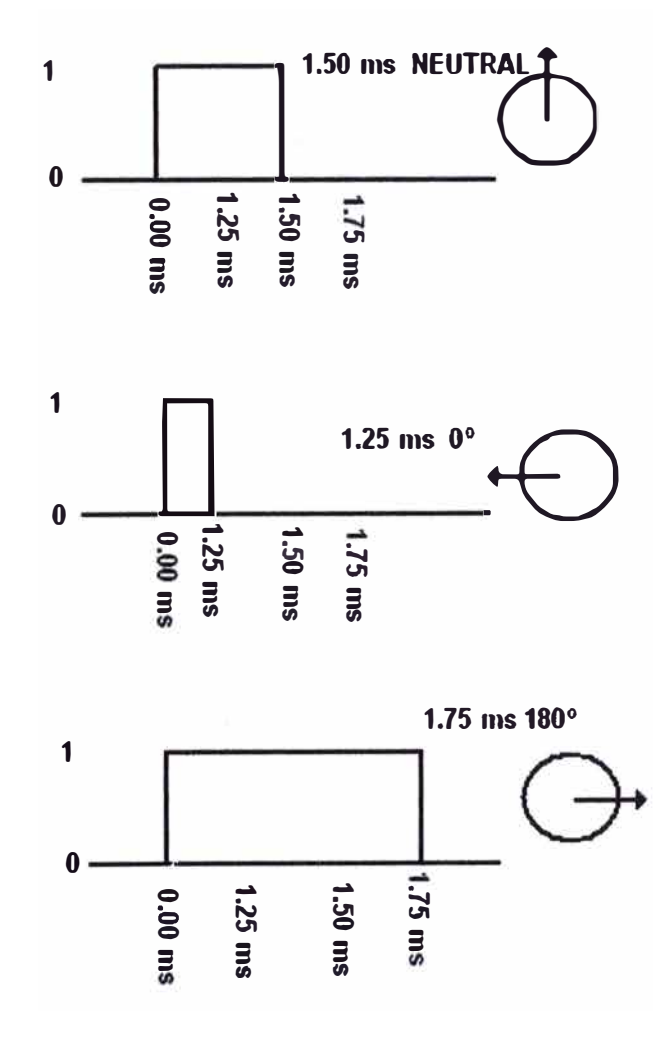

**Fig. 2.9.2 Posición angulas del servo** 

Como se observa en la figura, la duración del pulso indica o dictamina el ángulo del eje (mostrado como un circulo verde con flecha). Nótese que las ilustraciones y los tiempos reales dependen del fabricante de motor. El principio, sin embargo, es el mismo.

Para los Hitec:

0.50 ms = 0 grados, 1.50 ms = 90 grados y 2.5 ms = 180 grados

## **2.9.3 Características generales.**

Estos servos tienen un amplificador, servo motor, Piñonería de reducción y un potenciómetro de realimentación; todo incorporado en el mismo conjunto.

Esto es un servo de posición (lo cual significa que uno le indica a qué posición debe ir), con un rango de aproximadamente 180 grados. Ellos tienen tres cables de conexión eléctrica; Vcc, GND, y entrada de control.

## **2.9.4 Control de un servo**

Para controlar un servo, usted le ordena un cierto ángulo, medido desde O grados. Usted le envía una serie de pulsos. En un tiempo ON de pulso indica el ángulo al que debe posicionarse; 1 ms = 0 grados, 2.0 ms = máx. Grado (cerca de 120) y algún valor entre ellos da un ángulo de salida proporcional. Generalmente se considera que en 1.5ms está el "centro." Entre límites de 1  $\sim$  2ms son las recomendaciones de los fabricantes; usted normalmente puede usar un rango mayor de 1.5ms para obtener un ángulo mayor e incluso de 2 ms para un ángulo de rendimiento de 180 grados o más. El factor limitante es el tope del potenciómetro y los límites mecánicos construidos en el servo. Un sonido de zumbido normalmente indica que usted está forzando por encima al servo, entonces debe disminuir un poco. ver **Fig. 2.9.4**

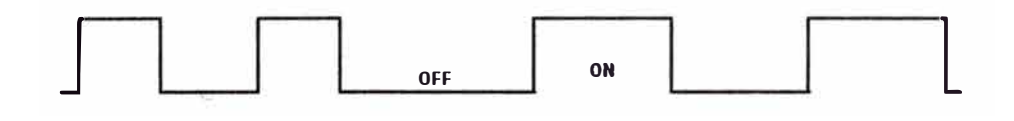

**Fig. 2.9.4 Señal del Servo** 

El tiempo de OFF está variando, como se puede observar. Esto no tiene efectos adversos con tal de que esté entre 10  $\sim$  30ms. El tiempo de ON determina la posición del brazo de salida.

Tenga mucho cuidado que hay servos viejos que usan polaridad de pulso invertido (es decir donde tiempo de OFF es importante). Ellos son difíciles de conseguir en estos días. También, hay algunos servos que tienen el "centro" en posición diferente y rangos de tiempo diferentes.

No es común. ¡Pero si usted llega a tener uno de estos servos, todo lo que tiene que hacer es cambiar su tiempo de pulso o polaridad! El resto es lo mismo.

### **Supongamos que queremos mover el servo a 30 grados**

Para controlarlo a 30 grados; se debe calcular la longitud (ancho) del pulso:

En 0 grados =1ms, 120 grados = 2ms => 30 grados =1.16ms. Relación lineal.

Así, si seguimos enviándole pulsos de 1.16ms, incrementaremos su posición en 30 grados. Si hay una fuerza externa que intenta bloquearlo, el servo intentará resistir activamente (es decir, sí el brazo se mueve externamente, el servo dará entradas al motor para corregir el error).

También es posible dejar de enviar pulsos después que el servo se ha movido a su posición. Si dejamos de enviar pulsos por más de 50ms (dependiendo del servo), este podría caerse. Esto significa, que este no estaría aplicando ninguna entrada al motor, o activamente resistiendo fuerzas externas; solamente la fricción sostendrá el brazo (del servo) en su lugar.

## **2.9.5 Circuito driver del servo:**

Esta es una versión. Puede usarse para jugar con servos, para verificar que ellos funcionen, o parta conectarle servos a un Robot. Lo primero para este Driver es encontrar los pulsos requeridos con un osciloscopio para programarlo en un microcontrolador. Como de costumbre, este

circuito es "como es", no se garantiza algo útil u óptimo y negamos alguna responsabilidad por cualquier daño ocasionado que pueda causarse mientras construyen o usan éste circuito.

Este usa un IC TIMER "Timer'' 555. El nombre usual es NE555 o LM555, pero casi todos los fabricantes de IC's lo han hecho.

El circuito esquemático lo encuentra en las hojas de datos de los manuales ECG, National, Motorota u otros, con los valores de resistor/capacitor calculados de las fórmulas. La única diferencia es la presencia del potenciómetro P1, el cual cambia el tiempo constantemente como usted lo mueva.

La señal de salida del IC (pin3) tiene mala polaridad. Para Invertir esta, es necesario el transistor. El transistor se conecta en configuración "colector común" y se usa en modo de saturación (esto significa APAGADO ó ENCENDIDO), así podría usar cualquier transistor npn para trabajar sin problemas (en nuestro caso usamos un C1959Y).

Los cables del servo son normalmente codificados en colores como en el esquemático. Hitec, Futaba y Hobbico usan la misma convención. JR y Graupner tienen el control de color Naranja (Pero el orden de la instalación eléctrica es igual que Futaba). Otros como Sanwa (Airtronics) tienen la línea de GND azul.

Otros Sanwa tienen todos los cables negros, con la raya roja a un lado. El alambre rayado es Vcc, el siguiente es GND y el último es la señal de control (clasificación diferente que Futaba).

. Los Hitec, Futaba o Hobbico y tienen esta distribución: Señal de control (Amarillo o Blanco) Vcc (Rojo) GND (Negro).

La corriente que requiere depende del tamaño del servo. Normalmente el fabricante indica cual es la corriente que consume el Servo. Eso no significa mucho si todos los servos van a estar moviéndose todo el tiempo. La corriente depende principalmente del torque usado por el

servo motor y puede exceder más de un amperio si el servo está enclavado. Es mejor medir las especificaciones del servo

## 2.10 Encoder

Es un transductor rotativo que transforma un movimiento angulas en una serie de pulsos digitales. Estos impulsos generados pueden se usado para controlar desplazamiento lineal o angular, si se asocian a usillos o cremalleras pulsos

Las señales eléctricas de rotación pueden ser elaboradas por controles numéricos CNC, contadores lógicos programables PLC, sistemas de control etc.

La principal aplicación de estos transductores esta en las máquinas herramientas, elaboración de materiales, en los robots, en los motores eléctricos y en los aparatos de medición y control.

En los encoger de producción EL TRA, la detección del movimiento angular se efectúa a base de la exploración fotoeléctrica. El sistema se basa en la lectura en la rotación de un disco graduado con un reticulado radial formado con líneas opacas alternadas con espacios transparentes. Este conjunto está iluminado por una fuente de luz infrarroja de manera perpendicular. Ver **Fig.10.1**

El disco de este modo proyecta su imagen sobre la superficie de varios receptores oportunamente enmascarados por otro reticulado que tiene el mismo paso del anterior llamado colimador.

Los receptores tienen la tarea de detectar las variaciones de luz que se producen con el desplazamiento del disco convirtiéndolas en las correspondientes variaciones eléctricas.

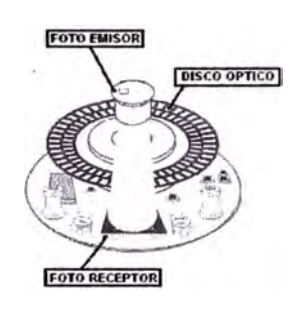

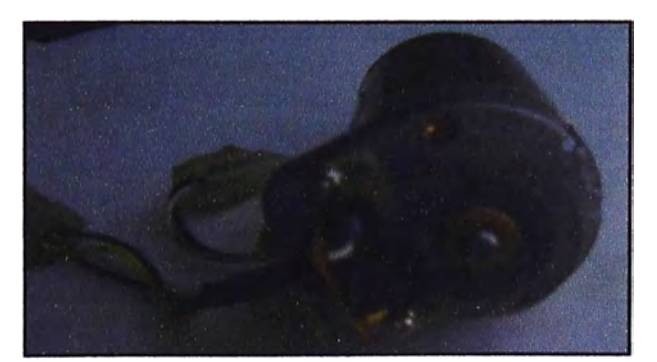

**Fig. 10.1 Encoder** 

# **2.10.1 Tipos de encoder**

Existen dos tipos principales:

## **2.10.1.1 Encoder incremental**

El Encoder incremental proporciona dos formas de onda cuadradas desfasadas entre si 90 **°** eléctricos por lo general canal A y canal B.

Con la letra de un solo canal se dispone de la información correspondiente a la velocidad de rotación, si se capta la señal B es posible discriminar el sentido de rotación en base a la secuencia de datos que producen ambas señales. Esta disponible otra señal llamado canal Z o cero que proporciona la posición absoluta del cero del eje del encoder esta señal se presenta bajo la forma de impulso cuadrado. Esta señal se presenta bajo forma de impulso cuadrado con fase y amplitud centradas en el canal A. Ver **Fig. 2.10.1.1**

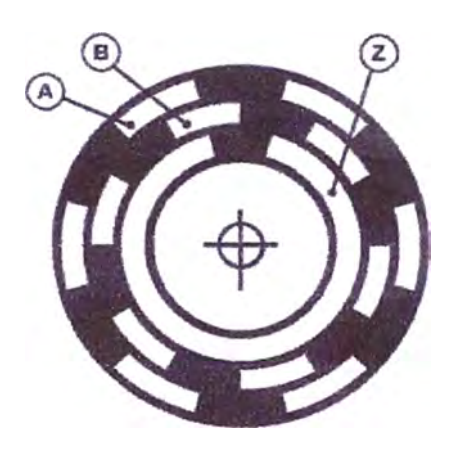

**Fig. 2.10.1.1 Servomotor** 

## **2.10.1.2 Encoder sinusoidal**

Pertenece a la familia de los incrementales, con una diferencia sustancial, las señales de salida No son digitales si no analógico con forma senoidal, su aplicación es como sensor de retracción a bordo de motor se emplea cuando se desean aumentar las prestaciones dinámicas respecto a las tradicionales

Para contar las prestaciones de control del motor por parte del convertidor, la retracción desde el encoder debe estar en condiciones de proporcionar un alto número de impulsos especialmente en baja velocidad. El servomotor para tratar para tratar la señal de un encoder de 10,000 impulsos por revolución deberá superar tranquilamente el umbral de la frecuencia. Esto puede realizarse gracias al método de interpolación de señales analógicas de seno y coseno para el cálculo del ángulo de la rotación. Encoder de 1024 son 7 revol a más de 100,000 impul/revolución.

La banda necesaria para recibir debe ser de 100 Khz. Las señales de salida del encoder se componen de dos sinusoides desfasadas 90° que llamaremos seno y coseno (2048 sen/rev.Max) y de una señal de cero, también analógica centrada entre dos canales. Ver **Fig. 2.10.1.2**

Están integradas además otras dos señales sinoidales con periodo de 360° mecánicas (1sen/Rev.) que cumplen la función de señales de conmutación, aclara la configuración típica de los desfase correspondiente. la salida con resolución de 1 imp./Rev. son muy útiles porque desde estas es posible obtener la posición angular absoluta del mismo modo que un revolver. La linealidad de uno de los ciclos de la sinusoide en relación con el ciclo respectivo. Esta incluida en el 10%

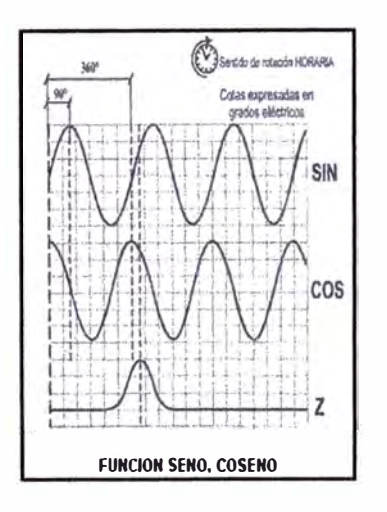

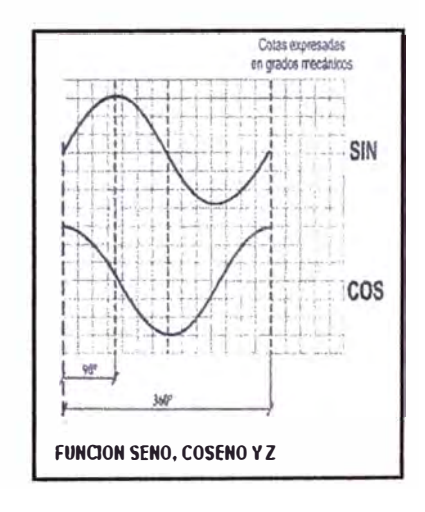

**Fig. 2.10.1.2 Encoder senoidal** 

# **CAPITULO 111 PROCESO DEL SISTEMA DE CONVERSION**

# **3.1 Diagnostico situacional del torno en el proceso productivo**

El análisis situacional del proceso de mecanizado efectuado a un torno mecánico paralelo como parte del proceso productivo de un taller mecánico se llego a determinar las principales causas que podemos resumirlo en las siguientes:

- a. Uso y aplicación de sistemas tradicionales en el proceso de elaboración del plano de la pieza a mecanizar. El excesivo tiempo que demanda un trabajo de calidad, poca flexibilidad para efectuar modificaciones rápidas al diseño en caso de encontrar errores, tradicionales.
- b. Su proceso de producción es pieza a pieza, por tanto una baja productividad
- c. Dificultades de operatividad del torno mecánico en el proceso de mecanizado de piezas con relativa complejidad geométrica.
- d. Elevado número de mediciones que utiliza el operador para verificar las dimensiones geométricas de las piezas, Es considerable el número de cambios de las cuchillas, estas dos operaciones implican acumulación de tiempos muertos, por consiguiente un mayor tiempo de mecanizado.
- e. Sistemas de arranque del motor de accionamiento con elevado consumo de energía eléctrica, aumentando los costos de producción.
- f. Elección inadecuada de las herramientas de corte,
- g. Omisión a las Normas Técnicas de Fabricación ISO
- h. Los trabajos solicitados son en la mayoría de los casos de reconstrucción o diseño de una nueva pieza. Carencia de un área de elaboración de planos mecánicos.
- i. Incumplimiento de la normas de seguridad industrial y de impacto ambiental.
- j. Instrumentos de medición descalibrados

Las causales de la baja productividad, elevados costos de producción, la poca o deficiente calidad de las piezas mecanizadas, nos obligan a plantear alternativas de soluciones viables con sostenibilidad y con el máximo aprovechamiento de los recursos que tiene el torno mecánico.

# **3.2 Alternativa de solución**

Después de evaluar el análisis técnico al proceso de operatividad del torno mecánico y sus implicancias técnicas -económicas se plantea como una alternativa de solución: Ver **Fig. 3.2** 

Efectuar la conversión del torno mecánico paralelo en un torno automático a control numérico computarizado - CNC.

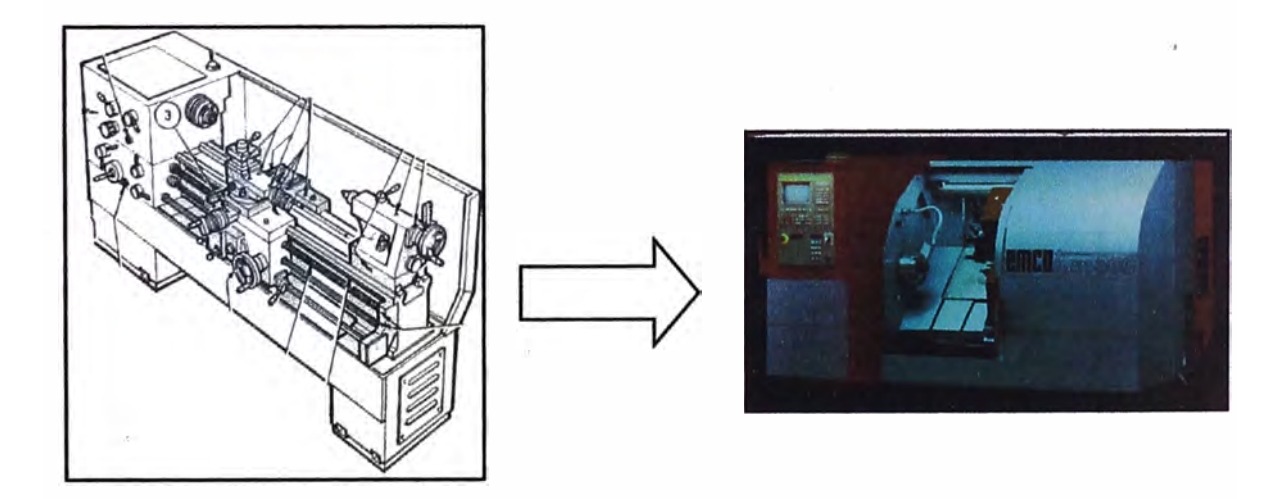

# **3.3 Desarrollo tecnológico de la alternativa planteada**

El proceso de implementación de la alternativa tiene el siguiente diagrama de bloques que se adjunta. Ver **Fig. 3.3** y **Fig. 3.3a**

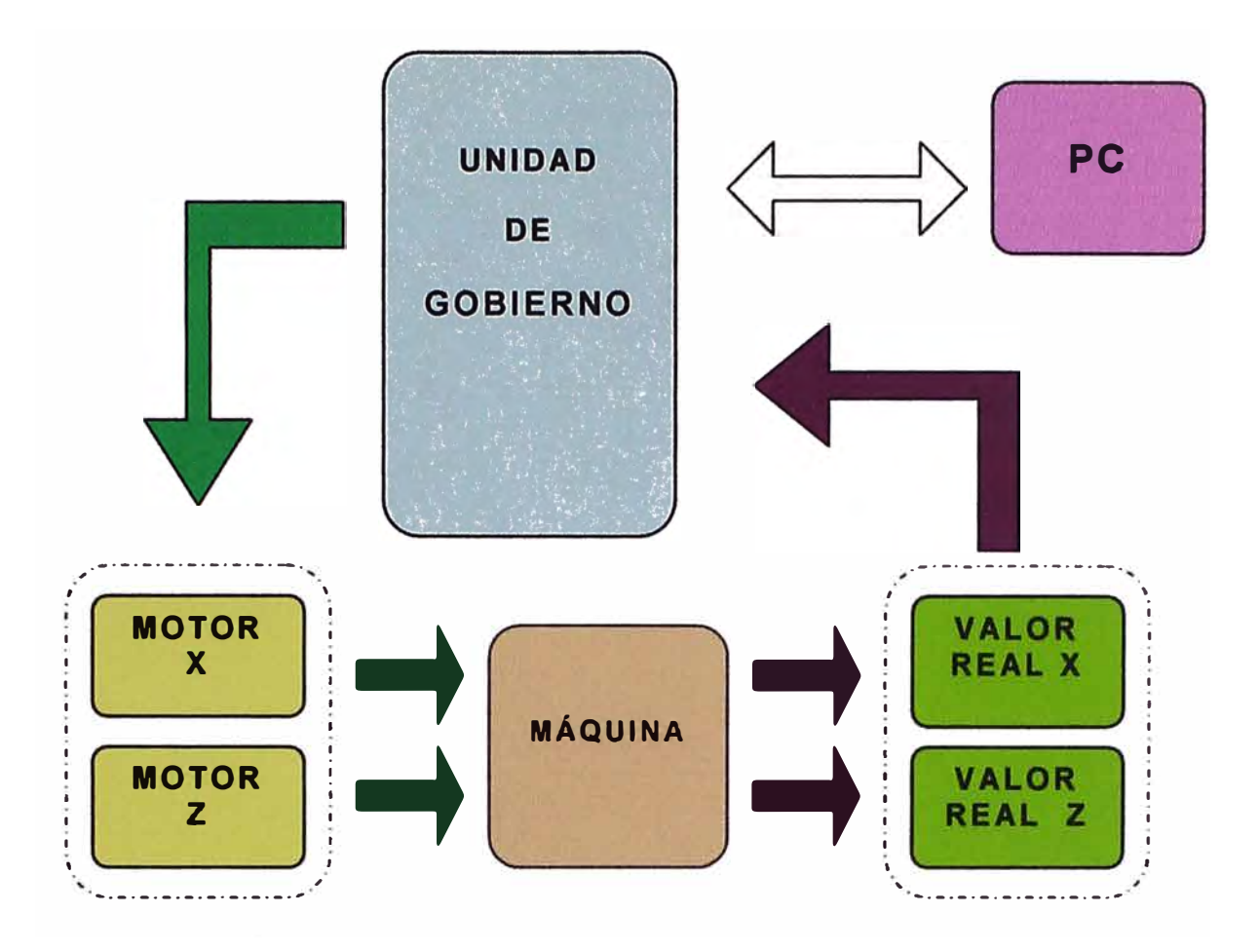

**Fig. 3.3a Diagrama de bloques de la alternativa** 

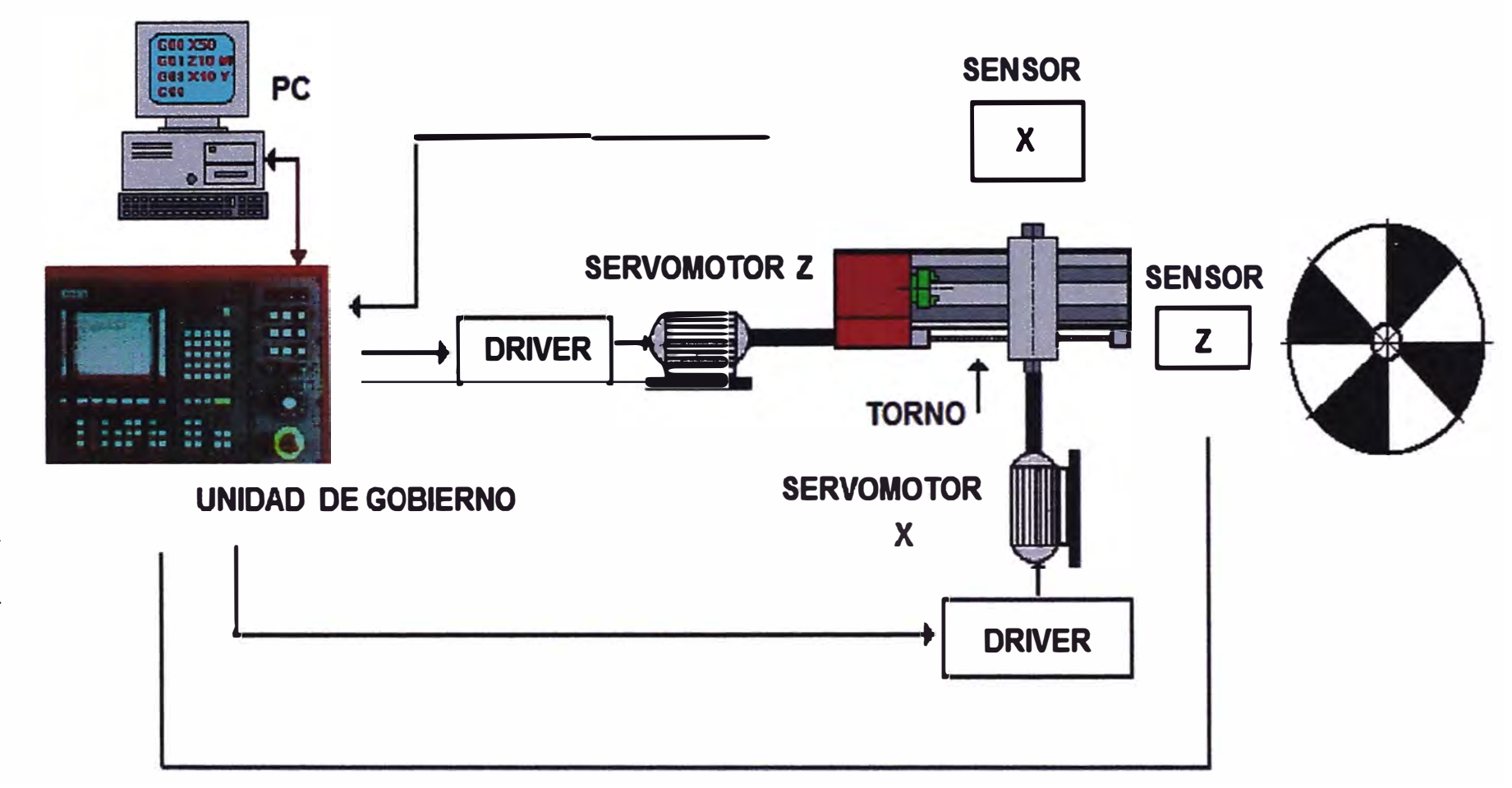

# **3.3.1. Máquina o torno mecánico**

Es imprescindible y necesario recopilar la información de las características técnicas del torno mecánico a convertir, en muchos casos no se tiene el manual técnico. (Ver Manual NARDINI NO - 220AE)

En caso extremo es necesario levantarlo.

Para nuestra innovación se eligió el torno mecánico: **Marca:** NARDINI Modelo: NO - 220 AE Diámetro máximo de Volteo: 440 mm; con carro: 410mm Longitud entre puntas: 1500 a 2200 mm Motor Principal de 18 velocidades de {25 a 2000 rpm} Bomba del refrigerante de 0.09 Kw.

# Rango de avances

- Numero de avances 264
- Avance longitudinal de  ${0,057}$  a 2,645 mm/rev}
- Avance transversal de {0.028 a 1.322 mm/rev}

## Caja de velocidades

- Numero de filetes 216
- Paso de rosca métrica de {0.25 a 7 mm}
- Paso de rosca en pulgadas de {42 a 1,375 hilos/pulg.} TPI
- Paso del tornillo patrón 6 mm

L1: 1500 A 2200 mm D<sub>2</sub>: 630 mm con escote / sin escote 440 mm

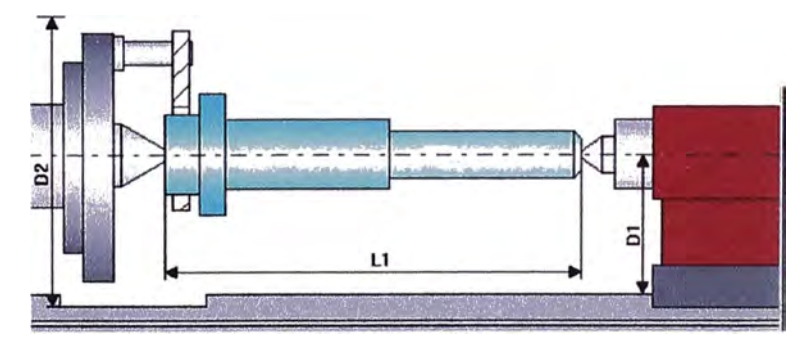

**Fig. 3.3.1 Datos técnicos del tomo** 

## **3.3.2. Ubicación de los equipos, servomotores y sensores**

Con la información de la característica o especificaciones técnicas del torno mecánico es necesario planificar la ubicación de los equipos y demás componentes que usaran en la conversión. Ver **Fig. 3.3.2 a** y **b.**

a. Ubicación de la unidad de gobierno. La unidad de gobierno debe ubicarse sobre la estructura del cabezal fijo y con una ubicación de acceso fácil al operador. De manera que pueda efectuar sin dificultades la introducción del programa de manera manual.

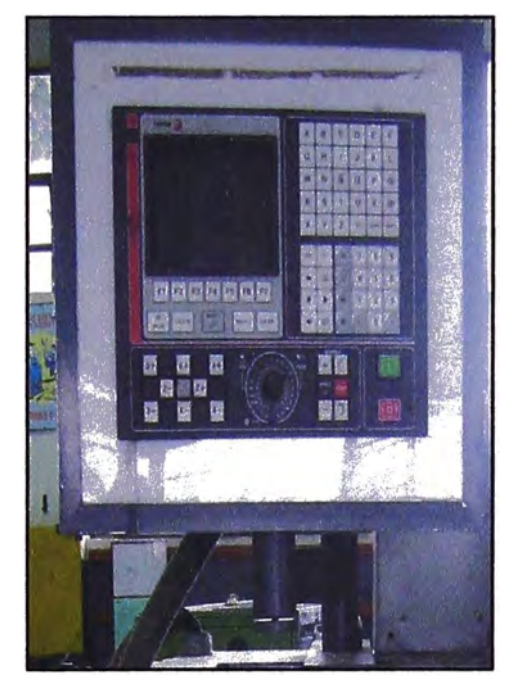

**Fig. 3.3.2 a Ubicación de la Unidad de Gobierno** 

b. La ubicación de los motores que desplazaran el carro longitudinal y transversal.

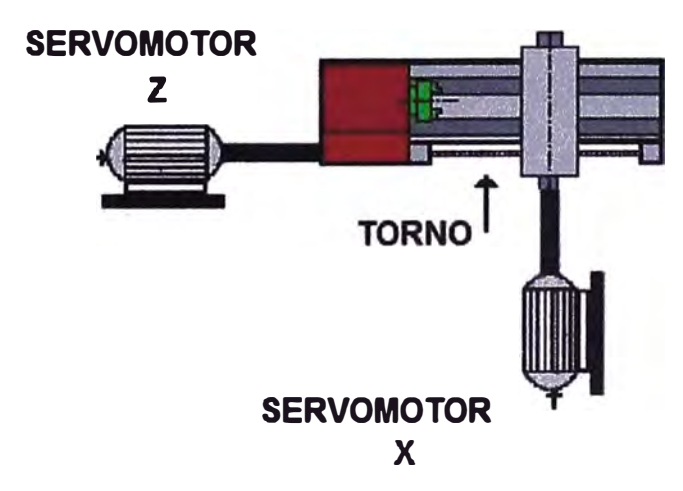

**Fig.3.3.2b Ubicación de los servomotores de avance** 

c. Ubicación de los sensores de medición para los valores reales de las magnitudes de los desplazamientos de los ejes X y Z respectivamente. **Ver Fig. 3.3.2c**

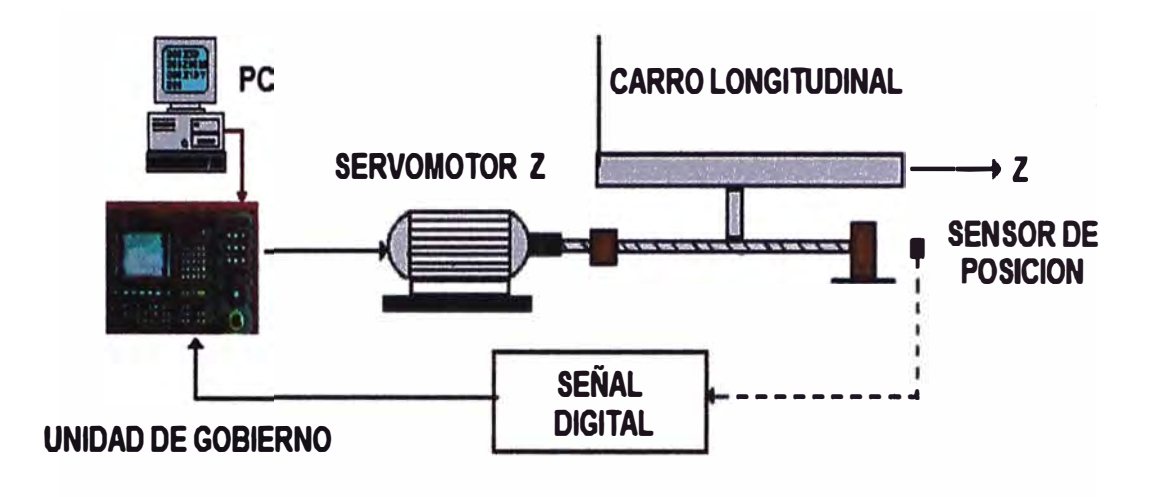

**Fig. 3.3.2c Ubicación de los Sensores y motores** 

d. Ubicación del Tablero eléctrico Se usara el lugar del tablero existente en el torno

## **3.3.3. Elección del sistema de control**

De acuerdo a las dificultades tecnológicas de mecanizado, así como las consideraciones económicas de las máquinas a automatizar se han desarrollado una gran cantidad de tipos de Control numérico Computarizado siendo lo más destacados el control numérico punto a punto, Paraxial y el continuo.

El que más se adapta al proceso de conversión del torno mecánico es:

El control **Numérico Continuo** llamado también control por contorneado.

Los desplazamientos y las trayectorias son controlados con una alta · precisiones en nuestro caso se efectuará la combinación simultánea de dos ejes de coordenadas X y Z, con este tipo de control se puede realizar perfiles de gran dificultad técnica a mecanizar. Ver Fig.3.3.3 Mostramos a continuación el diagrama de bloques

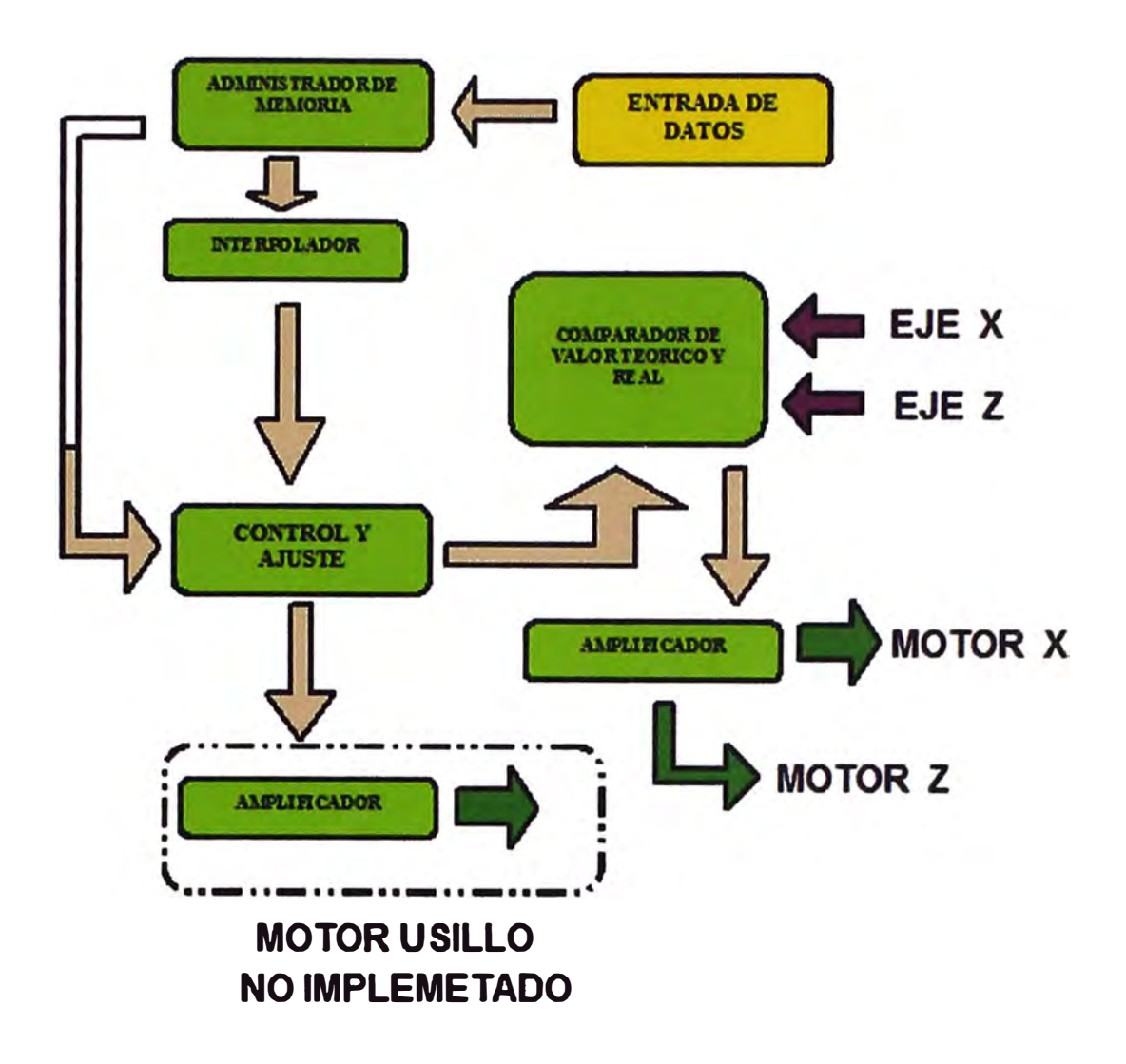

**Fig.3.3.3 Sistema de control numérico** 

# **3.3.4. Elección del computador personal - PC**

Los Criterios técnicos para la elección del computador son: Ver **Fig. 3.3.4**

- a. Procesador PENTIUM IV
- b. Velocidad de procesamiento 1.2 Mz
- c. Memoria RAM 512 Mb
- d. Puerto serial
- e. Disco duro de 60 Gb
- f. Monitor de 17 Pulg.
- g. Resolución Mínima de 1025 x 740 Píxeles
- h. Tarjeta de video de 512 MB o superior
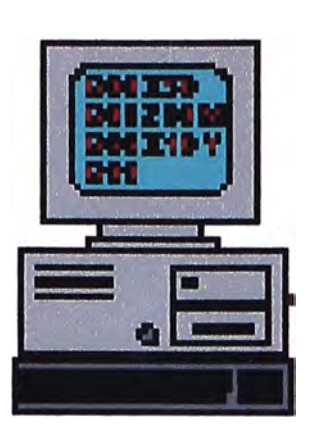

**Fig. 3.3.4 Computador personal** 

## **3.3.5. Criterios técnicos para la elección de la unidad de gobierno**

La elección de la unidad de gobierno es la principal tarea, la unidad debe cumplir con los siguientes requisitos:

- a. Capacidad de programa del PLC
- b. Capacidad de programa CNC
- c. Resolución para un captador rotativo
- d. Unidad de tiempo
- e. Tiempo de ciclo
- f. Gamma de velocidades
- g. Temperatura y condiciones de trabajo
- h. Interfaces de 1/0
- i. Puerto RS 232
- j. Teclado alfanumérico
- k. Monitor LCD
- l. Capacidad de almacenamiento
- m. Software CNC
- n. Mensaje de errores
- **o.** Dispositivos de protección
- p. Entradas/salidas analógicas

Es necesario mencionar que una de las dificultades principal es el costo de la unidad de gobierno.

Por las consideraciones expuestas se ha elegido como unidad de memoria:

## **FAGOR 8025/30 - MS**

**Con PLCI** 

#### **3.3.5.1. Configuración del FAGOR 8025/30 -MS**

El CNC 8025, consiste en un solo MODULO que permite ubicarlo en un mismo emplazamiento de la máquina.

El MODULO que integra el CNC se compone de los siguientes elementos ínter conexionados internamente. (Ver Manual de Instalación y puesta en Marcha FAGOR 8025/30)

**• Unidad Central**

La unidad central, ubicada en la botonera de la máquina, contiene la parte lógica del CNC y en ella se encuentran los conectores a los cuales deben acoplarse los diferentes sistemas de captación, entradas y salidas lógicas y salidas analógicas para accionamientos.

Dependiendo de si se ha elegido la opción de AUTOMATA INTEGRADO diferenciaremos dos unidades centrales con PLCI y sin PLCI

• Monitor / Teclado

Permiten introducir datos **y** visualizar el programa

• Panel De Mando

Contiene los mandos para trabajar en modo MANUAL **y** los pulsadores de marcha y parada.

## **3.3.5.2. Elementos constituyentes**

- a. Pila de LITIO
- b. Fusibles de red de 3 A.
- c. Conector de 3 Bornes para la conexión a red y a tierra.
- d. Potenciómetros de ajuste de las salidas analógicas (para uso exclusivo del Servicio de Asistencia Técnica),
- e. Sorna de conexión con la tierra general de la máquina de métrica
- f. Conectores del autómata integrado (PLC 1) **y** salida de tensión a los reguladores:
- 1/0 1, Conector de 37 contactos (HEMBRA) para 8 entradas y 24 salidas del PLCI.
- *110* 2, Conector de 37 contactos (MACHO) para 32 entradas del PLC l.
- 1/03. Conector de 15 contactos (HEMBRA) para 6 salidas analógicas de rangos  $0$  v a  $\pm$  10 v.

A la izquierda de estos dos conectores de 1/0 se encuentra un fusible de 3 amperios para proteger la circuitería interna de entradas y salidas.

- Cinco conectores de 15 contactos (HEMBRA) para la conexión de los diferentes sistemas de captación.

A1-> eje X

A2-> eje Y

A3-> eje Z

A4-> 4 ° eje W

AS-> 5 ° eje V ó cabezal ó volante electrónico. Dispone también de la entrada 111 si no tenemos PLC I o 141 si tenemos PLC 1.

- A6 Conector de 9 contactos (HEMBRA) para la conexión del encoder del cabezal ó del volante electrónico y de un paleador de medida.
- RS 232 Conector de 9 contactos (HEMBRA) para la conexión de la línea serie RS 232C.
- RS 485 Conector de 9 contactos (HEMBRA) para la conexión de la línea serie RS 485.
- También dispone de diez microconmutadores, dos por cada entrada de captación A1, A2, A3, A4, A5, que permiten personalidad el CNC de acuerdo con el tipo de señales del sistema de captación que se vaya a emplear.

## **3.3.5.3. Conexión a máquina**

La máquina – herramienta debe tener desacoplados todos los elementos que generan interferencias (bobinas de los relés, contactores, embragues, motores, etc.).

- Bobinas de relés de c.c. Diodo tipo 1N 4000
- Bobinas de relés de c.a.

RC conectada lo más próximo posible a las bobinas, con unos valores aproximados de:

R 220 Ohmios/1W

C 0,2 uF/600V

- Motores de c.a.

RC conectadas entre fases, con valores:

R 300 Ohmios/6W C 0.048 uF/600V.

- Tensiones de salidas

Vcc max  $: 30$  V c.c.

 $Vcc$  min : 18 V cc.

1 OUT : máx.: 100 mA

V OUT : Vcc-2V

Protección de sobrecarga con fusible de 125 mA y sobretensión externa de 33 v

- Entradas

Consumo de cada entrada lmax: 17 mA, ltip: 5 mA, Los niveles de tensión para los niveles lógicos

"1": a partir de  $+$  18 v

" $0$ ": hasta + 5 v

La salida analógica para accionamientos para los reguladores de avance y de cabezal es de +/- 10 v c.c

Un correcto conexionado de tierra en la instalación eléctrica es fundamental en orden a conseguir:

- a) La protección de personas contra descargas eléctricas originadas por alguna anomalía.
- b) La protección de los equipos electrónicos contra interferencias generales tanto en la propia máquina en cuestión, como en equipamientos eléctricos en las cercanías, que pueden ocasionar un anormal funcionamiento del equipo.

### **3.3.6. · Proceso de medición de los desplazamientos**

Nuestro propósito más importante es medir el valor real del desplazamiento de los ejes X y Z, para el cual emplearemos la medición. digital y el método de medición incremental indirecta. Ver Fig. 3.3.6

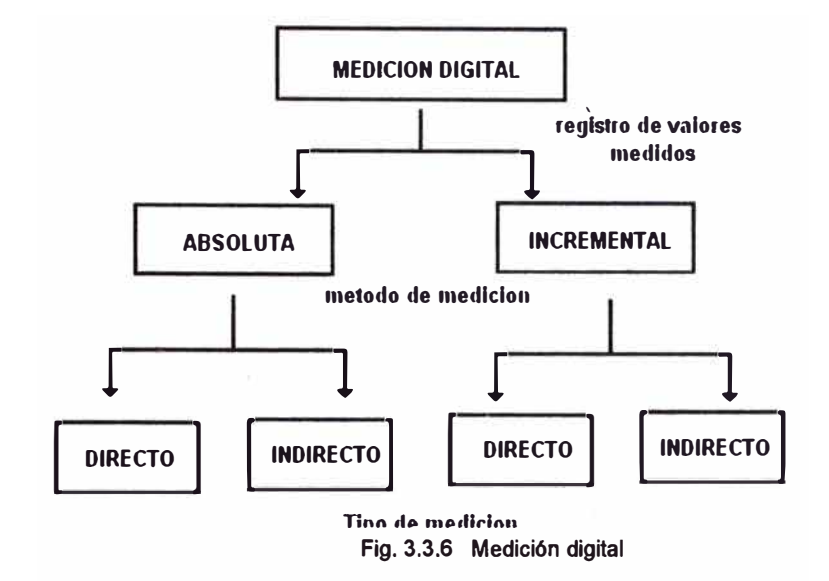

Un disco de vidrio ranurado lleva dispuestos alternativamente agujeros y líneas con una longitud determinada. Una célula fotoeléctrica entrega los impulsos al mecanismo contador con cada cambio. Ver **Fig. 3.3.7**

Esta operación lo hace un encoder trabajando juntamente con un servomotor.

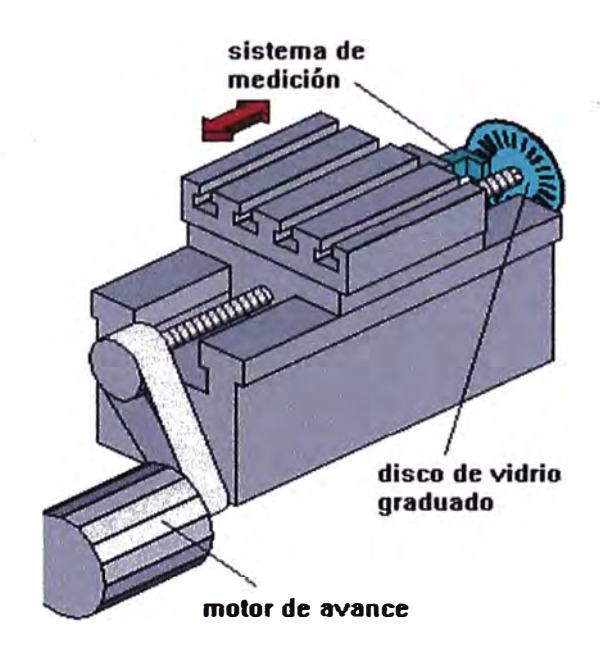

**Fig.3.3.7 Ubicación del disco de vidrio** 

## **3.3.6.1. Caracteristicas técnicas del encoder.**

- Resolución
	- Número de pulsos por revolución del eje.
	- Típicas: 10, 60, 100, 200, 300, 360, 500, 600, 1000 y 2000.
- Respuesta máxima en frecuencia
	- La frecuencia máxima a la cual el encoder puede responder eléctricamente.
	- En los encoders incrementales es el máximo número de pulsos de salida que se pueden emitir por segundo.
- Par de arranque
	- Cuanto menor sea más sencillo es de arrancar
	- Momento de inercia

Datos técnicos del encoder utilizado

- Un encoder de 500 pulsos por revolución
- Tensión de alimentación de 5 a 24 v c. c
- Velocidad de rotación 2800 RPM
- Frecuencia de trabajo 100Khz
- Driver incluido

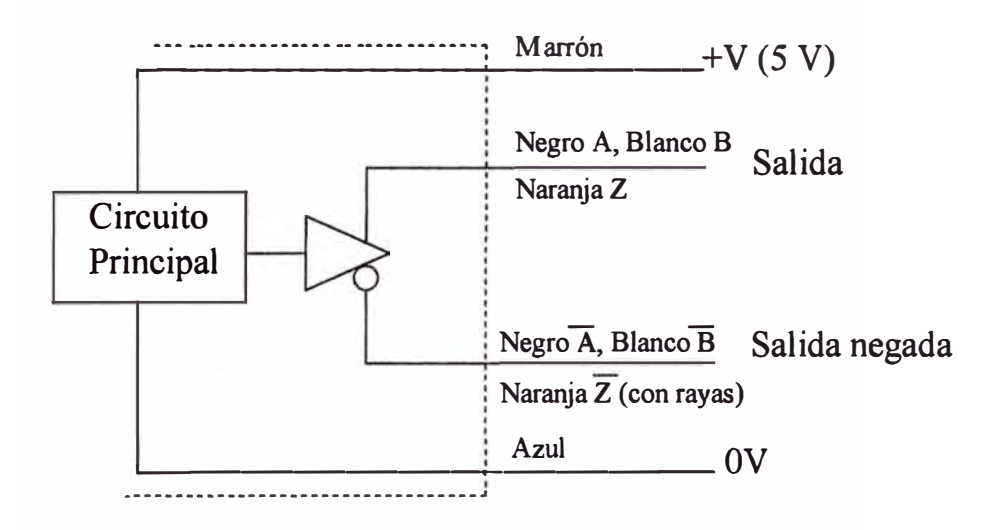

## **3.3.6.2. Consideraciones técnicas de acoplamiento**

Durante el proceso de instalación del encoder es necesario tener presente lo siguiente:

- Hay que tener en cuenta las pequeñas tolerancias que puede llegar a absorber el acoplamiento.
- Tolerancia de excentricidad
	- Distancia radial entre los ejes del encoder y del motor
- Tolerancia de inclinación
	- Ángulo entre los ejes del encoder y el motor
- Tolerancia de desplazamiento axial
	- Distancia axial entre los ejes del encoder y del motor
- Existen acoplamientos de plástico y de metal

## **3.3.6.3. Consideraciones de cableado**

- No cablear las líneas de alimentación del encoder junto a las de potencia o alta tensión.
- Para alargar el cable considerar la frecuencia de trabajo. Puede distorsionarse la forma de onda. Se recomienda el modo de salida driver de línea.
- Cuando se conecta o desconecta el encoder se puede generar un pulso erróneo. Esperar 100 ms

## **3.3.6.4. Ajuste de la posición inicial**

Con la salida de paso por cero y el chaflán del eje del encoder, el ajuste de la posición inicial es sencillo. Ver **Fig. 3.3.6.4** 

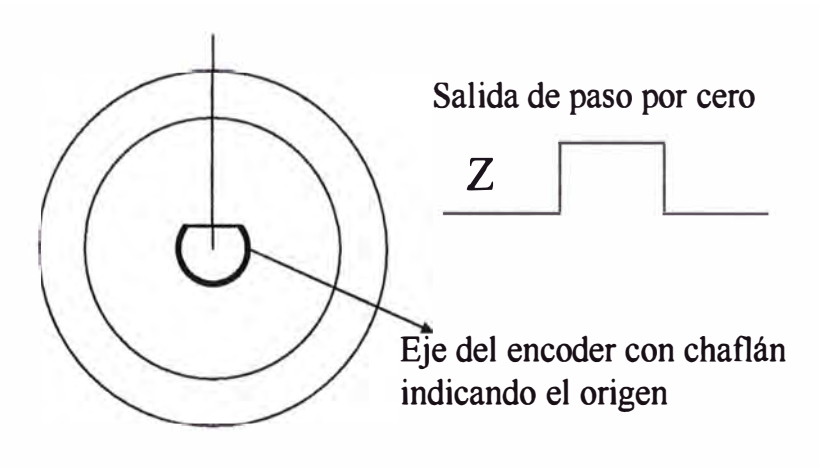

**Fig. 3.3.6.4 Ajuste de la posición inicial** 

#### **3.3.6.5. Interpolación**

Para calcular puntos intermedios en una interpolación lineal o circular, es necesario efectuar mucho cálculo. La unidad de gobierno dispone de un microprocesador. Ver **Fig. 3.3.6.5** 

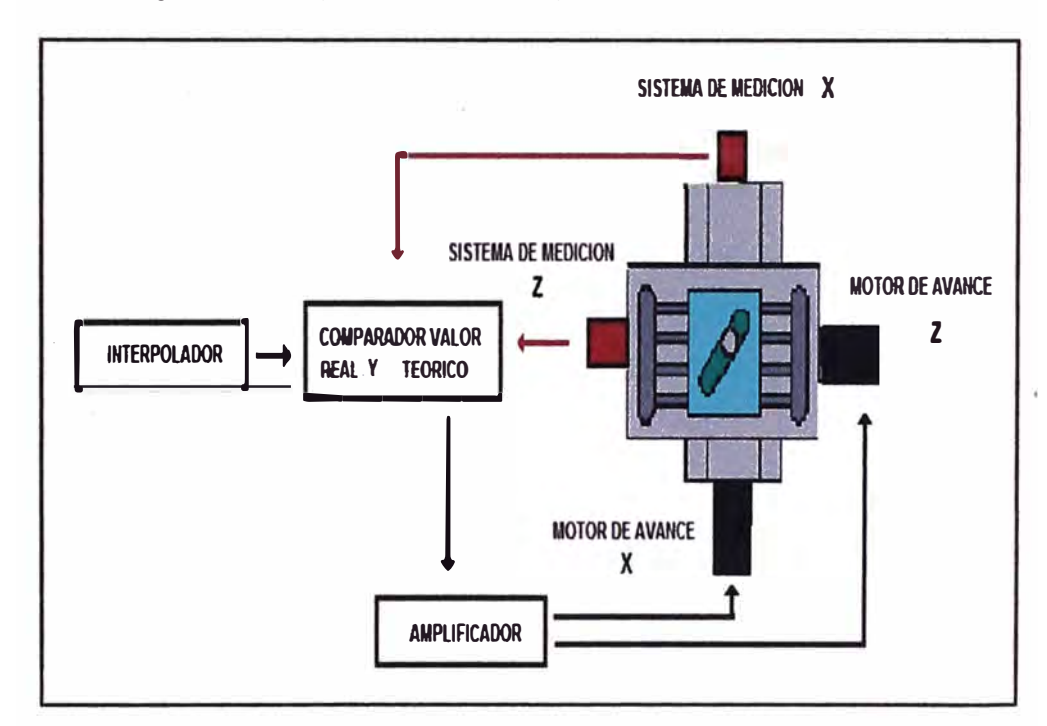

**Fig.3.3.6.5 Interpolación de valores** 

#### **3.3.6.6. Determinación de los desplazamientos X y Z**

Los campos de trabajo de los desplazamientos del carro longitudinal son: Ver **Fig. 3.3.6.6.** 

• EjeX La distancia  $X = \{O \text{ a } 140 \text{ mm}\}\$ 

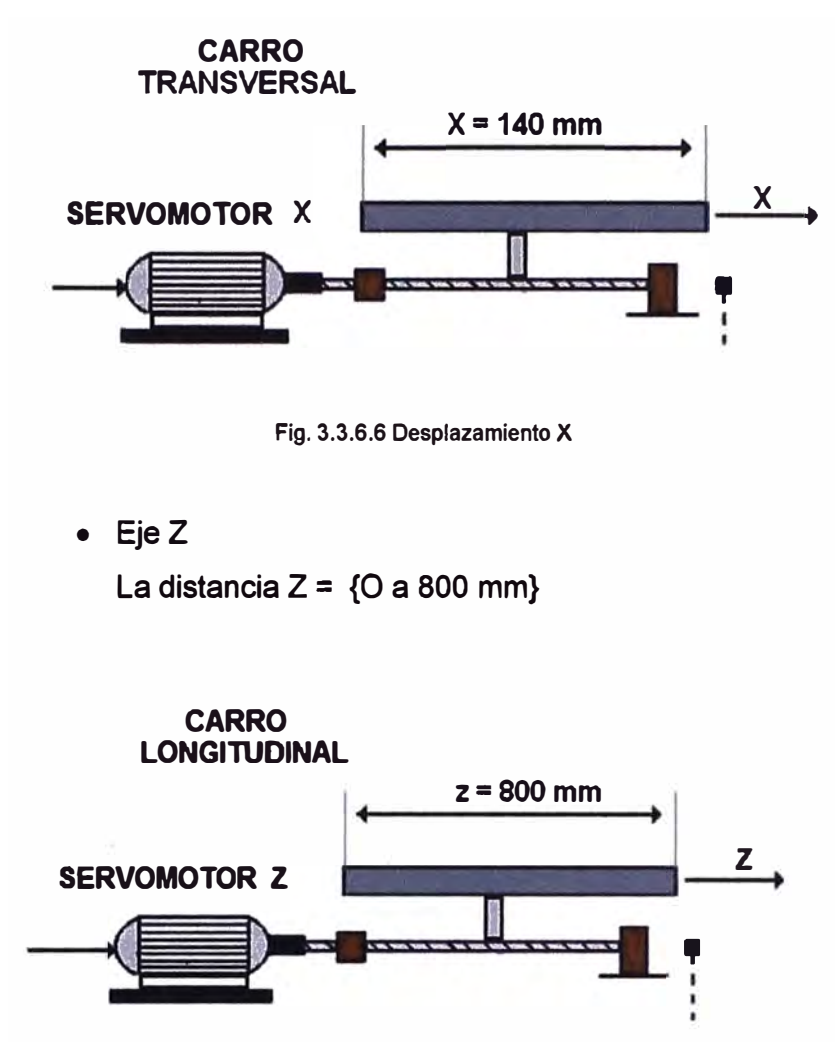

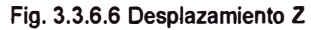

## **3.3.6.7. Calculo de las velocidades de los ejes**

Para determinar las velocidades de los ejes

• Del eje X

$$
RPM(tornillo \sin fin) = RPM(motor)x \frac{1}{Rd} \dots (3.3)
$$

• Del eje **z**

 $G\varphi$ (mm/min) = RPM(tornillosinfin)xPH(mm/rev) ....(3.3) Donde:

Rd: Coeficiente de reducción entre el motor y el tornillo sin fin

(Cuando no es acople directo)

PH: Paso del usillo en mm

## **3.3.6.8. Accionamiento principal**

Motor de dos velocidades con freno de disco eléctrico cambio de giro manual con 18 velocidades y de 3 Kw de potencia.

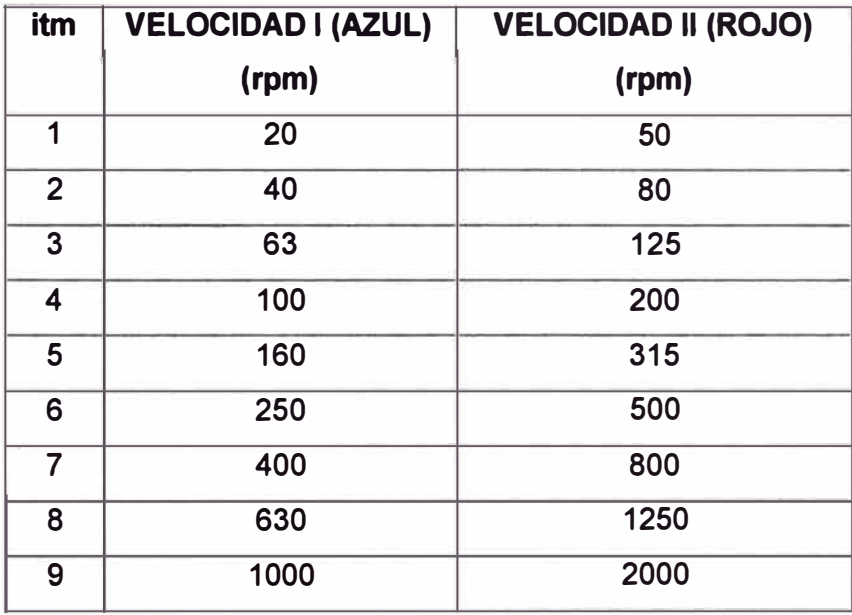

**Tabla 3.3.6.8 Rango de velocidades del motor principal** 

## **3.3.7. Dispositivos de accionamiento de los carros**

Para el accionamiento se los carros se ha determinado seleccionar un servomotor con las características siguientes:

(Ver Manual de COMPUMOTOR ) Marca: COMPUMOTOR

Modelo: APEX 606

Especificaciones:

- Servomotor DC sin escobillas trifásico equipado con resolver
- Velocidad: 3600 RPM
- Corriente Media 5,3 A. y Corriente Pico 17.2 A.
- Tensión: Normal 220 v; Máxima: 250 v
- Potencia de Salida: 1,6 Kw. (2.1 HP)
- Torque 4,47 Nm y Máximo 13,8 Nm

Datos de Resolver Marca: FASCO Modelo: 21- BRCX-33S-539 Tipo: velocidad simple; rotor excitado

Datos del Driver Marca: COMPUMOTOR Modelo: P/N 88-013904-02A Tipo: APEX 20 (Análogo servo driver)

## **3.3.8. Consideraciones de ajuste de máquina**

#### **3.3.8.1. Desplazamiento del punto cero**

Después de encender la máquina CNC, y de acceder al punto de referencia el punto cero siempre esta en el punto cero de la máquina M. Ver Fig. 3.3.8.1

Mediante un desplazamiento del punto cero al origen de coordenadas puede ser trasladado a cualquier otro punto del área de trabajo de la máquina CNC

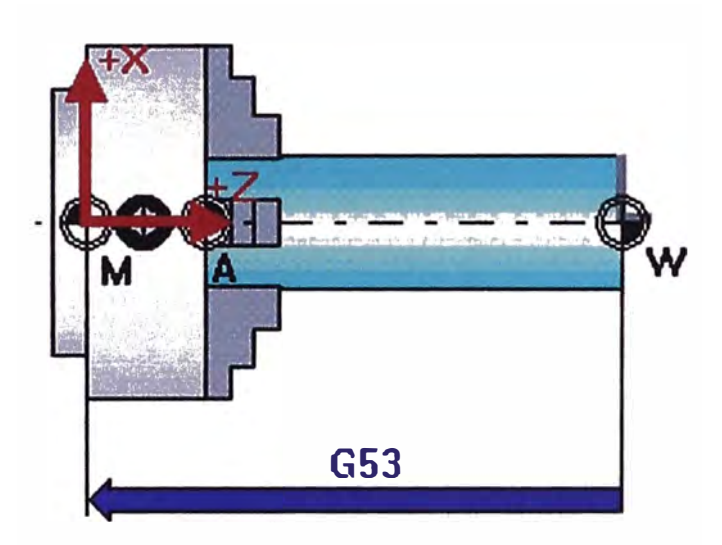

**Fig. 3.3.8.1 Desplazamiento del cero** 

Como la posición de coordenadas del punto cero de la máquina no es apropiado para la programación se traslada ala posición de la pieza, en el traslado se elige la superficie refrendada plana de la pieza. La medida se realiza desde el refrendado. **Fig. 3.3.8.1a**

Este dato se encuentra registrado en el registro de desplazamiento cero.

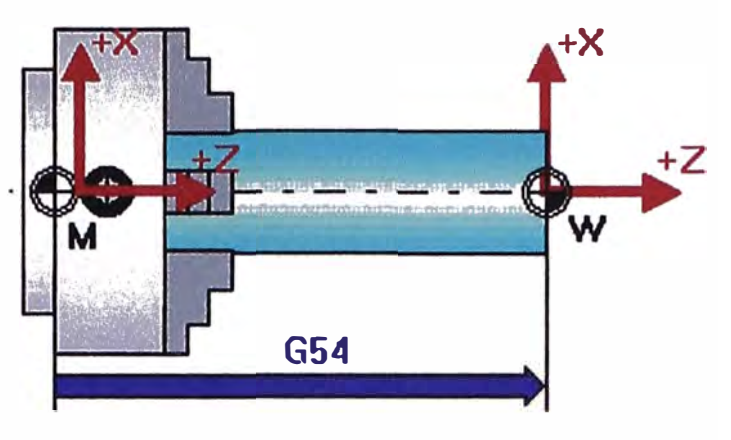

**Fig. 3.3.8.1a Desplazamiento del cero** 

#### **3.3.8.2. Desplazamiento del cero ajustable**

Se ingresan por el teclado directamente, con el comando G54, se ingresa el numero 125, Ver **Fig. 3.3.8.2**

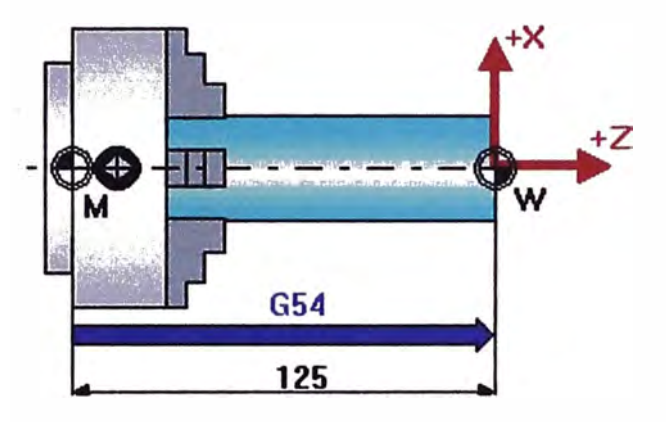

**Fig. 3.3.8.2 Desplazamiento del cero ajustable** 

#### **3.3.8.3. Desplazamiento del cero programable**

Los valores son indicados en el programa CNC, esta variante tiene la propiedad de sumar el valor de desplazamiento aun desplazamiento ya ajustable ya activa desplazamiento aditivo)

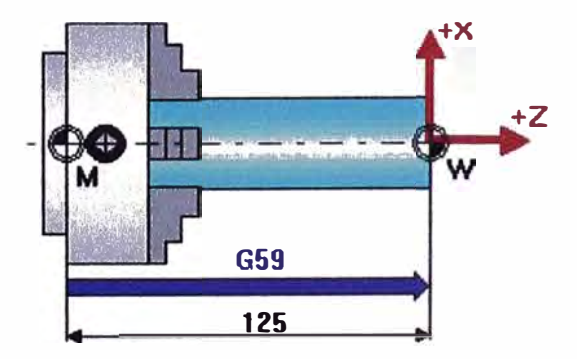

**Fig. 3.3.8.3 Desplazamiento del cero programable** 

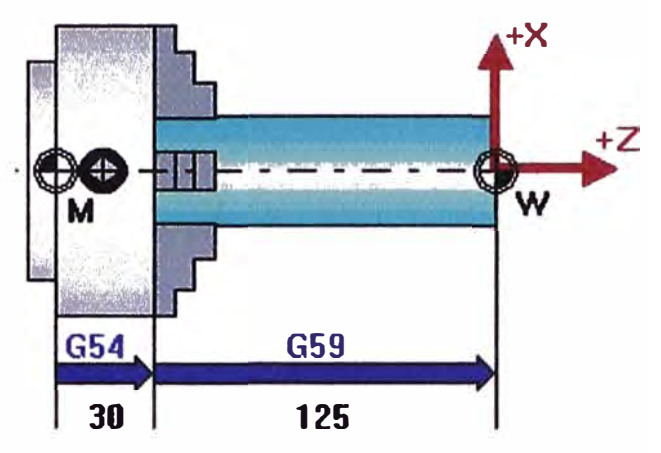

#### **3.3.8.4. Desplazamiento del cero ajustable y programable**

**Fig. 3.3.8.4 Desplazamiento del cero ajustable y programable** 

#### **3.3.8.5. Determinación de los valores de desplazamiento**

Luego de acceder al punto de referencia R, el control reconoce las distancias XMR y ZMR. En los tornos se desplaza el punto CERO, solo en el eje Z alcanza con determinar la distancia ZMA (distancia entre el punto cero de la máquina y el tope A. **ver Fig. 3.3.8.5**

Se traslada la superficie refrendada plana del cambiador de herramientas en dirección Z negativa hasta que le toca la cara frontal del plato.

La distancia que indica el control corresponde a la distancia ZMF, (distancia entre el punto cero de la máquina M yel punto de referencia del carro F)

La distancia ZMF, corresponde en la distancia ZMA, (distancia entre el punto cero de la máquina y el punto tope A)

Al alcanzar esa posición se lee la posición Z actual en la pantalla del control el valor indicado corresponde al valor del desplazamiento buscado ZMA

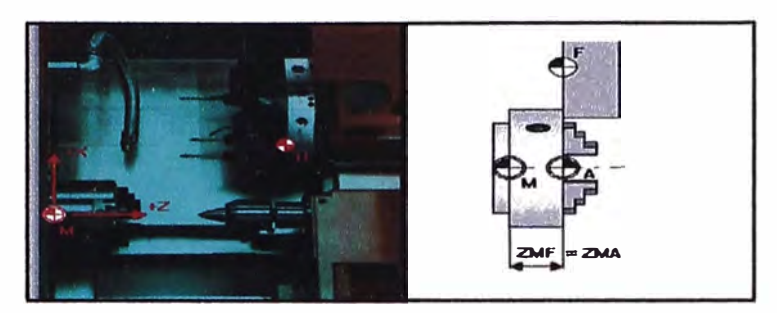

**Fig. 3.3.8.5 Determinación de los valores de desplazamiento** 

#### **3.3.8.6 Entradas y salidas del conector l /0 1**

Es un conector hembra tipo SUB-D de 37 terminales que permite la conexión con el armario eléctrico. Ver **Tabla 3.3.8.6**

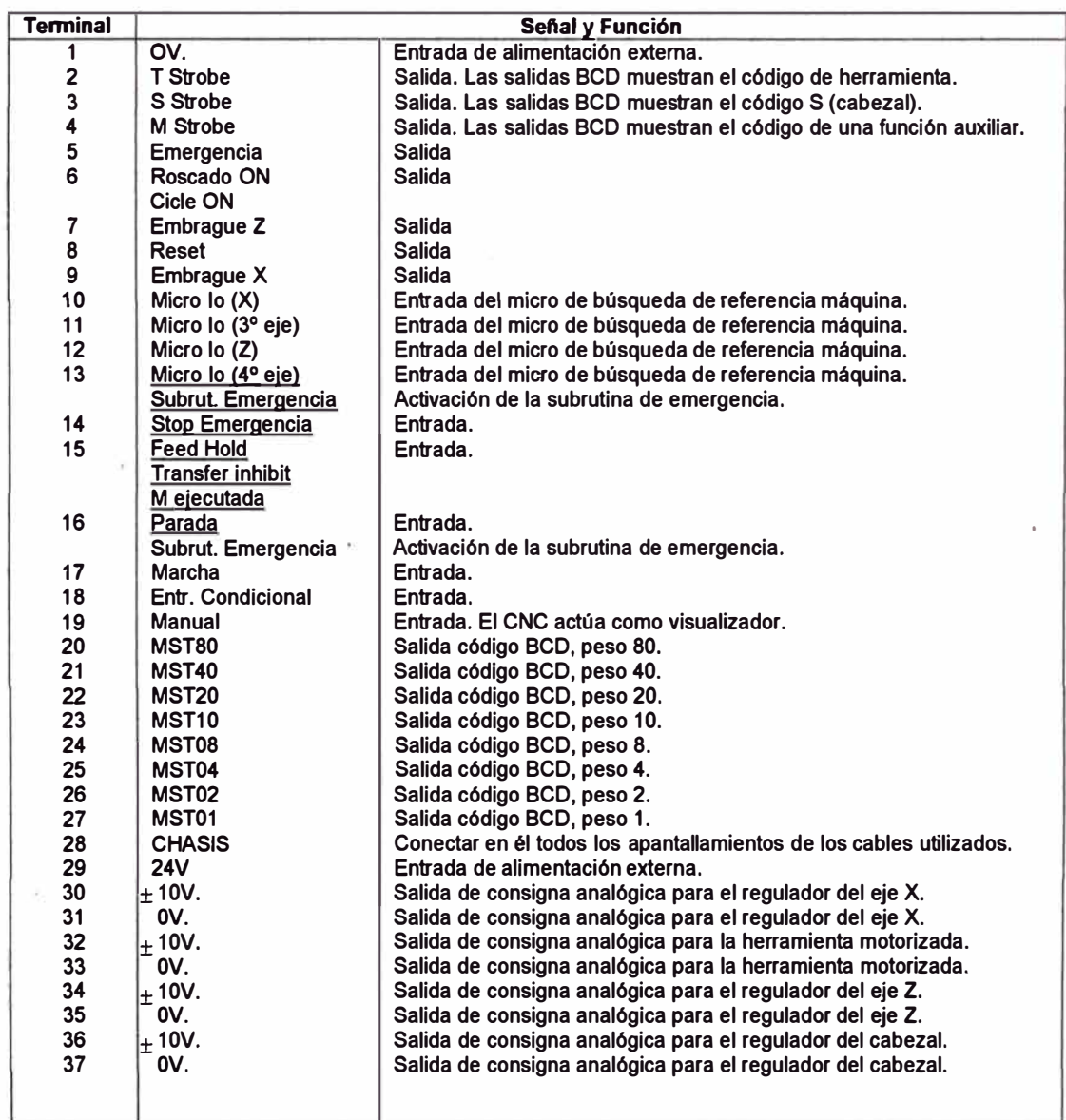

#### **Micro lo del eje x - terminal 10**

Esta ENTRADA debe encontrase a nivel lógico alto siempre que el micro interruptor de búsqueda de referencia máquina del eje X de encuentre pulsado.

#### **Micro lo del eje c o 3° -terminal 11**

Esta ENTRADA debe encontrase a nivel lógico alto siempre que el microinterruptor de búsqueda de referencia máquina del eje C o del 3º eje se encuentre pulsado.

#### **Micro lo del eje z – terminal 12**

Esta ENTRADA debe encontrase a nivel lógico alto siempre que el microinterruptor de búsqueda de referencia máquina del eje Z se encuentre pulsado.

# **Micro lo del 4 ° - activación subrutina de emergencia terminal 13**

Cuando la máquina dispone de 4 ° eje "P614 (1) = 1", esta entrada corresponde al micro lo del 4 ° eje. Debe encontrase a nivel lógico alto siempre que el microinterruptor de búsqueda de referencia máquina del 4 ° eje se encuentre pulsado.

Cuando la máquina no dispone de 4 ° eje "P614 (1) = O" y se dispone de subrutina de emergencia, "P716" distinto de O. El CNC activará la subrutina de emergencia cuyo número se indica en el parámetro "P716" cada vez que pone a nivel lógico bajo esta entrada.

Si la máquina dispone de 4 ° eje el CNC utiliza como entrada de activación de la subrutina de emergencia la entrada 16 de este mismo conector.

#### **Stop emergencia – terminal 14**

Está ENTRADA debe encontrarse normalmente a nivel lógico alto.

Si se pone a nivel lógico bajo, el CNC desactiva los embragues y las consignas de todos los ejes, interrumpe la ejecución del programa pieza y visualiza en pantalla el error 64.

No implica salida de emergencia (Terminal 5 de este conector).

## **Feed hold /transfer inhibit / m ejecutada - terminal 15**

Está ENTRADA debe encontrarse normalmente a nivel lógico alto, y su significado depende del tipo de bloqueo o de la función que se esté ejecutado.

• Si durante el desplazamiento de los ejes se pone esta señal (FEEF HOLD) a nivel lógico bajo, el CNC mantiene el giro del cabezal y detiene el avance de los ejes, proporcionando condignas de valor OV y manteniendo los embragues actividados.

Cuando esta señal vuelve a nivel lógico alto, el CNC continuará con el desplazamiento de los ejes.

- Si durante la ejecución de un bloque sin movimiento se pone esta señal (TRANSFER INHIBIT) a nivel lógico bajo, el CNC detiene la ejecución del programa una vez finalizado el bloque actual.
- Cuando esta señal vuelve a nivel lógico alto, el CNC continuará con la ejecución del programa.
- La señal "M EJECUTADA" se utilizará cuando el parámetro máquina "P602(79" se ha personalizado con el valor "1".
- El CNC espera a que el armario eléctrico ejecute la función auxiliar M solicitada, es decir, a que vuelva a activar la señal "M EJECUTADA".

# **Parada /Activación subrutina de emergencia - Terminal 16**

Esta ENTRADA debe encontrase normalmente a nivel lógico alto, y su significado depende de la configuración del sistema.

- Si la máquina dispone de 4 ° eje "P614(1) = 1" y de subrutina de emergencia, "P716" distinto de O, el CNC activará la subrutina de emergencia cuyo número se indica en el parámetro "P716" cada vez que pone a nivel lógico bajo esta entrada.
- Si la máquina no dispone de 4 ° eje "P614 (1) =O de subrutina de emergencia "P716= O", el CNC trata esta entrada (PARADA) de la siguiente forma:

Si se pone a nivel lógico bajo el CNC detiene la ejecución del programa. Su tratamiento es idéntico a la tecla del PANEL DE MANDO.

Para poder continuar con la ejecución del programa es necesario que esta señal vuelva a nivel lógico alto y que se active la entrada MARCHA (Terminal 17 de este mismo conector) p que se pulse la tecla del PANEL DE MANDO.

## **Marcha- Terminal 17**

Está ENTRADA debe encontrarse normalmente a nivel lógico bajo.

Además, en posición de reposo esta entrada deberá conectarse, a través de una resistencia de 10 K Ohmios, a ov.

Cuando se detecta un flanco de subida, cambio de nivel lógico bajo el nivel lógico alto, el CNC actúa como si se hubiera pulsado la tecla del PANEL DE MANDO.

No obstante, si desea deshabilitar la tecla del PANEL DE MANDO y utilizar únicamente esta entrada, se debe personalizar el parámetro máquina "P601 (5)" con el valor 1.

## **Entrada condicional - Terminal 18**

Cada vez que el CNCN ejecuta la función auxiliar M01 (parada condicional) se analizará el estado de esta entrada. Si se encuentra activada, nivel lógico alto, el CNC detiene la ejecución del programa.

Del mismo modo, cada vez que el CNC debe ejecutar un "bloque condicional" se analizará el estado de esta entrada, ejecutándose la misma si esta entrada se encuentra activada, nivel lógico alto.

#### **Manual (Modo Visualizador)-Terminal 19**

Si estando el CNC en modo manual (JOG), se pone esta ENTRADA a nivel lógico alto, el CNC actúa como visualizador.

Salidas:

#### **T Strobe -Terminal 2**

El CNC activa esta salida, la pone a nivel lógico alto, siempre que por las salidas BCD (terminales 20 a 27) se está enviando el código correspondiente a una herramienta (función T).

#### **S Strobe -Terminal 3**

En CNCN activa esta salida, la pone a nivel lógico alto, siempre que por las salidas BCD (terminales 20 a 27) se está enviando el código correspondiente a la velocidad del cabezal (función S en BCD).

## **S Strobe -Terminal 4**

El CNC activa esta salida, la pone a nivel lógico alto, siempre que por las salidas BCD (terminales 20 a 27) se está enviando el código correspondiente a una función auxiliar (función M).

#### **Emergencia - Terminal 5**

El CNC activa esta salida siempre que detecta una condición de alarma o emergencia interna.

El estado normal de funcionamiento de esta salida (nivel lógico alto o bajo) depende del cómo se haya personalizado el parámetro "P605 (4)".

"P605 (4) = O" ROSCADO ON.

El CNC activa esta salida, la pone a nivel lógico alto, siempre que se encuentra ejecutando un roscado. "P605 **(4)=** 1" CYCLE ON.

El CNC activa esta salida, la pone a nivel lógico alto, siempre que está ejecutando un bloque de programa.

#### **Embragues - Terminal 7**

El CNC activa esta salida, se pone a nivel lógico alto, siempre que se necesite habilitar el regulador del eje Z.

#### **Reset - Terminal 8**

Esta salida se activa, se pone a nivel lógico alto, siempre que se inicializa el CNC mediante la tecla (RESET).

El CNC mantiene la señal activa durante 80 milisegundos.

#### **EMBRAGUE X Terminal 9**

El CNC activa esta salida, la pone a nivel lógico alto, siempre que se necesite habilitar el regulador del eje X.

- MST80 Terminal 20
- MST40 Terminal 21
- MST20 Terminal 22
- MST10 Terminal 23
- MST0B Terminal 24
- MST04 Terminal 25

MST02 Terminal 26 MST01 Terminal 27

El CNC utiliza estas salidas para indicar al armario eléctrico la función M, S o T que se ha seleccionado.

Dicha información se encuentra codificada en BCD y el peso de cada una de estas salidas viene indicado por el nemónico correspondiente.

Por ejemplo, cuando se debe seleccionar la primera gama de cabezal el CNC enviará al armario eléctrico el código M41.

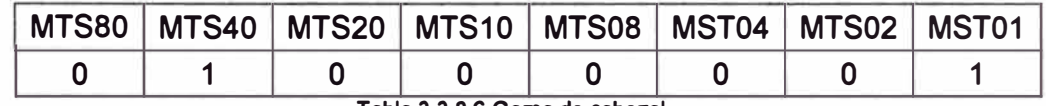

**Tabla 3.3.8.6 Gama de cabezal** 

Junto con estas señales se activará la salida "M Storbe", "T Strobe" o "S Strobe" para indicar el tipo de función que se ha seleccionado.

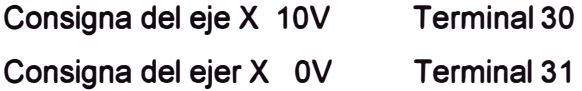

Estas salidas proporcionan la señal analógica correspondiente para gobernar la herramienta motorizada. Su conexión al regulador se realizará mediante cable apantallado Consigna de la herramienta motorizada 10V Terminal 32 Consigna de la herramienta motorizada OV Terminal 33 Estas salidas proporcionan la señal analógica correspondiente para gobernar la herramienta motorizada. Su conexión al regulador se realizará mediante cable apantallado.

Consigna del eje Z 10V Consigna del eje Z 10V Terminal 34 Terminal 35 Estas salidas proporcionan la señal analógica correspondiente para gobernar el eje Z. Su conexión al regulador se realizará mediante cable apantallado. Consigna del cabezal 10V Terminal 36 Consigna del cabezal OV Terminal 37

Estas salidas proporcionan la señal analógica correspondiente para gobernar el cabezal. Cuando se encuentra el lazo abierto (S) o cuando trabaja como eje C. Su conexión al regulador se realizará mediante cable apantallado.

#### **3.3.8.7 Conector I / O 2**

Es un conector hembra tipo SUB - D de 25 terminales que permite la conexión con el armario eléctrico.

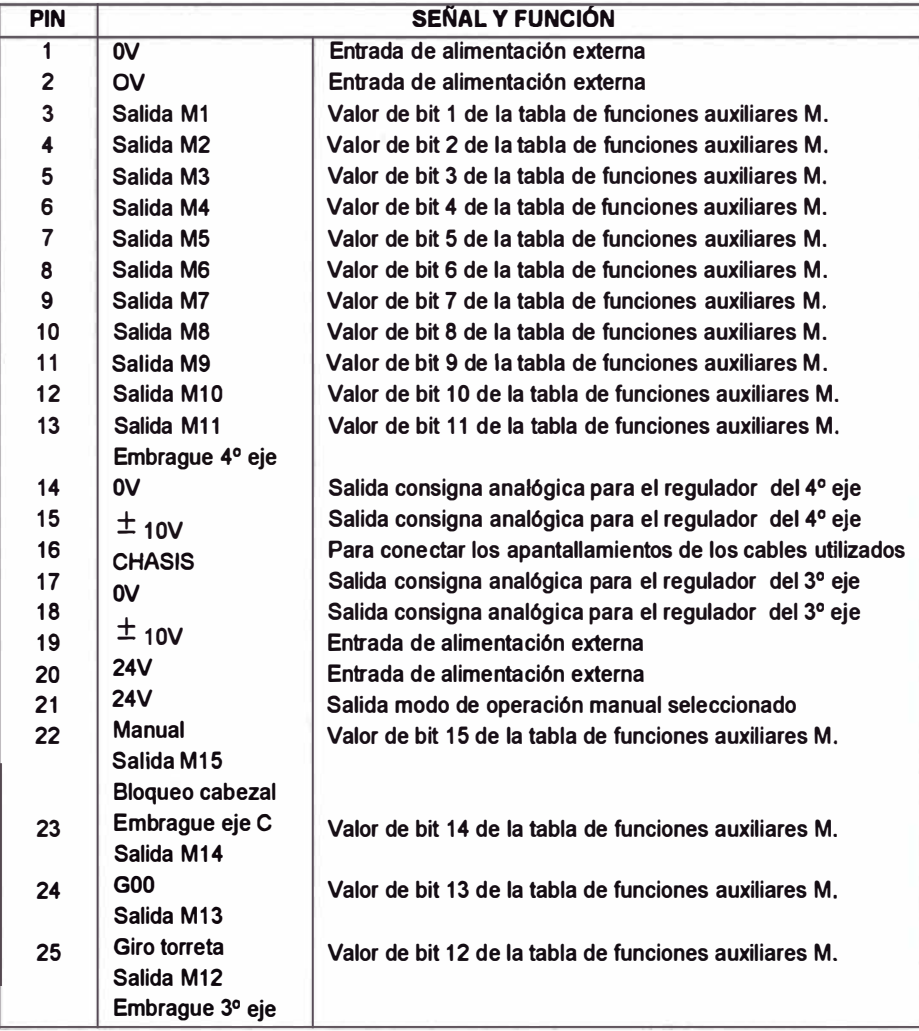

#### **Salidas:**

Salidas M decodificadas Terminales 3, 4, 5, 6, 7, 8, 9, 10, 11, 12, 13, 22, 23, 24, 25

Estas SALIDAS proporcionan los valores que se encuentran seleccionados en la tabla decodificada correspondiente a la función auxiliar M seleccionada.

Por ejemplo: Si la tabla correspondiente a la función M41 se ha personalizado de la siguiente forma:

M41 100100100100100 (salidas que se activan) 00100100100100100 (salidas que se desactivan)

El CNC actuará de la siguiente forma cada vez que se ejecute la función auxiliar M41 (selección de la primera gama de cabezal):

**Salidas M11 / Embrague de 4 ° eje** Terminal 13 Esta SALIDA proporciona el valor del bit 11 de la tabla decodificada correspondiente a la función auxiliar M seleccionada.

Cuando la máquina dispone del 4 ° eje P614(1)=1", esta salida será el embrague del 4º eje.

Se debe tener cuidado, cuando se dispone de esta opción, de no utilizar el bit correspondientes a esta salida en la tabla de M decodificadas ya que el CNC activará esta salida en ambos casos.

**Consigna de 4<sup>°</sup> eje ± 10V** Terminal 15 **Consigna de 4** $^{\circ}$  **eje**  $\pm$  **0V Terminal 14** Estas SALIDAS proporcionan la señal analógica correspondiente para gobernar el 4 ° eje. Su conexión al regulador se realizará mediante cable apantallado.

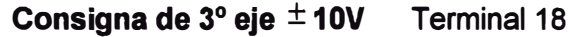

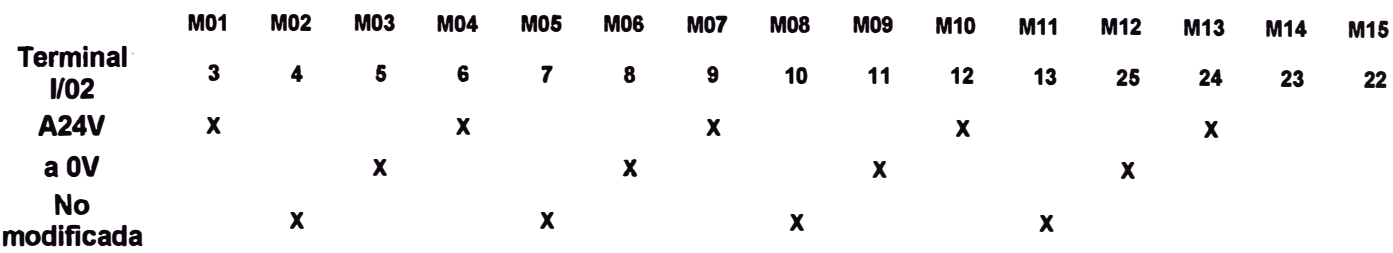

**Tabla 3.3.8.7 Conector I / O - 2** 

## **Consigna de 3 ° eje± OV -Terminal 17**

Estas SALIDAS proporcionan la señal analógica correspondiente para gobernar el 3 ° eje. Su conexión al regulador se realizará mediante cable apantallado.

### **Manual -Terminal 21**

El CNC activa esta SALIDA poniéndolo a nivel lógico alto siempre que se encuentre seleccionado el modo de operación MANUAL.

**Salidas M15 / Bloqueo del cabezal / Embrague dél eje C**  Terminal 22

Esta SALIDA proporciona el valor del bit 15 de la tabla decodificada correspondiente a la función auxiliar M seleccionada.

Cuando el cabezal trabaja en el lazo cerrado (M19) esta salida indica el bloqueo de cabezal, es decir, se encontrará a nivel lógico O cuando debe desplazarse el eje y volverá al estado lógico 1 cuando el eje haya alcanzado la posición programada (cuando se encuentre dentro de la banda de muerte).

**Cuando la máquina dispone del 3 ° eje "P612 (1)=1" y además dicho eje se ha personalizado como eje C "P613 (5)=1", esta salida será el embrague del eje C.** 

**Se debe tener cuidado, cuando se dispone de una de estas opciones, de no utilizar el bit correspondiente a esta salida en la table de M decodificadas ya que el CNC activará esta salida en todos los casos.** 

## **Salidas M14 / G00 • Terminal 23**

**Esta SALIDA proporciona el valor de bit 14 de la tabla decodificada correspondiente a la función auxiliar M seleccionada.** 

**Si se personaliza el parámetro máquina "P609(6)=1", esta SALIDA se pone a nivel lógico alto siempre que la torreta se deba desplazar en sentido positivo.** 

**Si se dispone, por ejemplo, de una torreta con 12 herramientas y se está trabajando con la herramienta 2, el valor de esta salida depende del número de herramienta que se desea seleccionar.** 

**Si se selecciona la herramienta 4, esta salida se pone a nivel lógico alto (sentido 2, 3, 4).** 

**• Si se selecciona la herramienta 1 O, esta salida se pone a nivel lógico bajo(sentido 2, 1, 12, 11, 10)**

**Se debe tener cuidado, cuando se dispone de esta opción de no utilizar el bit correspondiente a esta salida e la tabla M decodificadas ya que el CNX activará esta salida en ambos casos.** 

### **Salidas M12 / Embrague del 3 ° eje -Termina 25**

**Esta SALIDA proporciona el valor de bit 12 de la tabla decodificada correspondiente a la función auxiliar M seleccionada.** 

Se debe tener cuidado, cuando se dispone de esta opción, de no utilizar el bit correspondiente a esta salida en la tabla M decodificadas ya que el CNC activará esta salida en ambos casos.

## **3.3.8.8 Esquema de la fuente de alimentación**

Es necesario diseñar y construir una fuente de alimentación regulable y estabilizada de 1.2 v - 24 v c. c.  $-$  1.0 A. para tal aplicación usamos el regulador de tensión LM 317, Ver Anexo A.

## **3.3.8.9 Esquema del circuito de potencia**

De la línea de alimentación principal debemos de obtener las tensiones necesarias para los circuitos respectivos. Ver Anexo B.

## **3.3.8.1 O Circuito de corrección del OFF - SET**

Los operacionales presentan una desviación del valor de la tensión de salida, cuando en sus entradas inversoras y no inversoras No existe tensión de alimentación la salida debe ser cero pero en el OPAMP existe un valor de tensión llamada tensión OFF-SET, que tiene que ser corregida, para el cual se diseña un circuito de corrección. Ver Anexo C.

## **3.3.8.11 Circuito de fuerza**

Es el circuito de accionamiento de los servomotores X, Z, motor del refrigerante y del circuito de frenado del motor del usillo. Ver Anexo D.

## **3.3.8.12 Circuito de Mando**

Circuito basado en la lógica de reles, prácticamente es el tablero de mando. Ver Anexo E.

#### **3.3.8.13 Circuito de Freno**

Se ha diseñado el circuito de freno dinámico para el usillo, Ver Anexo F.

#### **3.3.8.14 Circuito de conexión de drives**

Circuito diseñado para la conexión de los drives a los servomotores X y Z, con sus respectivos elementos de protección y la corrección del OFF- SET necesaria. Ver Anexo G.

## **3.3.8.15 Circuito de I / O - 1**

Circuito para conectar los reles que controlara los drives X y Z, el motor del refrigerante y el usillo en ambos sentidos de giro. Ver Anexo H.

#### **3.3.8.16 Circuito de I / O - 2**

En este circuito se instalan las entradas que accionaran el refrigerante, usillo en ambos sentido de giro, verificación de los drives, emergencia los micro OX y 02. Ver Anexo 1

### **3.3.8.17 Regleta de bornes**

Dispositivo de conexión de las entradas y salidas correctamente identificadas en una regleta de PVC o baquelita. Ver Anexo J

### **3.3.8.18 Cambiador de Ganancia**

Circuito que permite regular y controlar la ganancia del circuito con OPAMP. Ver Anexo K.

### **3.3.8.19 Ubicación de elementos en el tablero**

Este esquema permite visualizar la ubicación correcta de los elementos y dispositivos que intervienen en el diseño del tablero de control. Ver Anexo L.

#### **3.3.8.20 Parámetro de Maquina**

Los parámetros de maquina dados por el fabricante. El diseñador y/o operador debe saber programarlo y conocer sus aplicaciones. Ver Anexo M.

#### **3.3.8.21 Funciones preparatorias**

**Define las funciones de la programación en CNC. Ver Anexo N.** 

**3.3.8.22 Intercambio de información entre el CNC 8025T y el PLCI Define las entradas del PLCI y la salida del CNC y la entradas CNC con las salidas del PLCI. Ver Anexo O.** 

#### **3.3.8.23 Relación de materiales y componentes electrónicos**

**Se establece la relación de los componentes y/o elementos de utilitaje eléctrico con sus respectivas características técnicas normalizadas. Ver Anexo P.** 

## **3.4 Recursos y comandos y programación del PLCI**

### **3.4.1. Recursos del PLCI**

**Los principales recursos del PLCI son** 

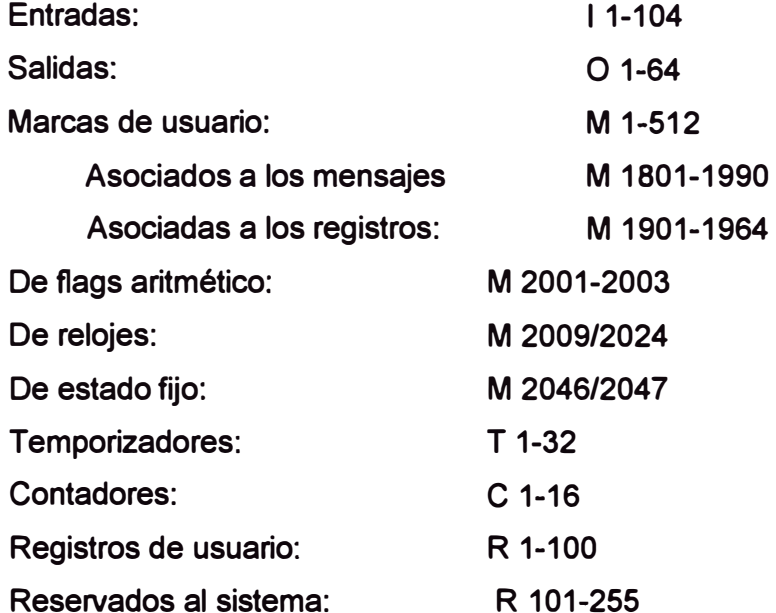

**El valor almacenado en cada registro será considerado por el PLC como un número entero consigo (± 32767) o sin signo (O a 65535), pudiendo referenciarse el mismo en uno de los siguientes formatos:** 

**Decimal : Un número entero con o sin signo.** 

**Hexadecimal: Precedido por la letra H y entre O y FFFF** 

**Binario : Precedido por la letra B y formado por hasta 16 bits (1 ó O).** 

## **3.4.2. Proposiciones directivas**

- Modulo principal **PRG**
- Modulo de primer ciclo **CY1**
- **PE1t** Módulo periódico. Se ejecutará periódicamente cada período de tiempo t (en centésimas de segundo).
- **END**  Final del módulo
- **L** 1-64 Etiqueta (LABEL)
- **REA** Las consultas se realizarán sobre los valores reales
- IMA Las consultas se realizarán sobre los valores imagen.
- **NOP** No operación. Produce retardo de 20 microsegundos

**Tabla 3.4.2 Directivas** 

## **3.4 .3. Instrucciones de consulta simples**

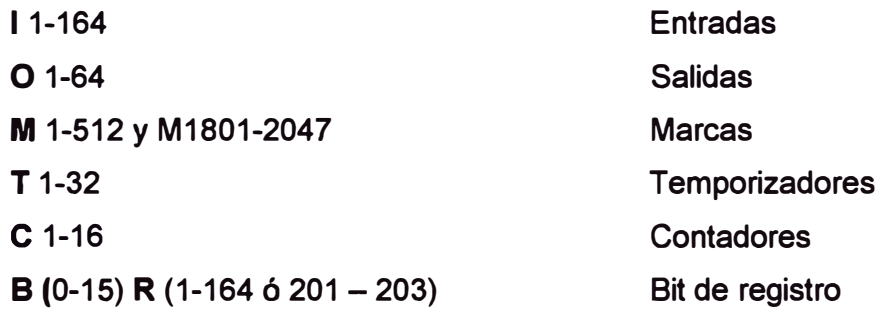

**Tabla 3.4.3 Tabla de consultas simples** 

## **3.4.4. Instrucciones de consulta de detección de flancos**

**DFU** Detección de flanco de subida **DFD** Detección de flanco de bajada

| <b>DFU</b> | $11 - 104$ |
|------------|------------|
| <b>DFD</b> | $O$ 1-64   |
|            | M 1-1512   |

**Tabla 3.4.2 Detección de flancos** 

## **3.4.5. Instrucciones de consulta de comparación**

**CPS** Permite realizar comparaciones con signo. **CPU** Permite realizar comparaciones sin signo.

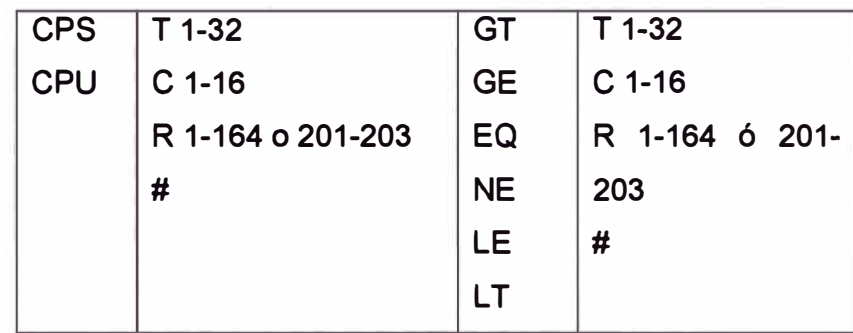

**Tabla 3.4.5 Comparación** 

# **3 . 4. 6 . Operadores**

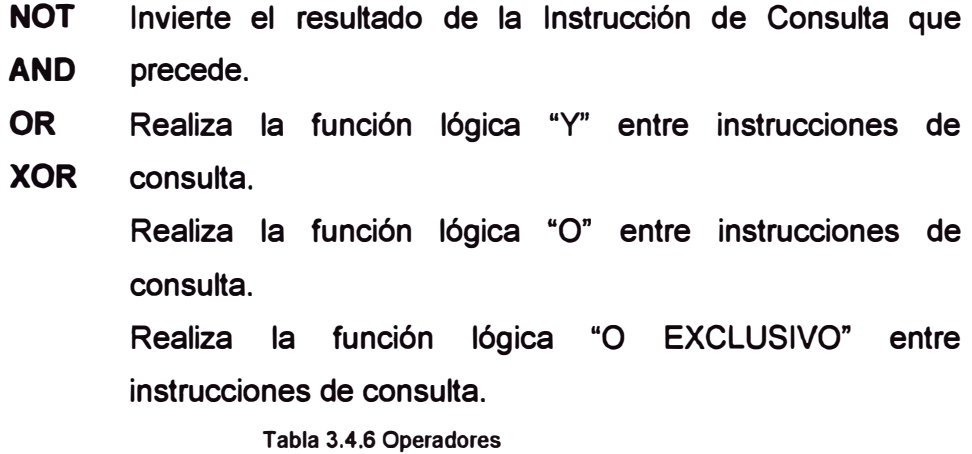

# **3.4.7. lnstru,cciones de acción binarias de asignación**

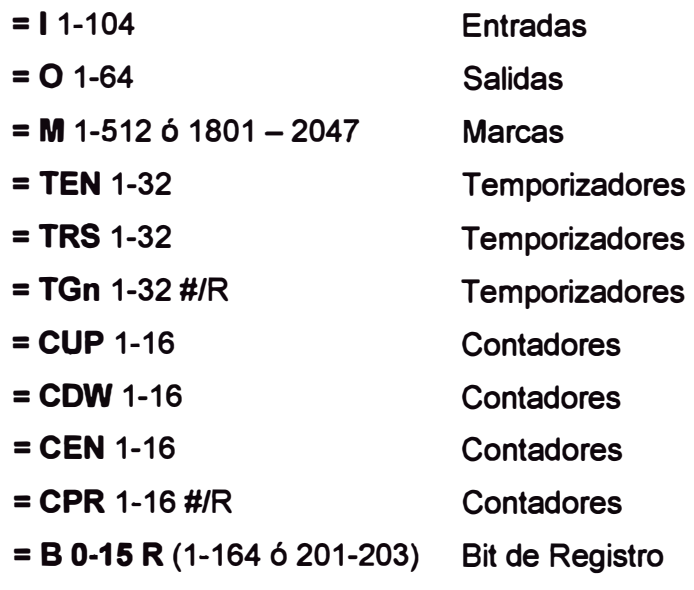

**Tabla 3.4.7 Acción binarias** 

#### **3.4.8. Instrucciones de acción binarias condicionadas**

- = **SET Si la expresión lógica es un "1" esta acción asigna un "1" al recurso.**
- **= RES Si la expresión lógica es un "1" esta acción asigna un "O" al recurso.**
- = **CPL Si la expresión lógica es un "1" esta acción complementa el estado del recurso.**

**Tabla 3.4.8 Directivas** 

**3 . 4. 9 . Instrucciones de acción de ruptura binarias condicionada de secuencia** 

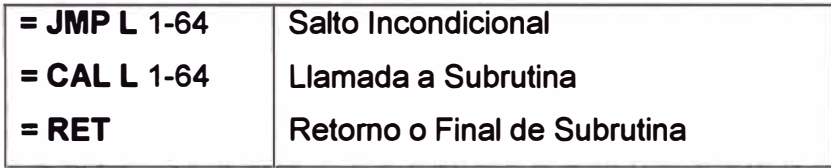

**Tabla 3.4.9 Binarias condicionadas de secuencia** 

## **3 .4.1 O. Instrucciones de acción aritméticas**

**=MOV Transferencia de información entre diversos recursos.** 

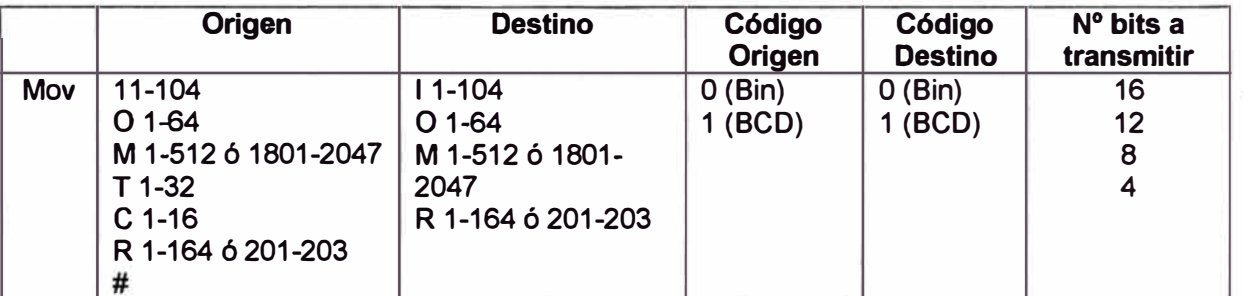

**Tabla 3.4.1 O lnstruce1ones de Aritmética** 

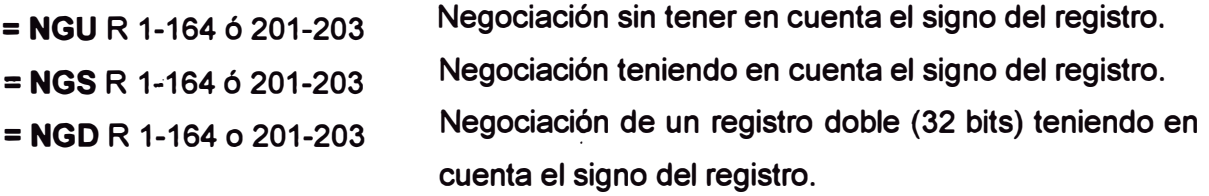

= **ADU, ADS, ADD**  <sup>=</sup>**seu, ses, seo Suma aritmética con o sin signo o entre registros dobles. Resta aritmética con o sin signo o entre registros dobles.**  **= MLU, MLS, MLD = DVU, DVS, DVD = MDU, MDS, MDD**  Multiplicación aritmética con o sin signo o entre registros dobles. División aritmética con o sin signo o entre registro dobles. Módulo o resto de división aritmética con o sin signo o entre registros dobles.

**Tabla 3.4.1 Oa Aritméticas** 

#### **3.4.11. Instrucciones de acción lógica**

- **=ANO**  Operación lógica ANO entre contenido de registros o entre contenidos de registro y número.
- $=$  OR  $=$ Operación lógica OR entre contenido de registros o entre contenidos de registro y número.
- **=XOR**  Operación lógica XOR entre contenidos de registros o entre contenidos de registro y número. **Tabla 3.4.11 Acción Lógica**

- = **RR** 1/2 Rotación de registro a derechas.
- $= RL$  1/2 Rotación de registro a izquierdas.

**Tabla 3.4.11 a Acción lógica** 

#### **3.4.12. Instrucciones de acciones especiales**

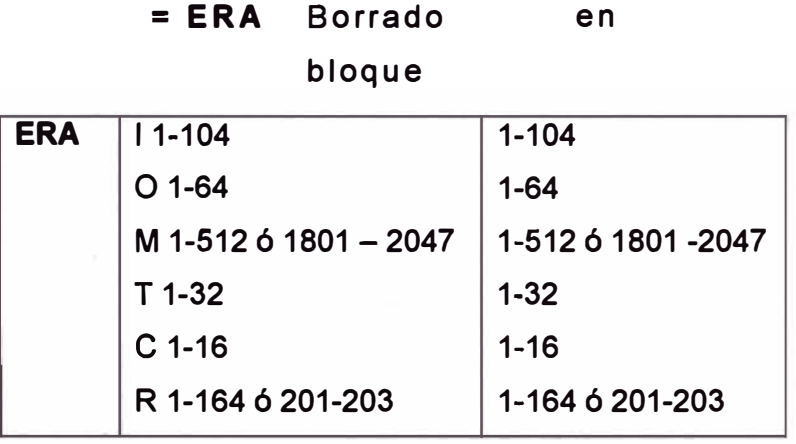

**Tabla 3.4.12 Acciones especiales** 

#### **3.4.13. Programa del PLCI**

Si P737 = O, Indica que el CNC NO participa en el intercambio de marcas Si P737 <> O, El usuario determina marca del PLC a usar, en nuestra innovación se ha usado el PLC de la misma marca

# **Programa PLC del torno, CNC**

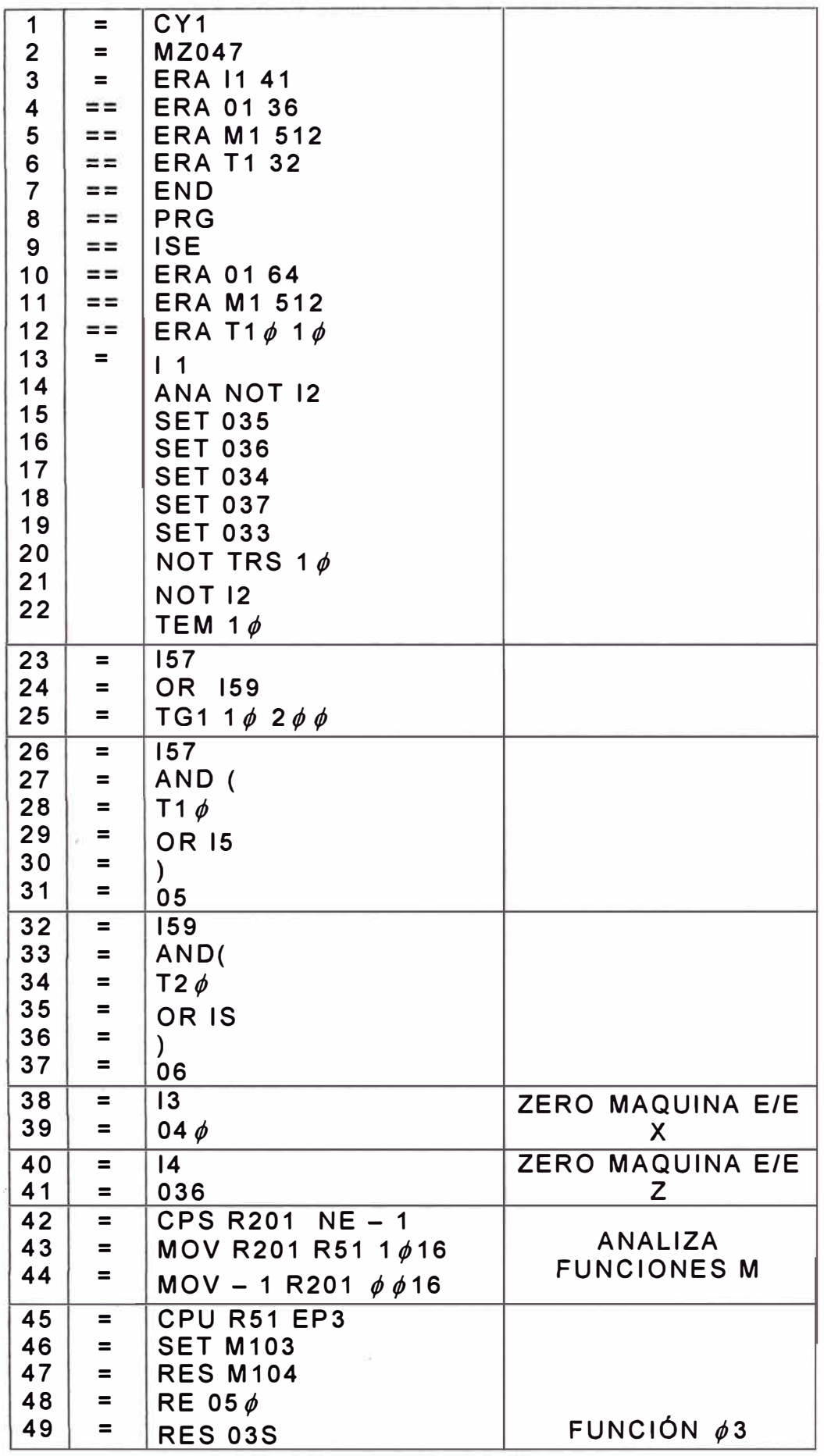

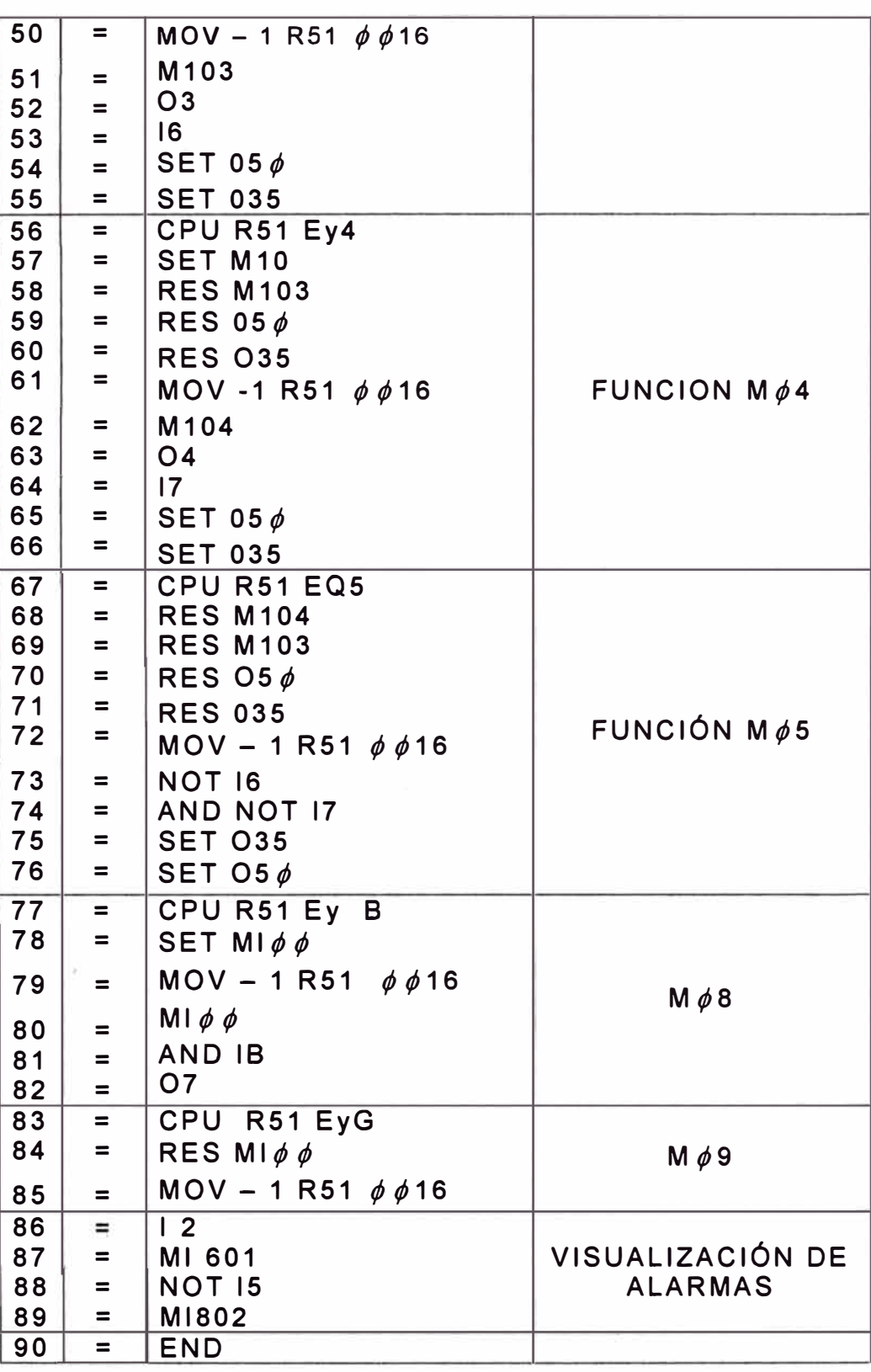

**Tabla 3.4.2 Programa del PLCI** 

## **3.4.14. Bloqueo y desbloqueo del PLCI**

Se establece la siguiente secuencia para bloquear / desbloquear el **acceso al programa del PLCI** 

## **a. Bloqueo**

- Pulsar la tecla [ OP MODEJ
- Pulsar la tecla [9] para seleccionar modos especiales
- Pulsar la tecla [4], para acceder al PLCI
- Pulsar la tecla [F3], de Util.
- Pulsar la tecla [F4], Para bloquear
- Escribir con el teclado: UNI
- Pulsar [ENTER]

De esta manera NO se podrá tener acceso al programa del PLCI

## **b. Desbloquear**

- Seguir los pasos anteriores hasta el paso 4
- Pulsar la tecla [F5], hasta desbloquear
- Escribir con el teclado: UNI
- Pulsar [ENTER]

De esta manera se podrá tener acceso al programa del PLCI Para visualizar el programa del PLCI, una vez desbloqueado el acceso se tiene que detener o parar la maquina.

## **3.5 Recursos humanos y equipamiento**

#### **3.5.1. Recursos humanos**

La inversión del proyecto es costoso por lo que es necesario contar con profesionales calificados que garanticen el funcionamiento del tomo convertido a CNC.

Los recursos Humanos se muestran en la tabla 3.4.3 adjunta

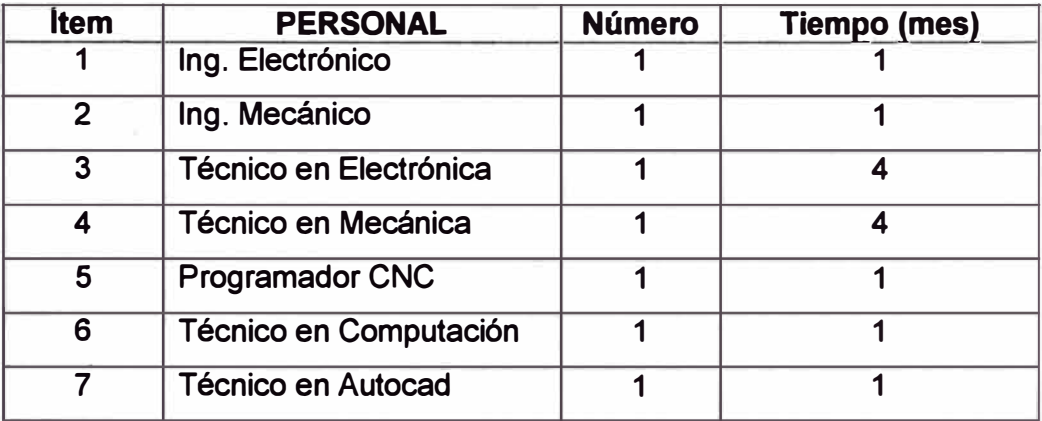

**Tabla 3.4.1 Tablas de recursos Humanos** 

## **3.5.2. Equipos materiales**

**Se encuentra sintetizado en la tabla 3.4.4 adjunta** 

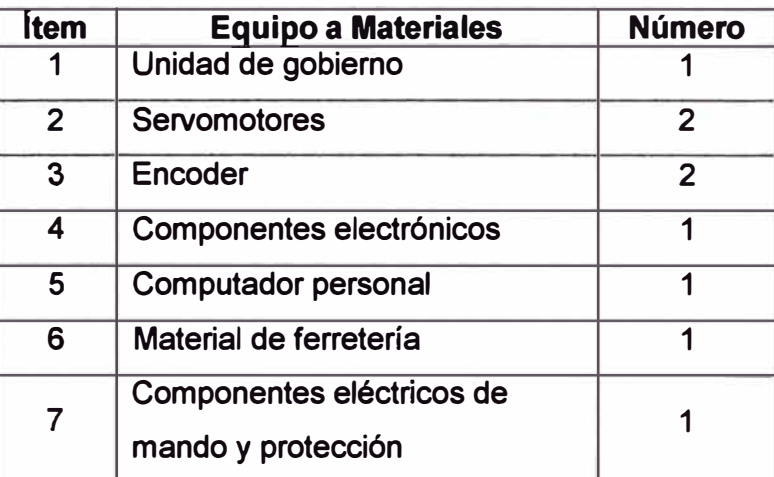

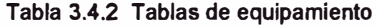

#### **3.5.3. Dimensionamiento de componentes**

**Las especificaciones técnicas de los componentes serán de acuerdo al código Nacional eléctrico de electricidad.** 

## **3.5.2.1 Fusibles**

**La capacidad de apertura de los fusibles se calcularan con la siguiente formula** 

**• Motor Principal**

$$
Ia = 1.25 \left[ 4 \frac{P}{nU\cos\phi} \right] \dots (3.4)
$$

**Donde:** 

**la: Intensidad de apertura en Amperios** 

**P: Potencia en watios** 

**n : eficiencia** 

Cos $\Phi$ : Factor de potencia

#### **·.3.5.2.2 Contacto res**

**Principal de 220 v - 25 A, con red RC Contactor (servomotores) de 220 v - 16 A** 

#### **3.5.2.3 Reles**

**De 24 v y de 5 A. doble contactos 3NA y 3NC** 

**• El salvamotor de 220 v y rango de 4 a 25 A**

- **• Finales de carrera**
- **• Pulsadores de paro y marcha**
- **• Pulsador de emergencia**
- **• Lámpara de señalización: 24 v/ 40 w**
- **• Lámpara de alumbrado: 220 v - 100 w**
- **• Fusibles para la fuente de 1.5 A- 250**
# **CAPITULO IV ANÁLISIS Y PRESENTACIÓN DE RESULTADOS**

**4.1 Calculo de los costos de producción con torno mecánico** - **máquina seca**  Para determinar el tiempo de producción de una pieza en un torno mecánico paralelo es necesario calcular tiempos que se emplean en efectuar los pasos en el proceso de mecanizado.

Para efectos de calculo lo haremos a máquina seca, es decir sin considerar el consumo de energía y los pagos de los servicios del operario y la depredación de la máquina

Para hacer los cálculos mecanizaremos una pieza de aluminio con las dimensiones siguientes:

 $L = 150$  mm  $D = 40$  mm

Material: ST37

Dado la solicitud del cliente, Las operaciones a realizar serán de refrentar y cilindrar. Es necesario tomar en cuenta la habilidad del operador para manipular los dos carros simultáneamente.

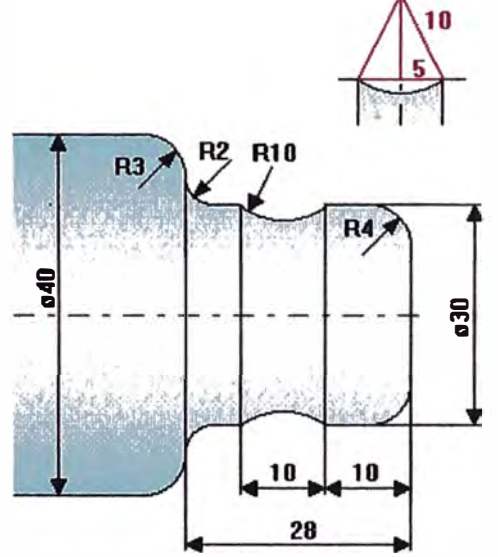

**Fig. 4.1 Pieza a mecanizar** 

**En al tabla 4.1 adjunta establece los pasos del proceso** 

| Itm                     | <b>PASOS DEL PROCESO</b>      | CANT.           | <b>TIEMPO</b>  | <b>TOTAL</b>        |
|-------------------------|-------------------------------|-----------------|----------------|---------------------|
|                         |                               |                 | (hr)           | <b>PARCIAL (hr)</b> |
| 1                       | Diseño de Plano de la         | 01              | $\overline{2}$ | $\overline{2}$      |
|                         | Pieza Mecánica                |                 |                |                     |
| $\overline{2}$          | Requerimiento de              | 01              | 0.5            | 0.5                 |
|                         | <b>Material con los Datos</b> |                 |                |                     |
|                         | <b>Técnicos</b>               |                 |                |                     |
| 3                       | Colocación de la Pieza y      | 01              | 0.5            | 0.5                 |
|                         | Cuchillas en el torno         |                 |                |                     |
| $\overline{\mathbf{4}}$ | Numero de Pasadas             | 10              | 0.008          | 0.08                |
| 5                       | Tiempo de paradas para        | 10 <sub>1</sub> | 0.08           | 0.8                 |
|                         | verificar medidas             |                 |                |                     |
| 6                       | Tiempo de paradas para        | 05              | 0.16           | 0.8                 |
|                         | cambiar cuchillas             |                 |                |                     |
| $\overline{7}$          | Desmontaje y                  | 01              | 0.016          | 0.16                |
|                         | verificación final            |                 |                |                     |
|                         | <b>TOTAL</b>                  |                 | 4.84hr         |                     |

**TABLA** 

**Tabla 4 .1 Tablas tiempo con tomo** 

**Entonces la hora máquina es:** 

$$
H/m = \frac{C}{T} \dots (4.1)
$$

**Donde:** 

**C: Costo del trabajo (soles)** 

**T: Tiempo empleado (Hr)** 

$$
H/m = \frac{C}{T} = \frac{70}{4.84} = 15.46
$$

**Es decir el precio de la hora/máquina seca es** *SI.* **15.46** 

# **4.2 Calculo de los costos de producción con torno CNC**

**Para efectos comparativos mecanizaremos la pieza con torno CNC, con los pasos dados en la tabla 4.2 adjunta** 

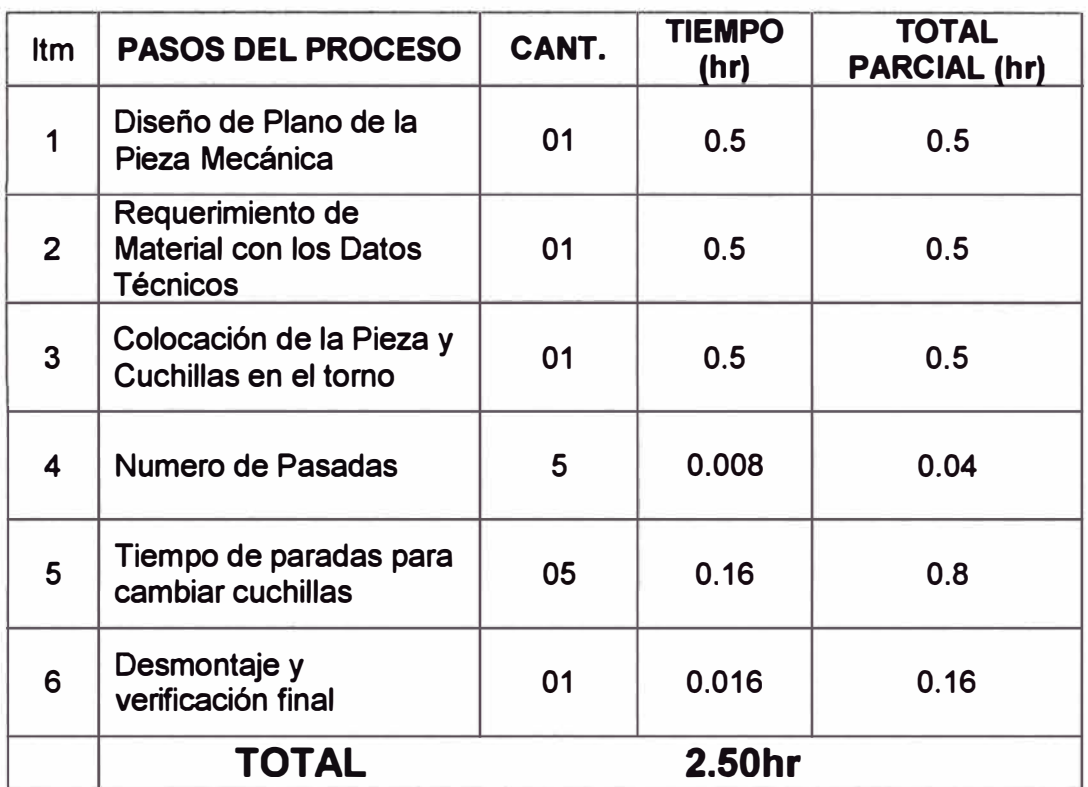

# **TABLA**

**Tabla 4.2 Tablas del tiempo con CNC** 

**El programa en CNC es el que se muestra en la figura.** 

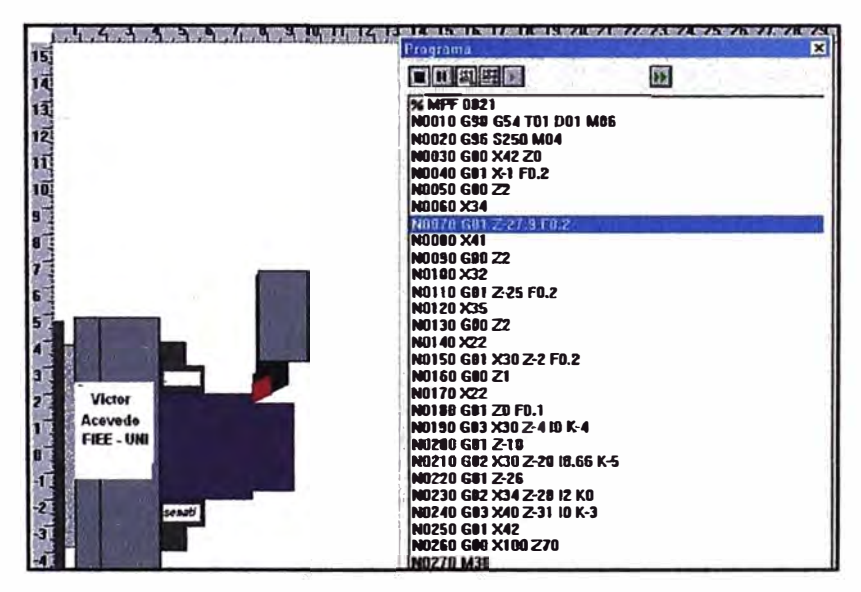

**Fig. 42 Programa CNC** 

Calculo de la Hora/máquina:

$$
H/m = \frac{C}{T} = \frac{50}{2.5} = 20.0 \dots (4.2)
$$

Por cada pieza mecanizada, la reducción de tiempo con el torno CNC es aproximadamente 2.30 hr.

**En 1 O piezas el tiempo reducido es** g **23.00 hrs.** 

En consecuencia la producción en serie aumenta la productividad **y** reduce costos y elimina tiempos muertos

# **4.3 Presupuesto de la Conversión**

El presupuesto de inversión en la conversión del torno mecánico a CNC, tiene dos partes:

a. Materiales

La relación de materiales sintetizado se muestra en la Tabla 4.3 adjunta

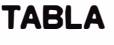

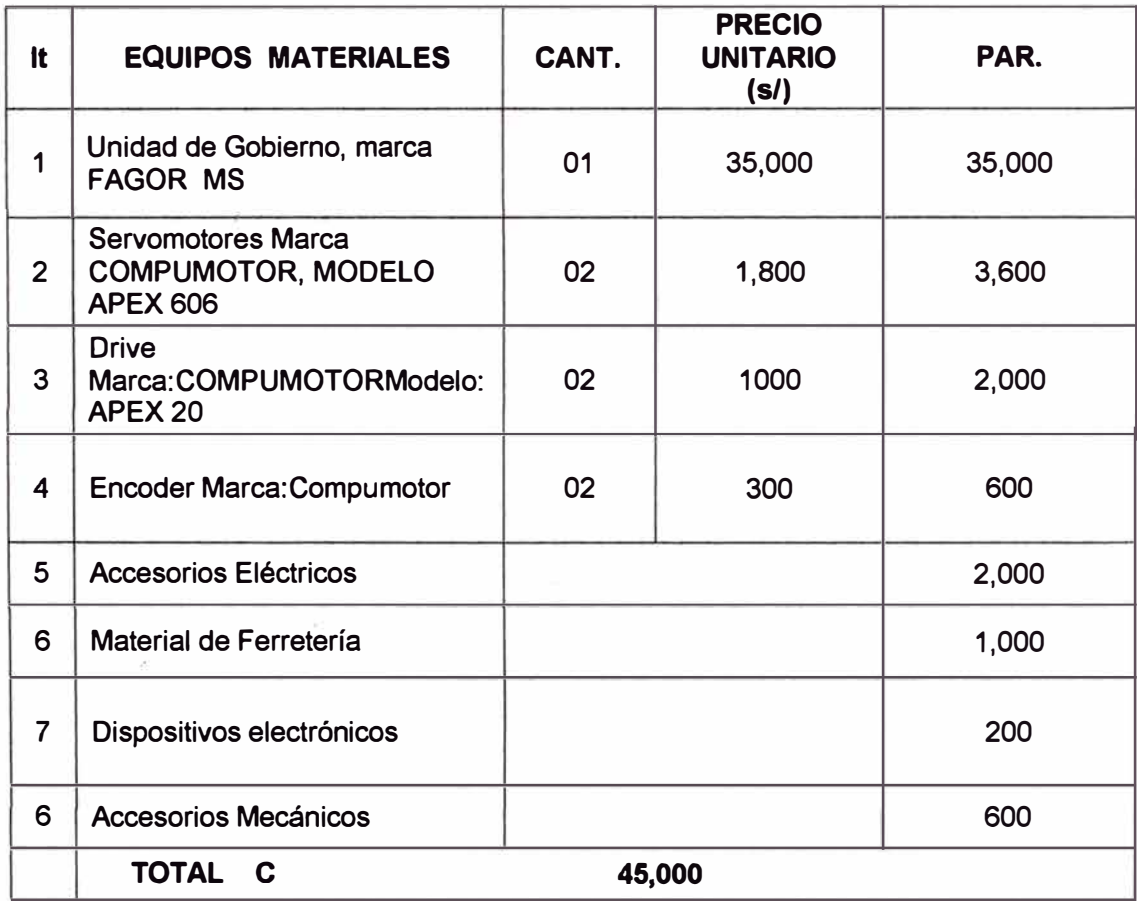

**b. Humanos**

**Los recursos humanos se muestran en la tabla adjunta de una manera simplificada en la tabla D**

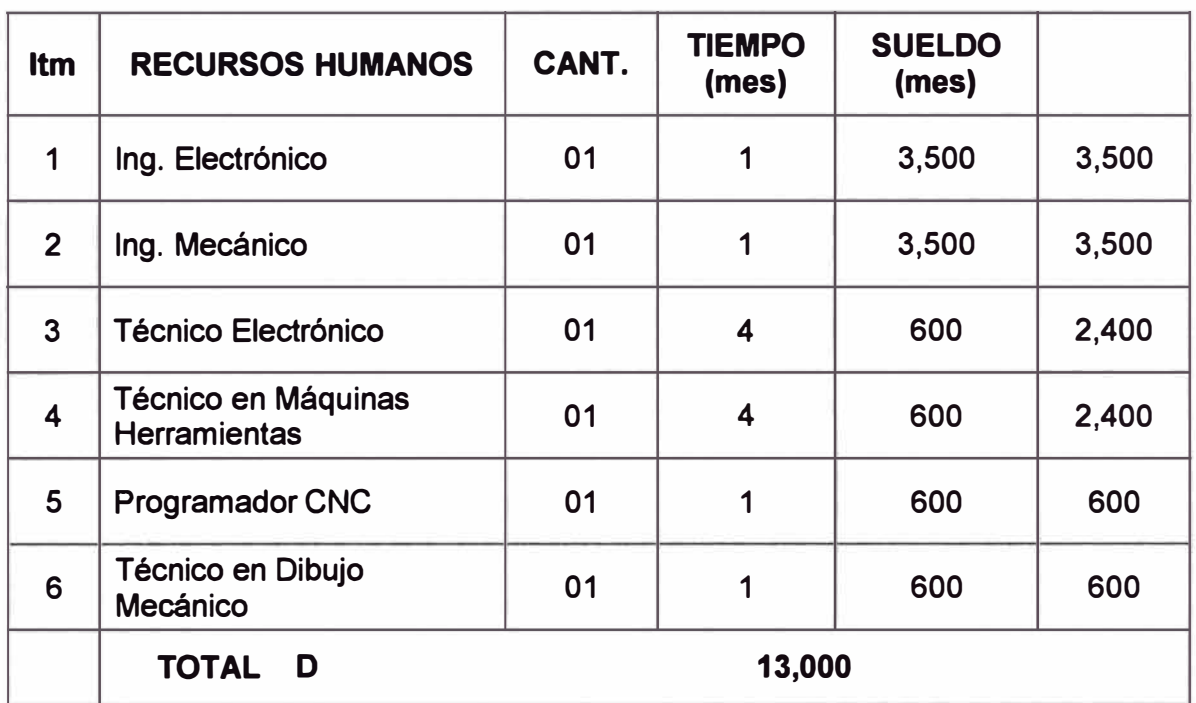

# **TABLA**

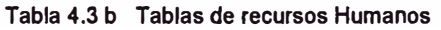

## **TOTAL INVERSION C + D = 13,000 + 45,000 =** *SI* **58,000**

### **4.4 Tiempo de Ejecución**

**El tiempo de la ejecución es de 4 meses, el cronograma de actividades se muestra en la tabla 4.4 adjunta** 

#### **TABLA**

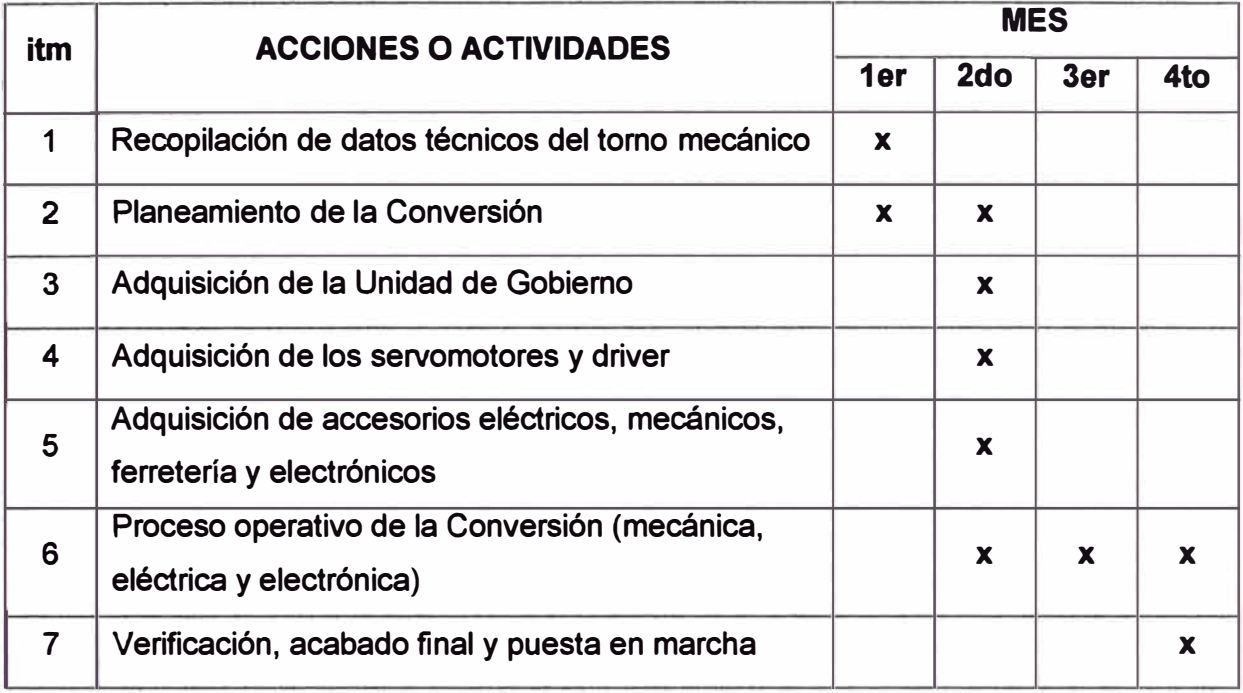

**Tabla 4.4 Tabla del tiempo de ejecución** 

## **4.5 Retorno de la Inversión**

**El retorno de la inversión se calcula por la formula adjunta** 

$$
X = \frac{Inv.Total}{Costo-unitario} \times Piezas/dia..............(4.5)
$$

**Reemplazando datos** 

 $\tilde{\mu}$ 

$$
X = \frac{58,000}{50} \times \frac{1160}{4} = 290
$$
 dias

# X= 9 meses

**La recuperación de la inversión se obtendrá a aproximadamente a los 9 meses.** 

# **CONCLUSIONES**

**Las conclusiones del presente trabajo de conversión de un torno mecánico a CNC son las siguientes:** 

- **a. Las piezas con geometría complicada que difícilmente se pueden producir en un torno convencional. se mecanizaran en un torno CNC con alta precisión y rapidez**
- **b. Producción de piezas en serie produce un incremento notable de la productividad**
- **c. Ahorro de herramientas de corte y utilitaje**
- **d. Reducción del tiempo muertos en la verificación de las dimensiones geométricas de la pieza mecanizada**
- **e. Reducción de tiempos muertos en el cambio de cuchillas**
- **f. Aumento de la productividad por el menor tiempo en la mecanización y en el diseño de los planos**
- **g. Flexibilidad de mecanización. Un programa puede cambiar y servir para otro de geometría similar**
- **h. Establecer sub programas o sub rutinas**
- **i. Posibilidad de trabajar en una Red Local**
- **j. Aumento de la productividad por NO haber fatiga excesiva del operador**
- **k. Disminución de la energía eléctrica al modificar los métodos de arranque de motores, cuando se efectúan paradas**
- **l. Flexibilidad de cambio de las dimensiones geométricas**
- **m. Disminución de los accidentes de trabajo**
- **n. Disminución del consumo de energía eléctrica**
- **o. Aplicación de las normas técnicas ISO, por aplicación del software estandarizado**
- **p. Cumplimientos de las normas de conservación del medio ambiente e impacto ambiental.**

# **RECOMENDACIONES**

- **a. Garantizar los recursos económicos necesarios hasta concluir el proyecto que son elevados inicialmente**
- **b. La elevada inversión inicial tanto en el torno mecánico paralelo y en la unidad de gobierno, exige una planificación del trabajo y los recursos humanos a utilizar**
- **c. Capacitar al personal operador en programar máquinas - herramientas a Control numérico computarizado**
- **d. Los costos de reparación en las máquinas CNC son muy costosas, por lo que requiere un estricto plan de mantenimiento preventivo**
- **e. Recopilación de los datos técnicos del torno mecánico**
- **f. Selección del personal profesional y técnicos idóneo y competente de preferencia con experiencia en máquinas CNC que efectuaran los trabajos de conversión**
- **g. Adquirir los accesorios eléctricos, electrónicos y material de ferretería que cumplan**
- **h. Antes de poner en marcha la máquina, efectuar una revisión total**
- **i. Medir los resultados periódicamente.**

#### **Respecto a los proceso de instalación del encoder**

- **a. Hay que tener en cuenta las pequeñas tolerancias que puede llegar a absorber el acoplamiento.**
- **b. Tolerancia de excentricidad**
- **c. Distancia radial entre los ejes del encoder y del motor.**
- **d. Tolerancia de inclinación**
- **e. b. Ángulo entre los ejes del encoder y el motor**
- **f. Tolerancia de desplazamiento axial**
- **g. Distancia axial entre los ejes del encoder y del motor.**
- **h. Existen acoplamientos de plástico y de metal**
- **i. No cablear las líneas de alimentación del encoder junto a las de potencia o alta tensión.**
- **j. Para alargar el cable considerar la frecuencia de trabajo. Puede distorsionarse la forma de onda. Se recomienda el modo de salida driver de línea.**
- **k. Cuando se conecta o desconecta el encoder se puede generar un pulso erróneo. Esperar 100 ms.**
- **l. Prevención de contaje erróneo.**
- **m. Cuando el encoder se para próximo al flanco de subida o bajada, se puede generar un impulso erróneo.**
- **n. Para prevenir este efecto se debe usar un contador reversible.**
- **o. Extensión de la salida de driver de línea.**
- **p. Se recomienda utilizar pares de cables trenzados y un receptor RS-422A.**
- **q. De este modo se elimina el ruido en modo común.**
- **r. Las normalizaciones y homologaciones**

**FUENTE DE ALIMENTACIÓN D.C.** 

**ANEXO A FUENTE DE ALIMENTACIÓN D.C.** 

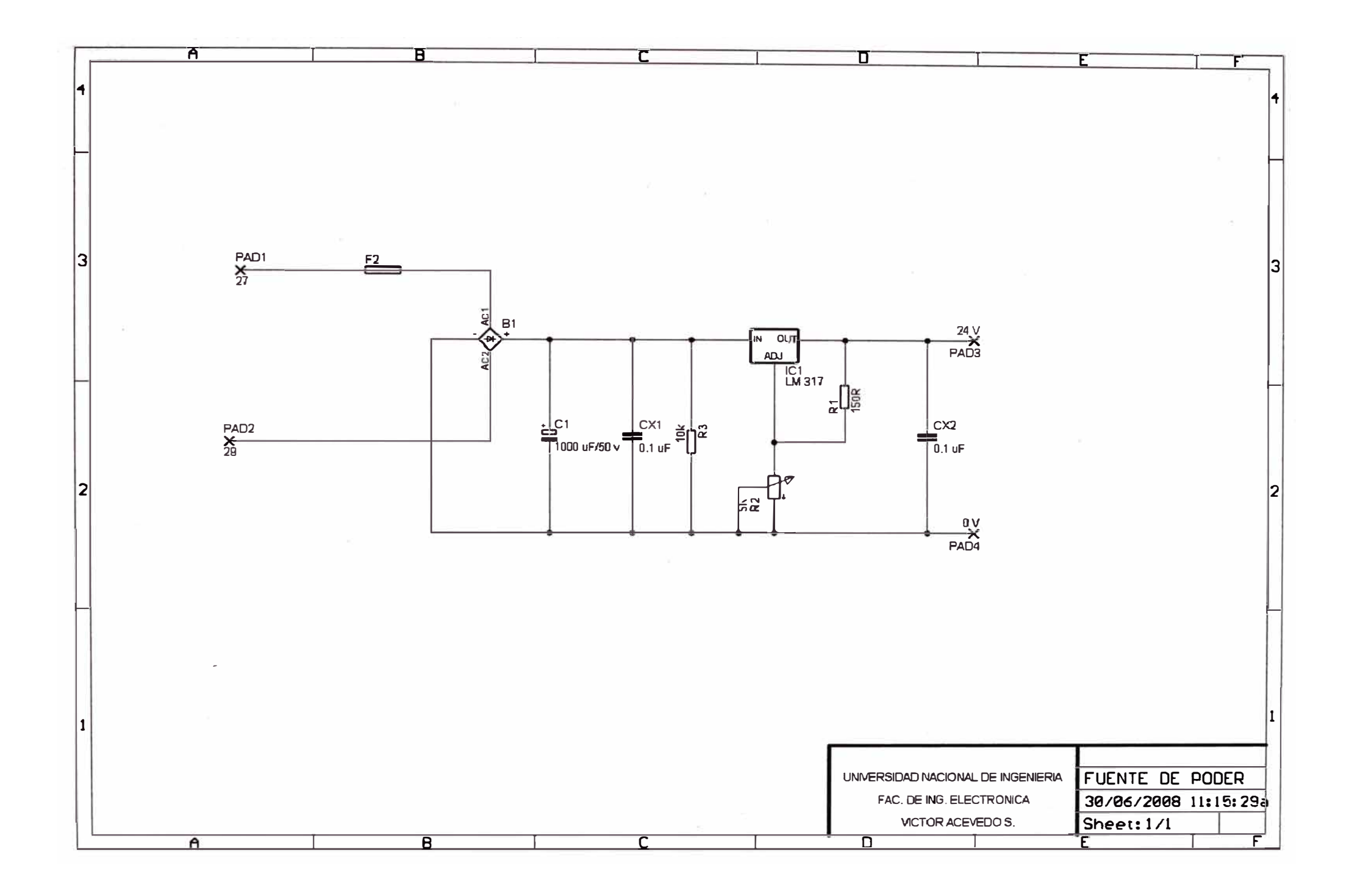

**CIRCUITO DE ALIMENTACIÓN PRINCIPAL** 

**ANEXO B** 

**CIRCUITO DE ALIMENTACIÓN PRINCIPAL** 

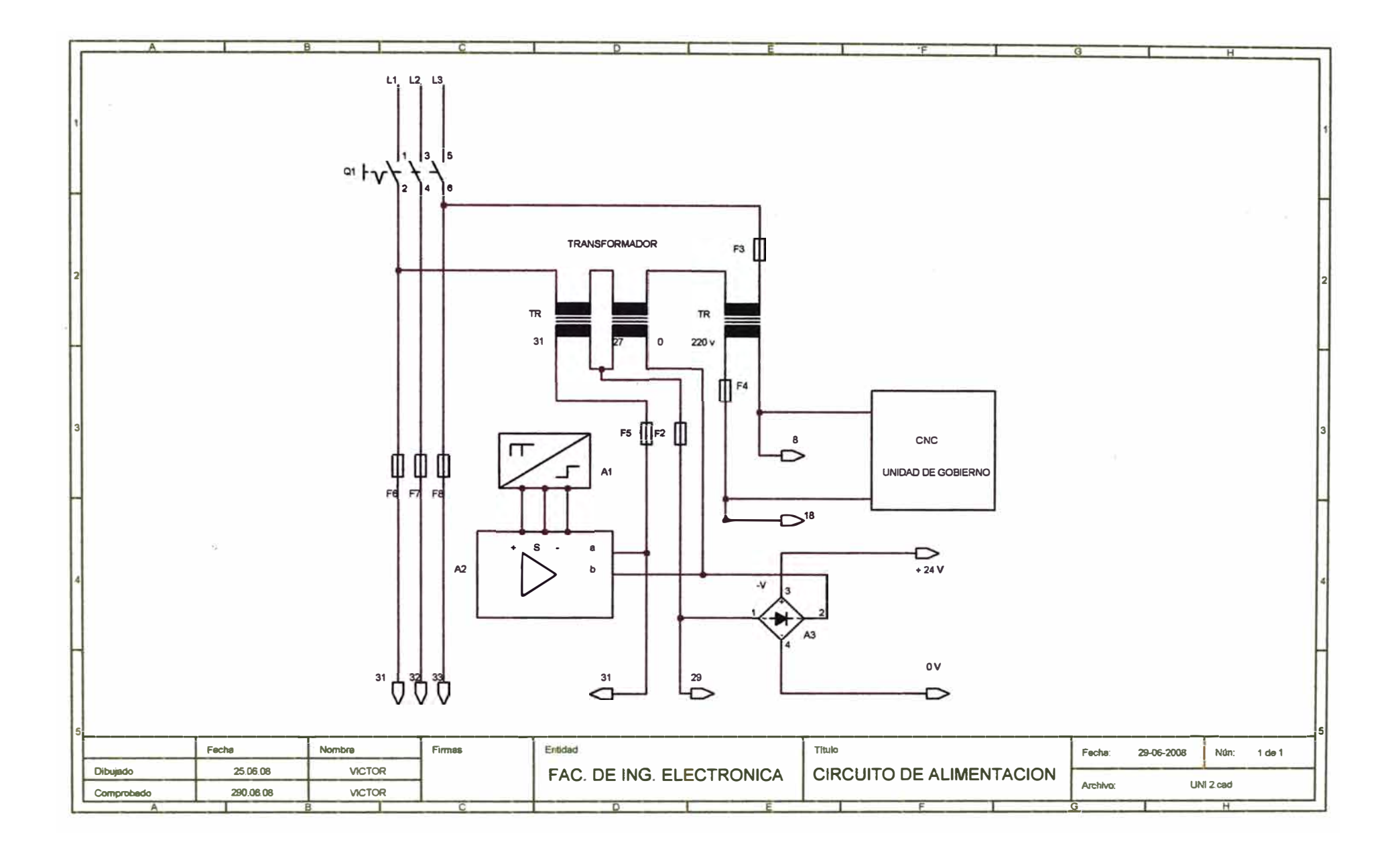

**CORRECCIÓN DEL OFF-SET Y CONTROL DE GANANCIA** 

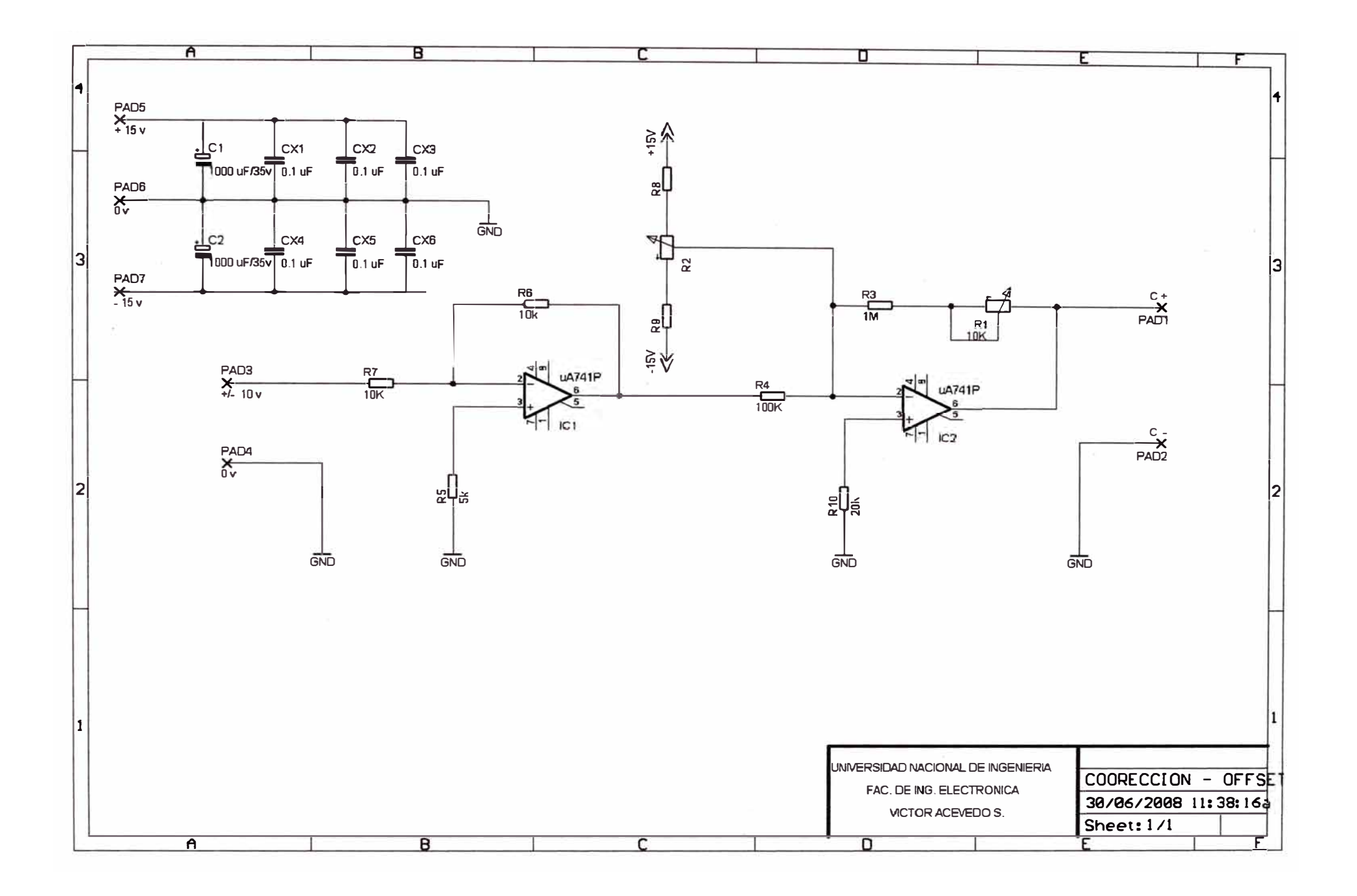

**CIRCUITO DE FUERZA** 

**ANEXOD CIRCUITO DE FUERZA** 

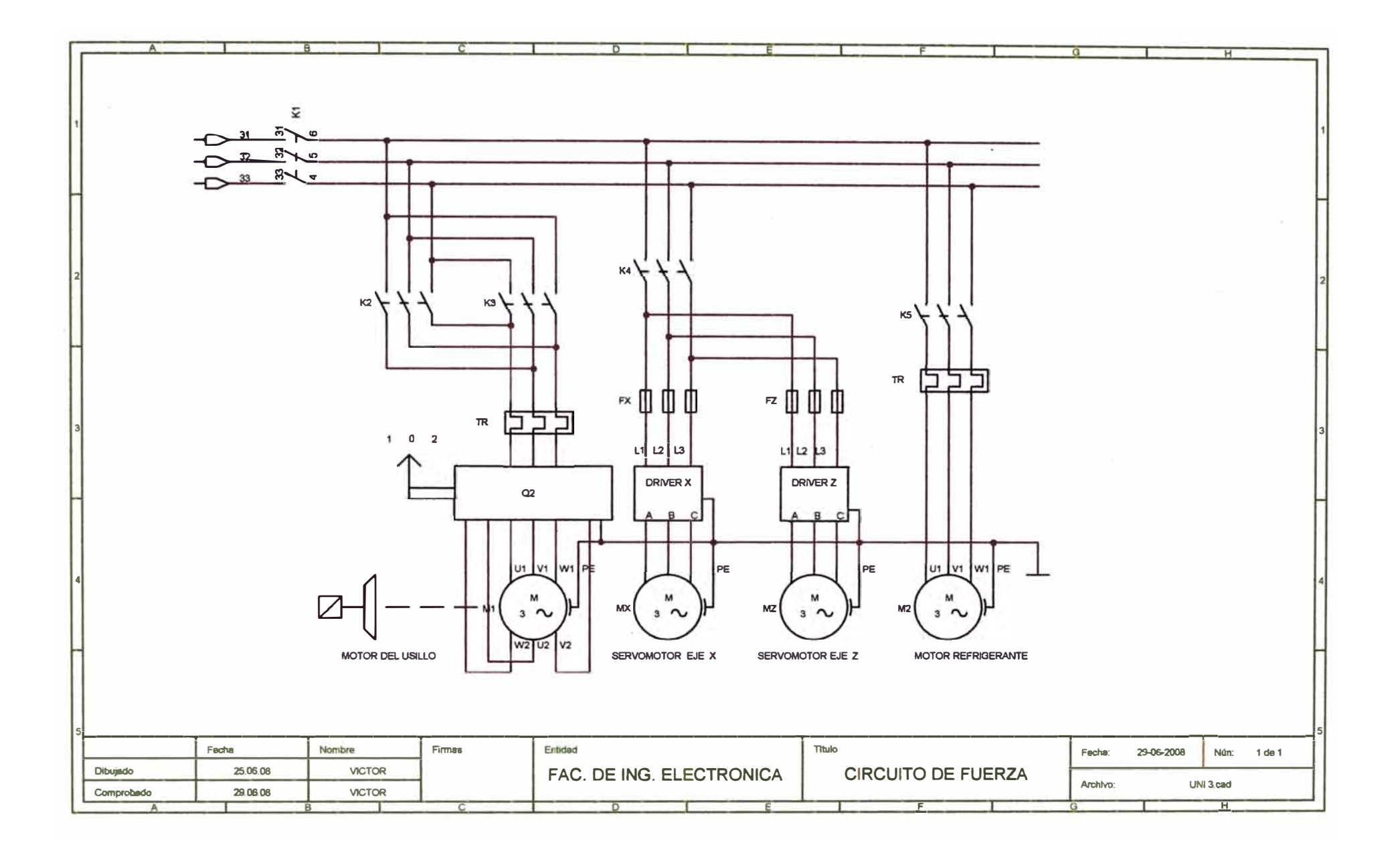

**CIRCUITO DE MANDO DEL CNC** 

**ANEXO E CIRCUITO DE MANDO DEL CNC** 

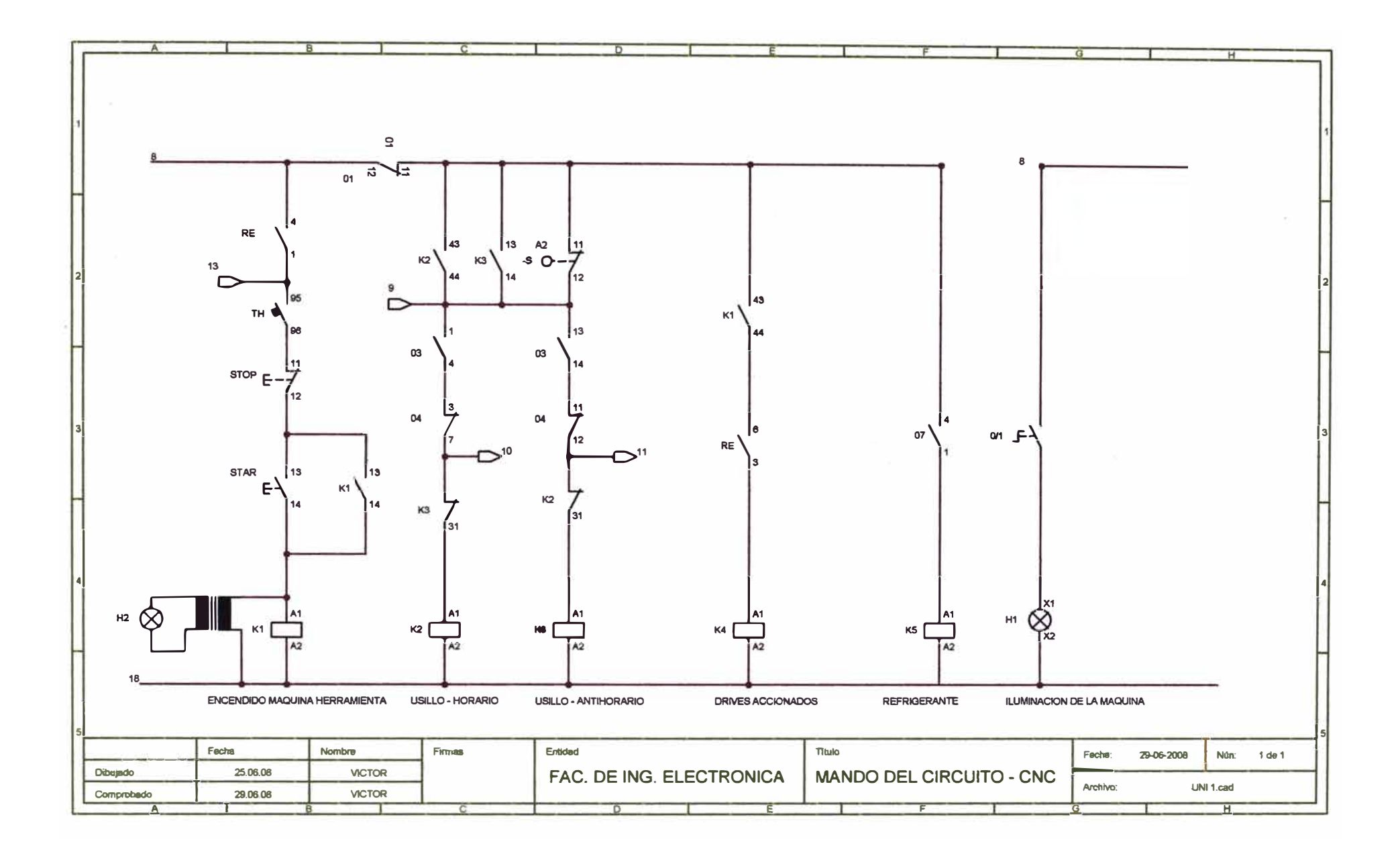

**CIRCUITO DE FRENO** 

**ANEXOF CIRCUITO DE FRENO** 

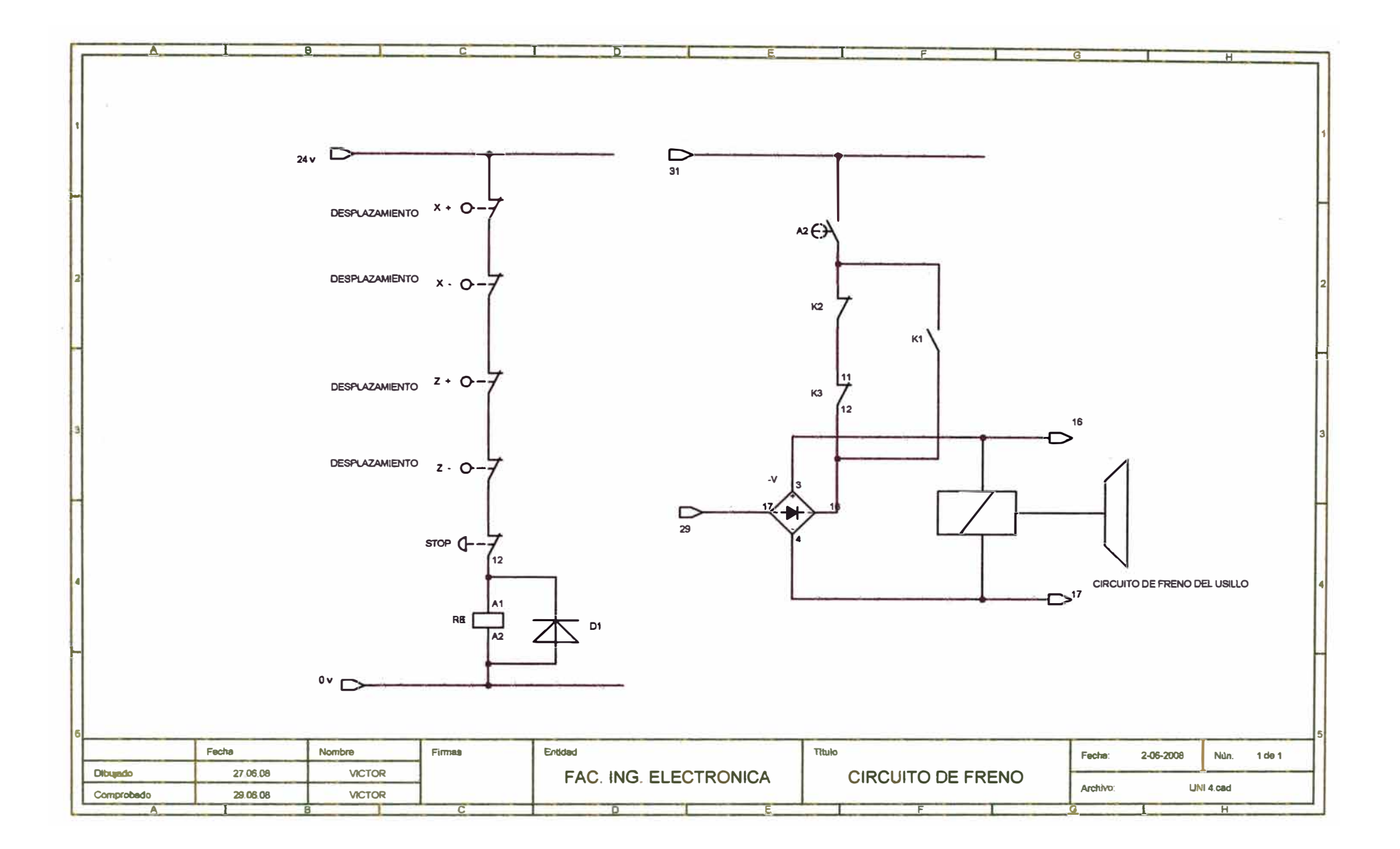

**CIRCUITO DE CONEXIÓN DE DRIVES** 

**ANEXOG CIRCUITO DE CONEXIÓN DE ORIVES** 

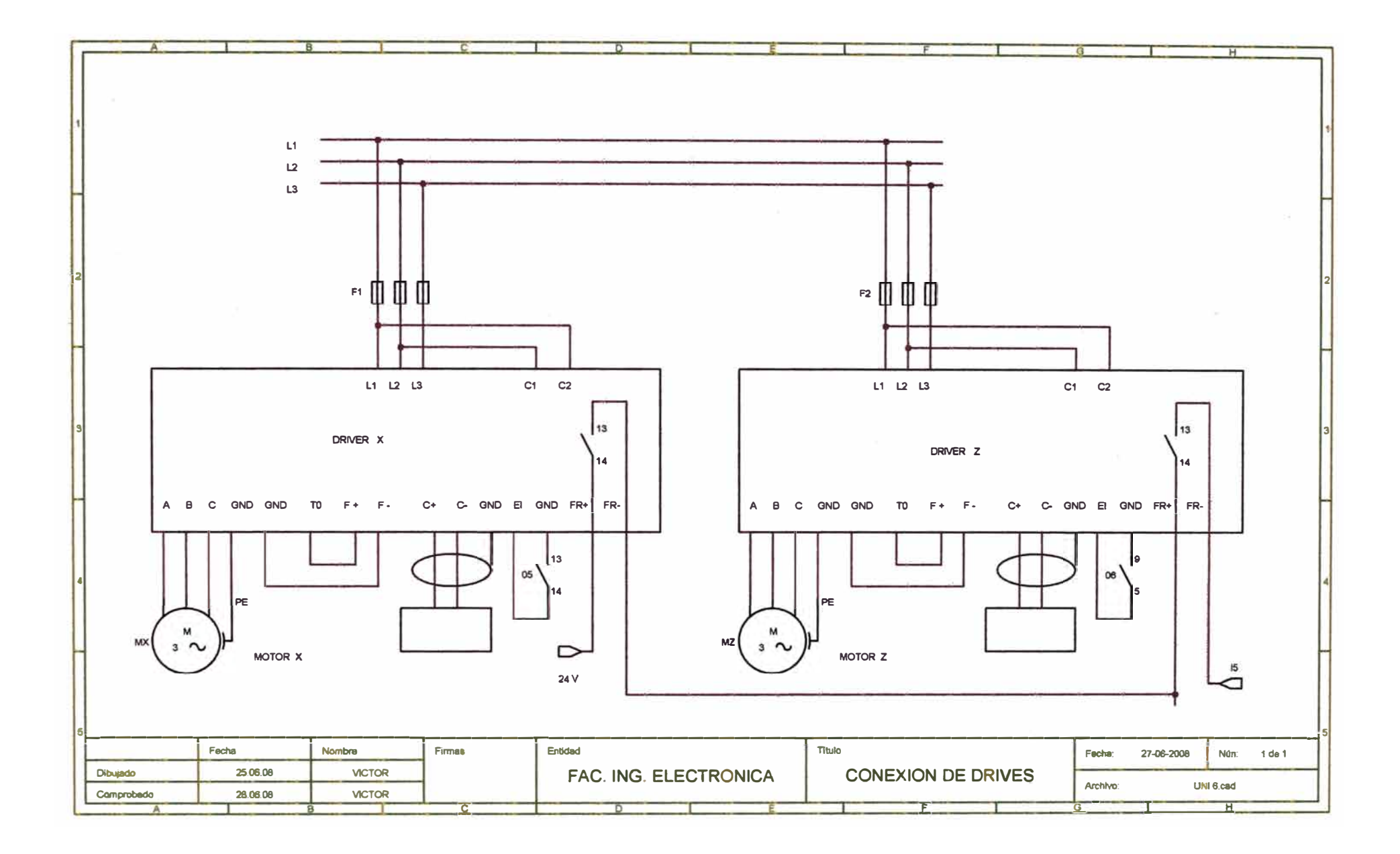

**CIRCUITO DE CONEXIÓN DE 1/0 - 1** 

**ANEXO H CIRCUITO DE CONEXIÓN DE I/O - 1** 

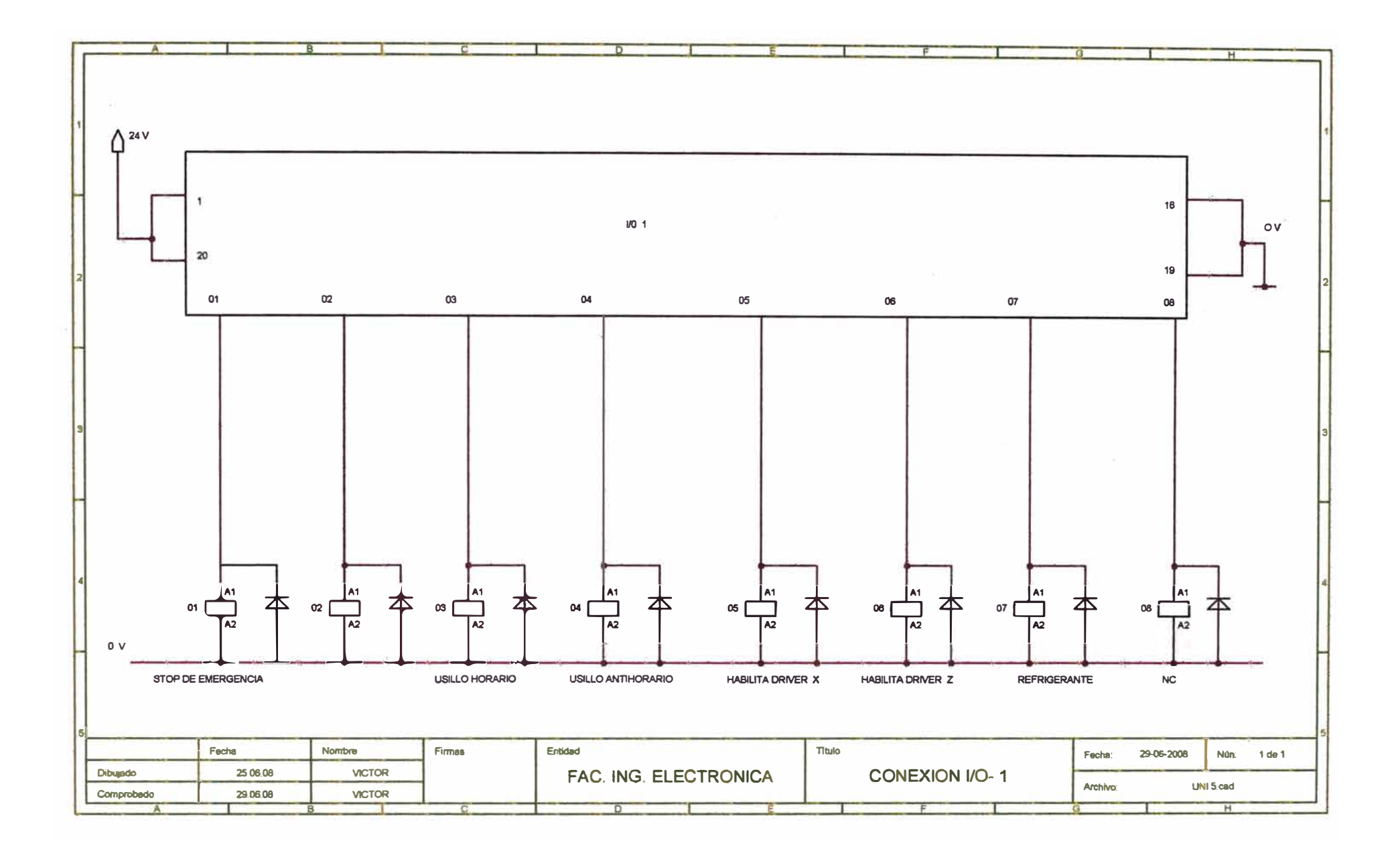

**CIRCUITO DE CONEXIÓN DE I/O - 2** 

**ANEXO I CIRCUITO DE CONEXIÓN DE I/O - 2** 

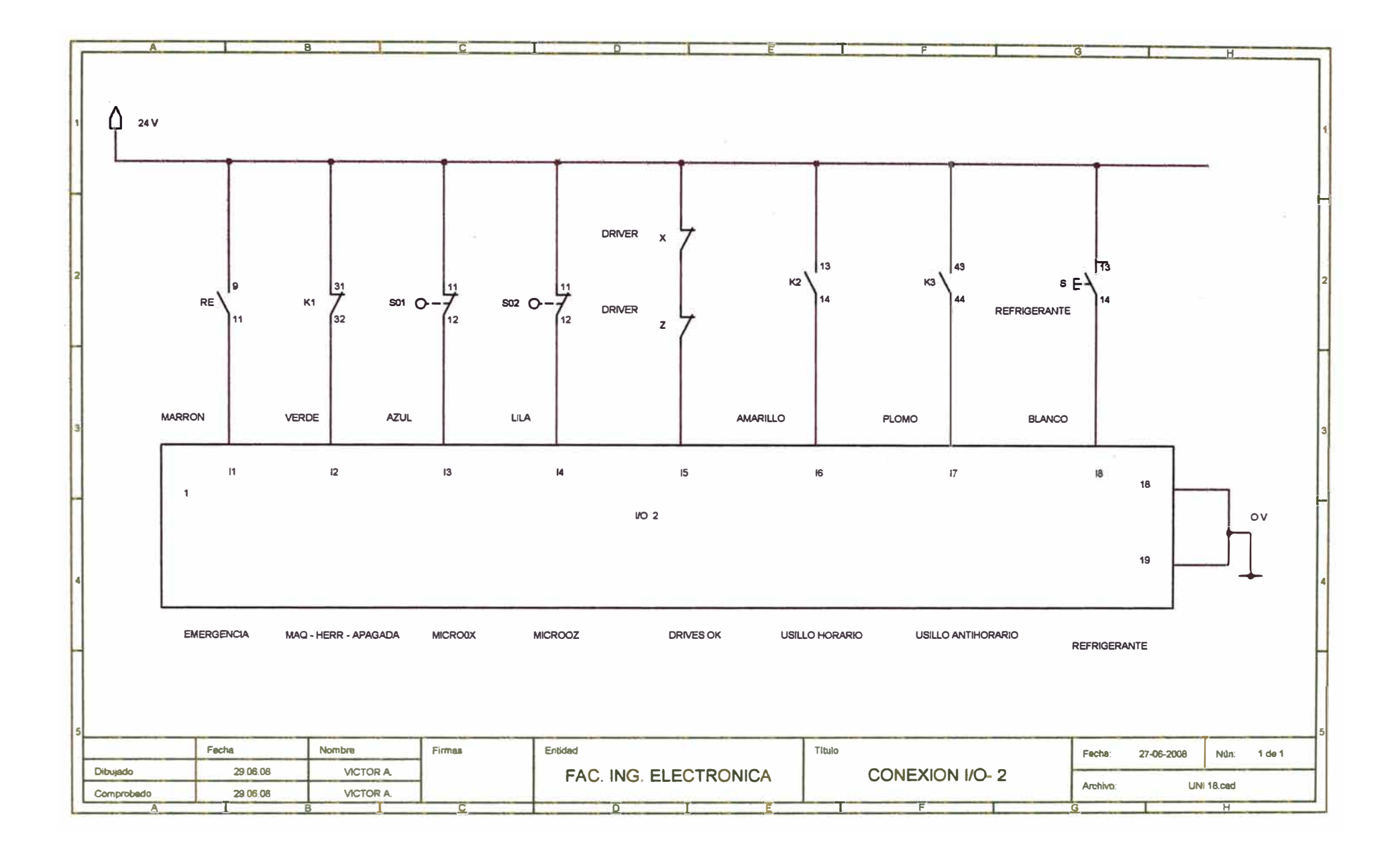
**REGLETA DE BORNES DEL CNC -1** 

**ANEXOJ REGLETA DE BORNES DEL CNC -1** 

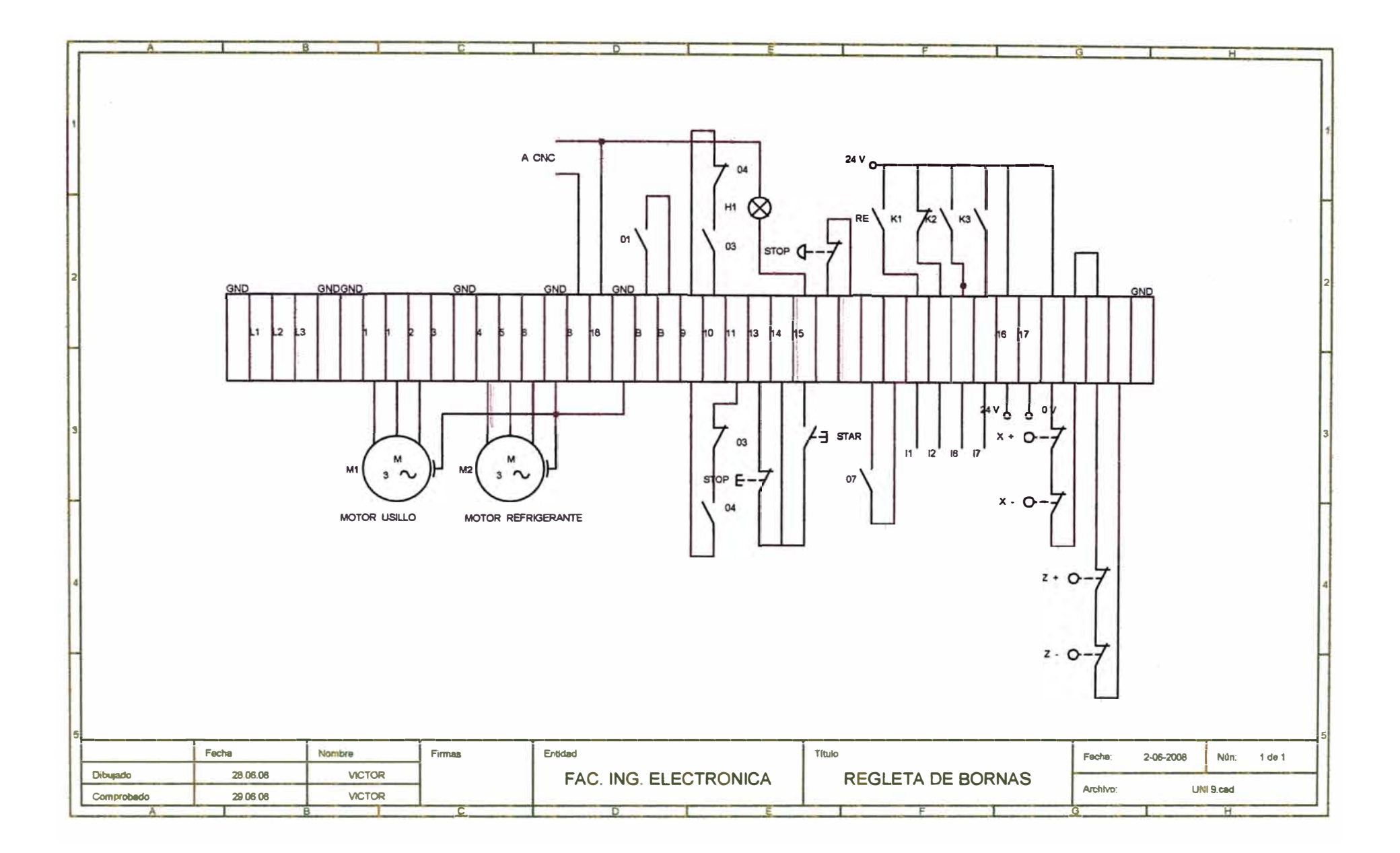

**REGLETA DE BORNES CNC - 2** 

**ANEXOK REGLETA DE BORNES CNC - 2** 

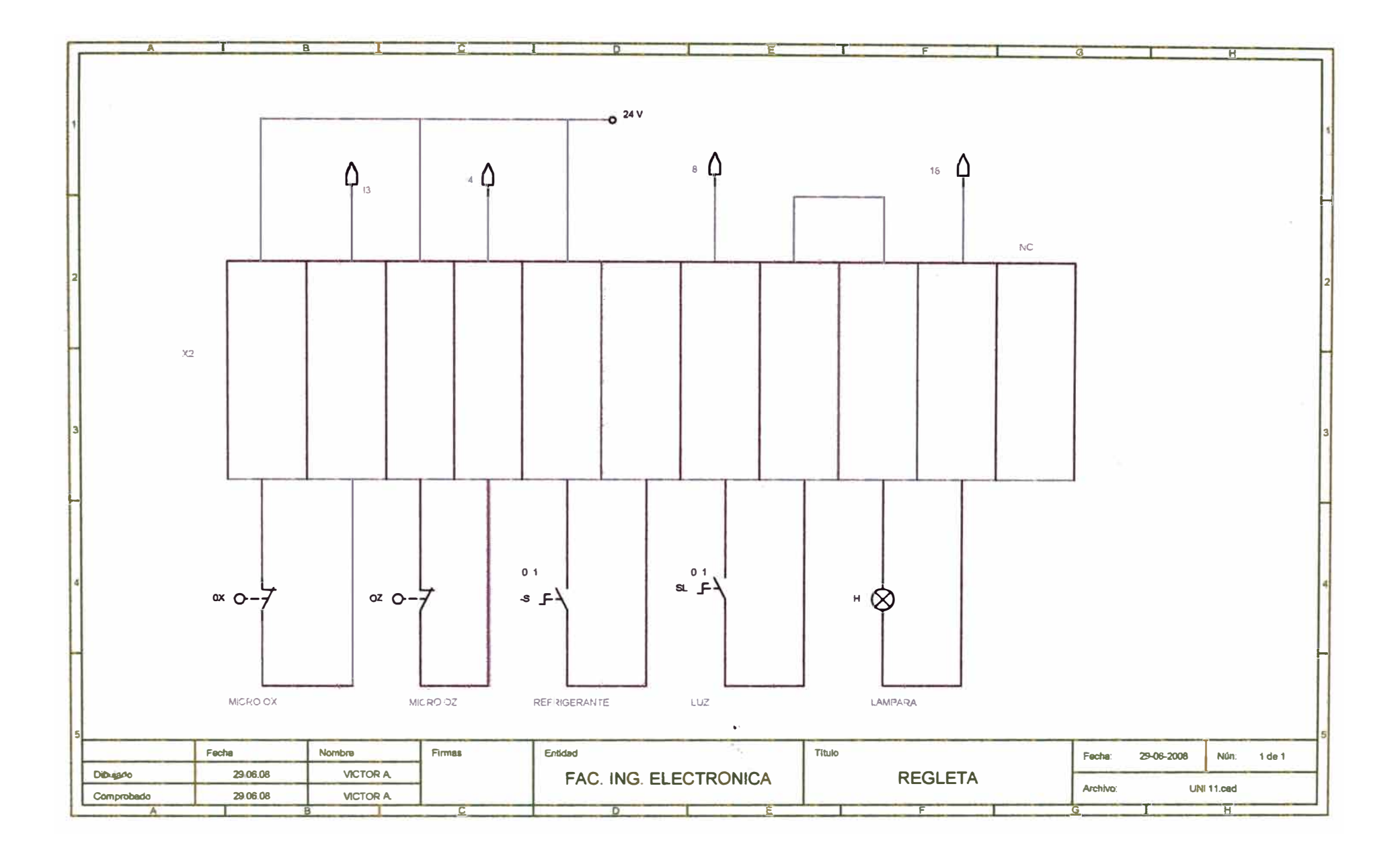

**TABLERO DE AJUSTE DE GANANCIA Y OFF - SET** 

**ANEXOL** 

TABLERO DE AJUSTE DE GANANCIA Y OFF - SET

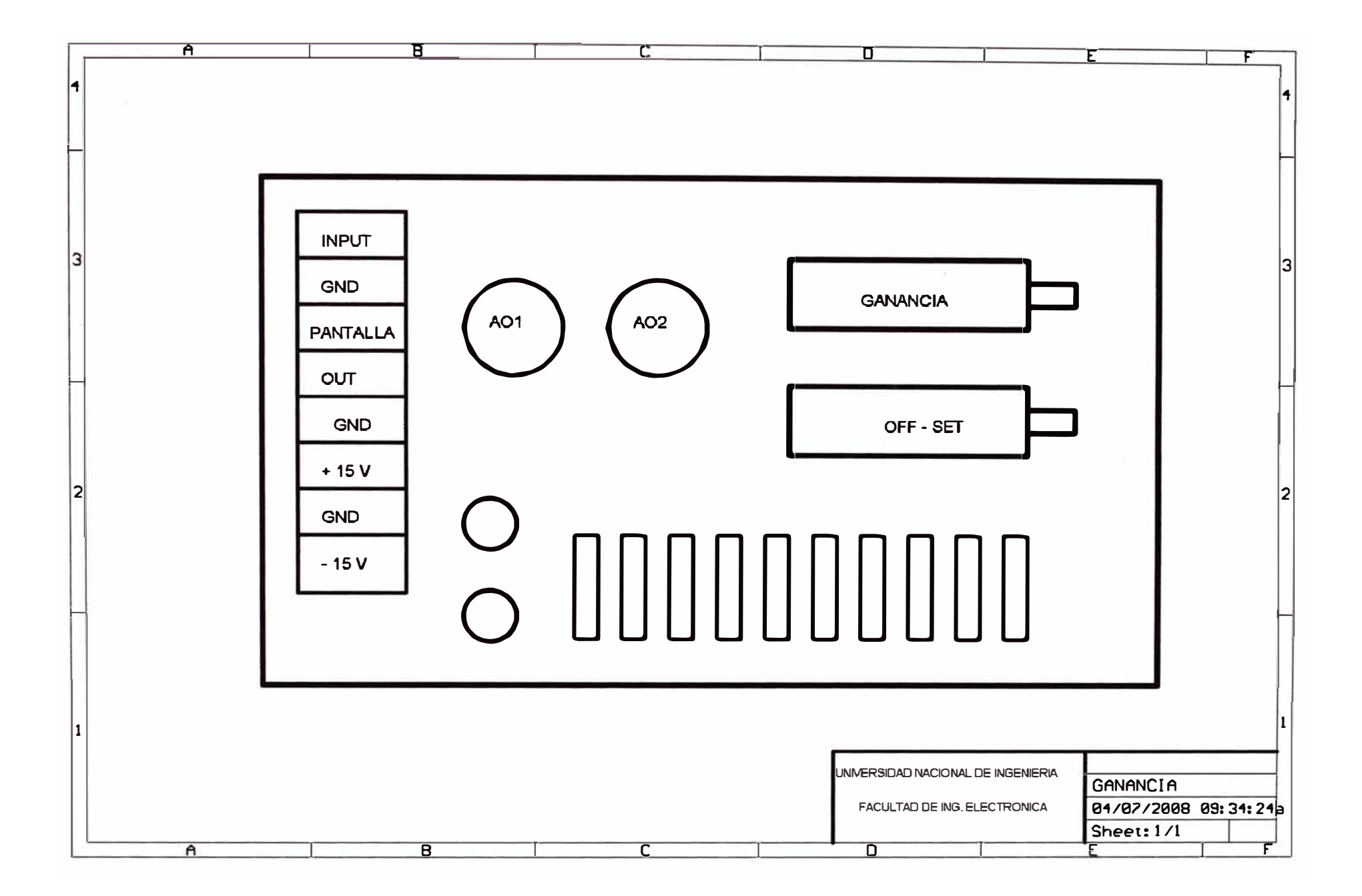

**PLANO DISTRIBUCIÓN DE ELEMENTOS** 

**ANEXOM PLANO DISTRIBUCIÓN DE ELEMENTOS** 

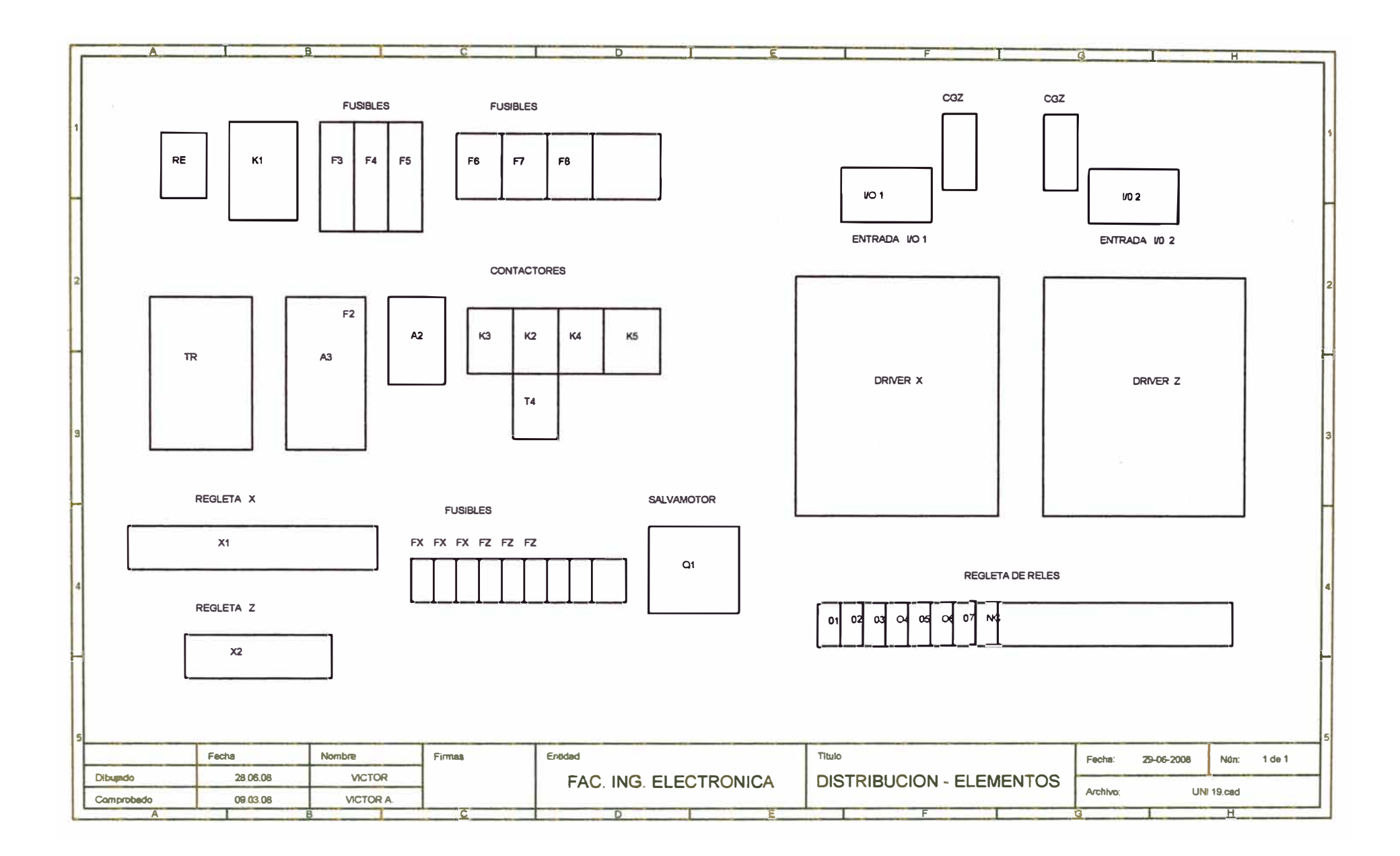

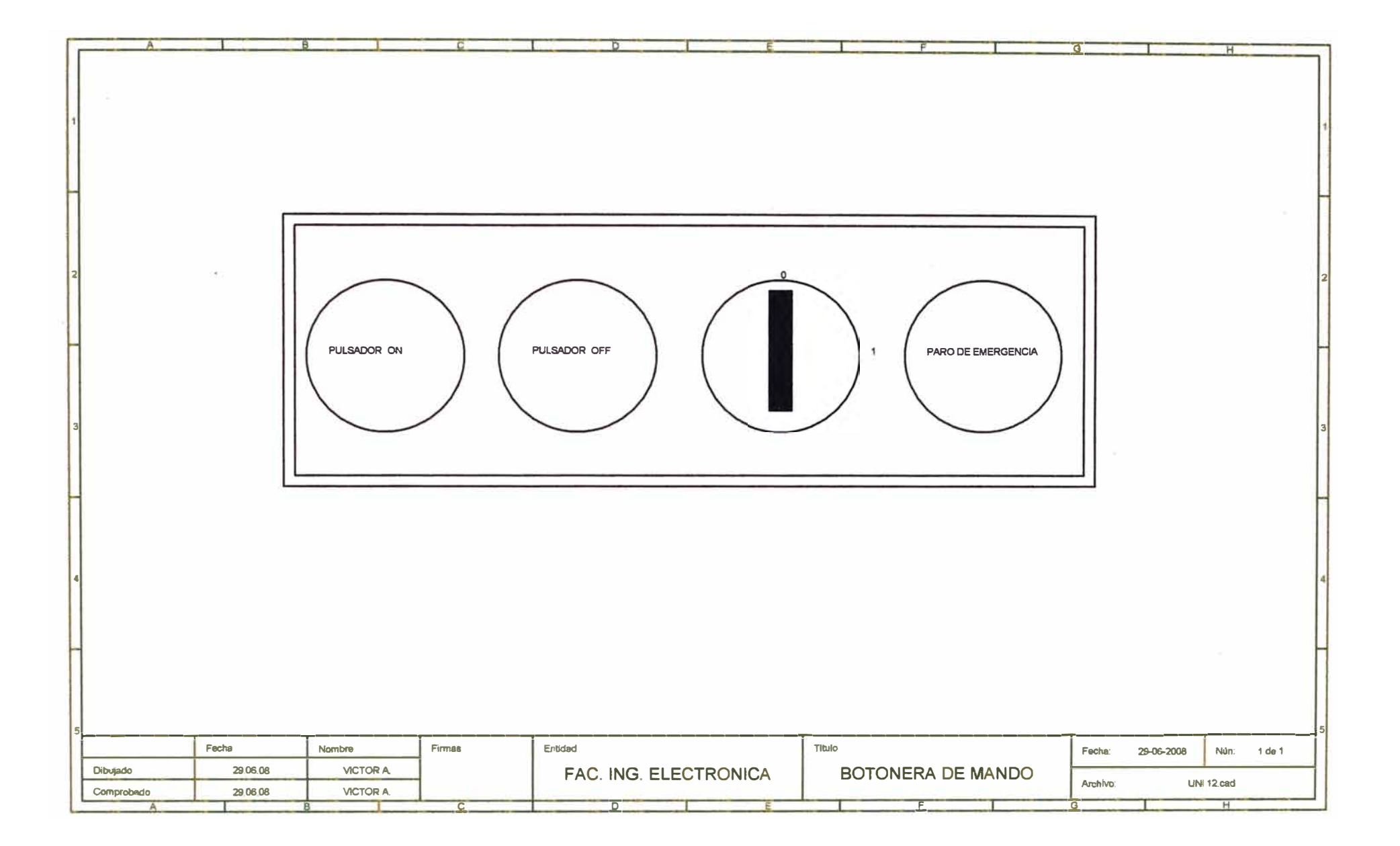

**PARÁMETROS DE MÁQUINA** 

**ANEXON** PARÁMETROS DE MÁQUINA

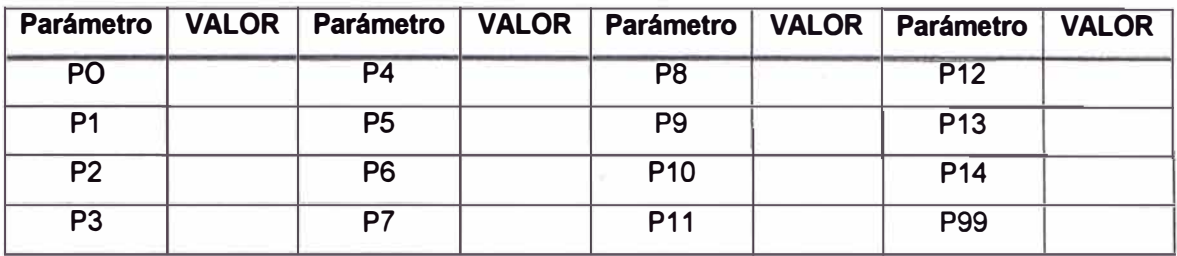

# **CUADRO ARCHIVO DE LOS PARÁMETROS MÁQUINA**

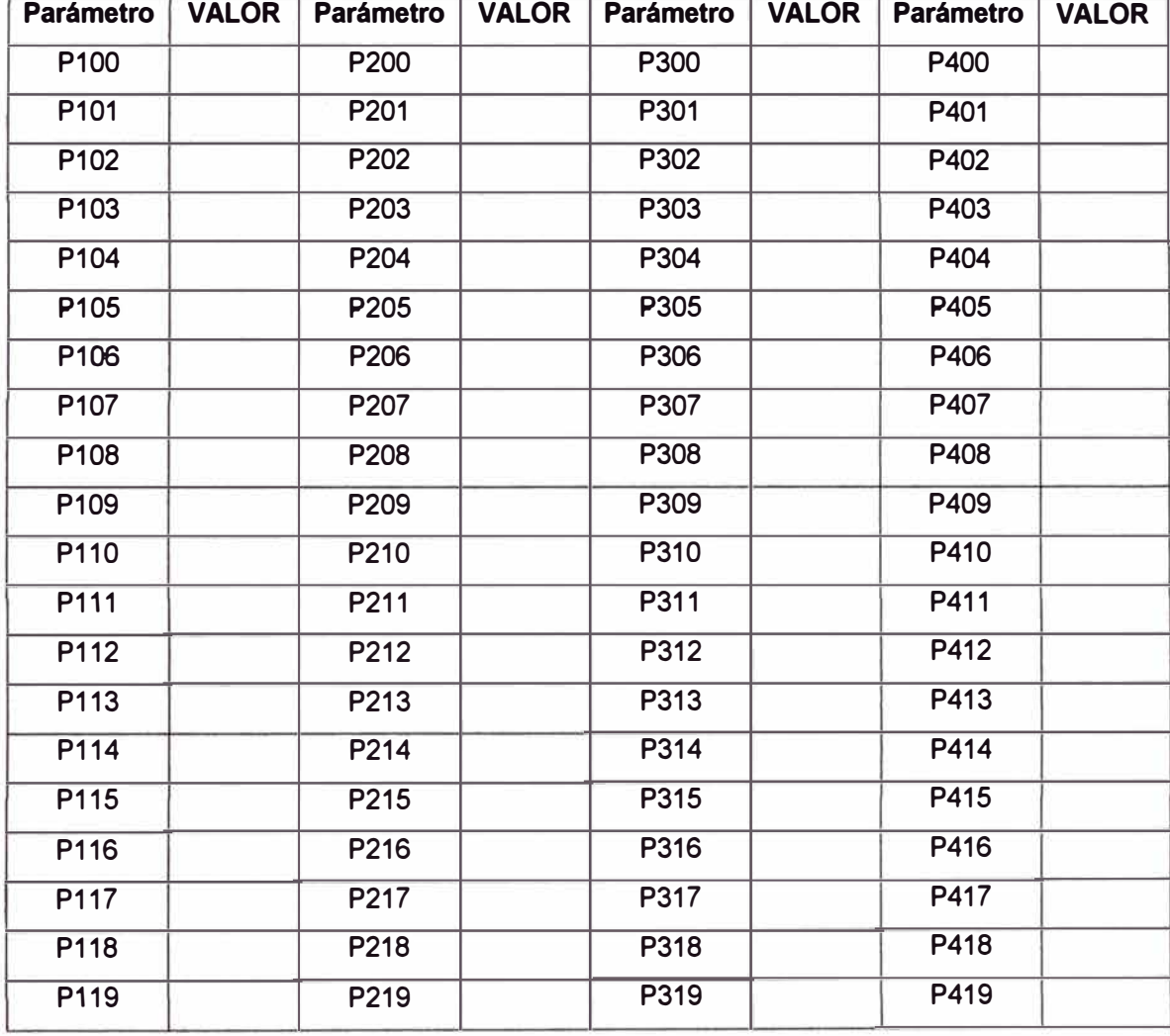

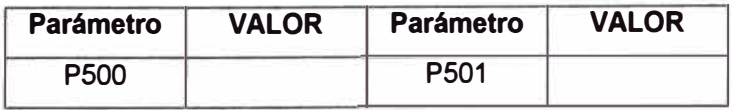

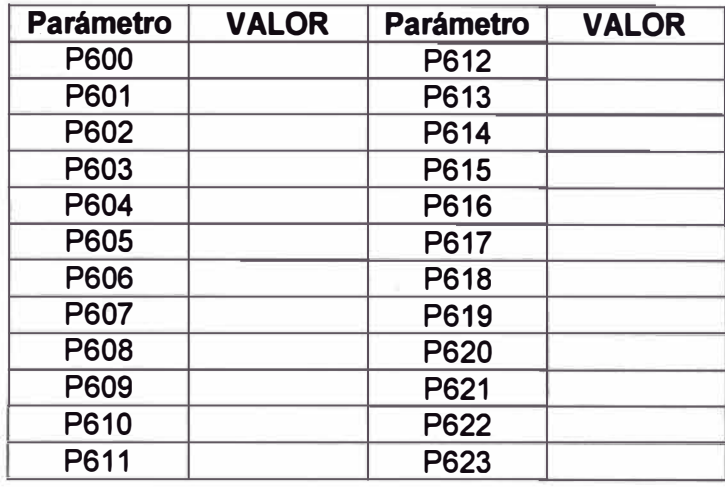

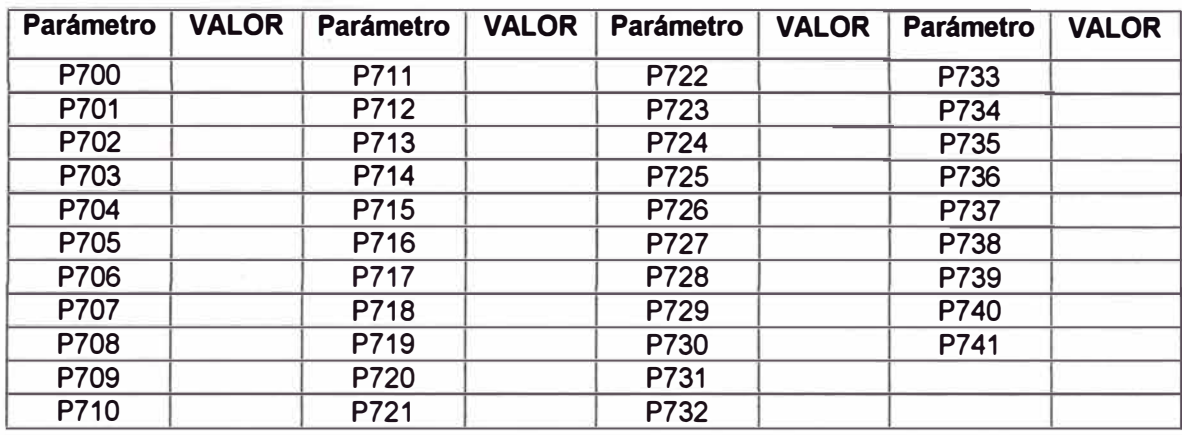

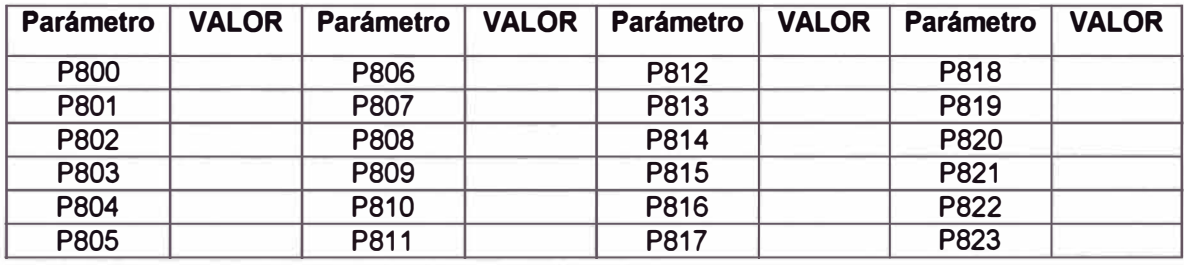

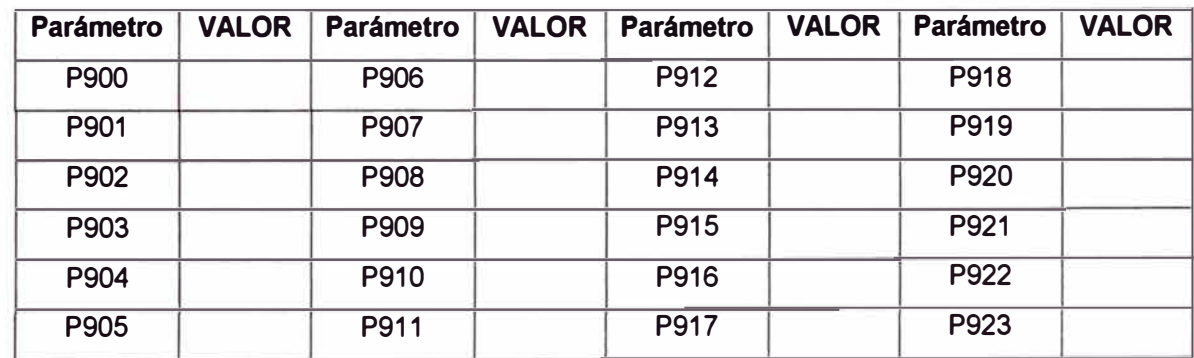

**FUNCIONES PREPARATORIAS** 

**ANEXO O FUNCIONES PREPARATORIAS** 

# **FUNCIONES PREPARATORIAS**

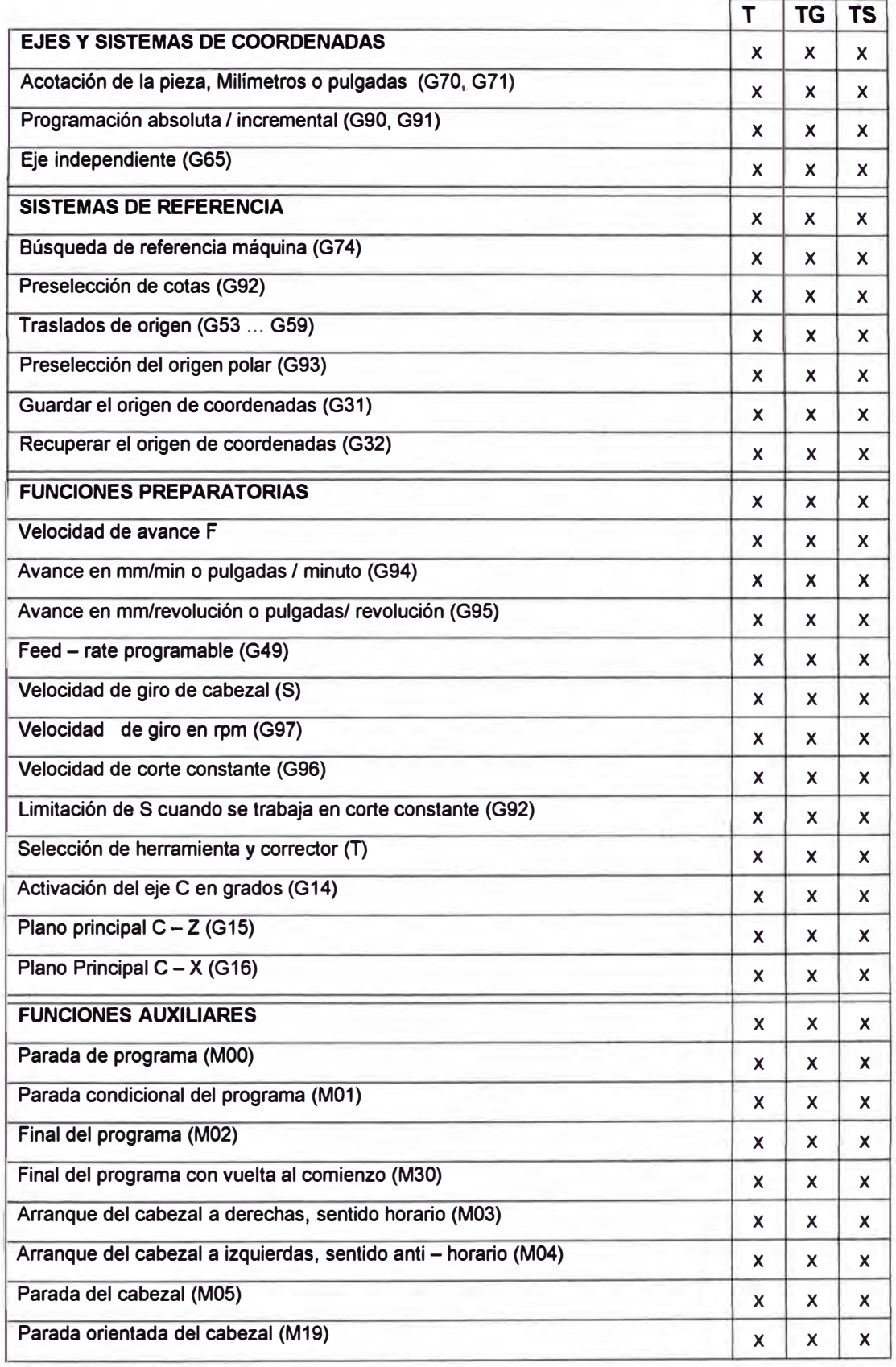

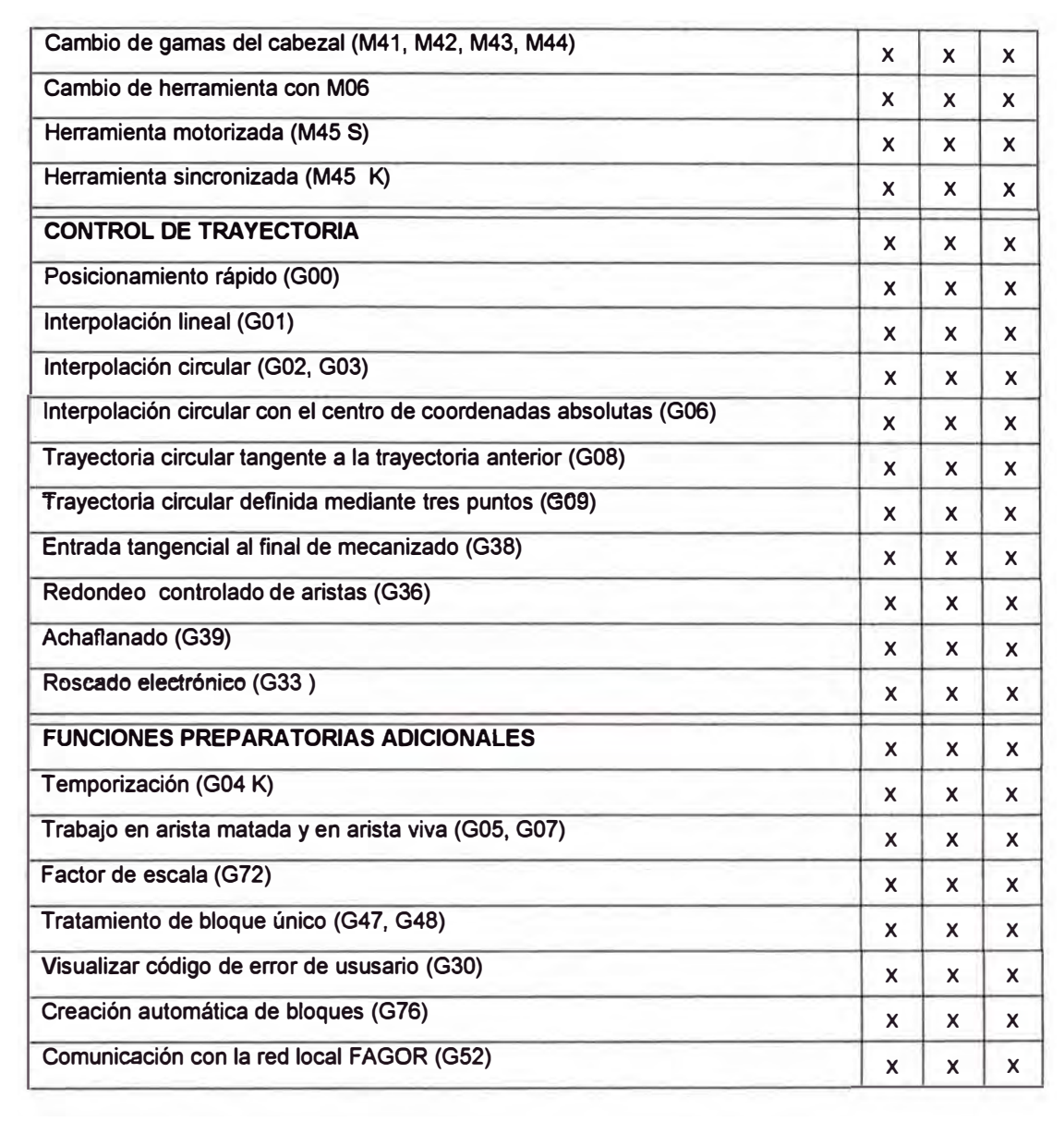

**INTERCAMBIO DE INFORMACIÓN ENTRE EL CNC - PLC - 1** 

**ANEXOP** 

**INTERCAMBIO DE INFORMACIÓN ENTRE EL CNC - PLC - I** 

### **INTERCAMBIO DE INFORMACIÓN ENTRE EL CNC 8025T Y EL PLCI**

#### **Entradas del PLCI:**

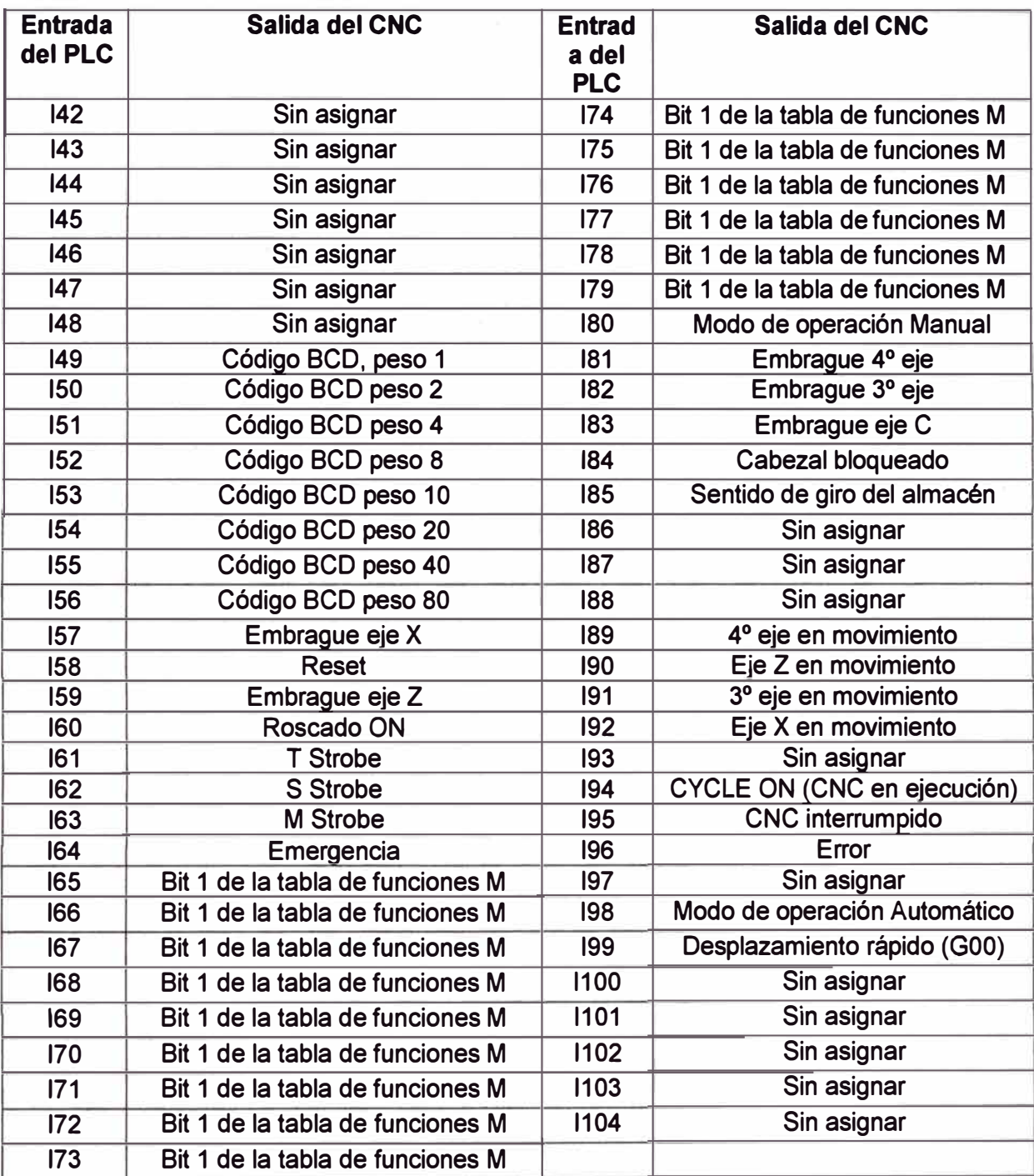

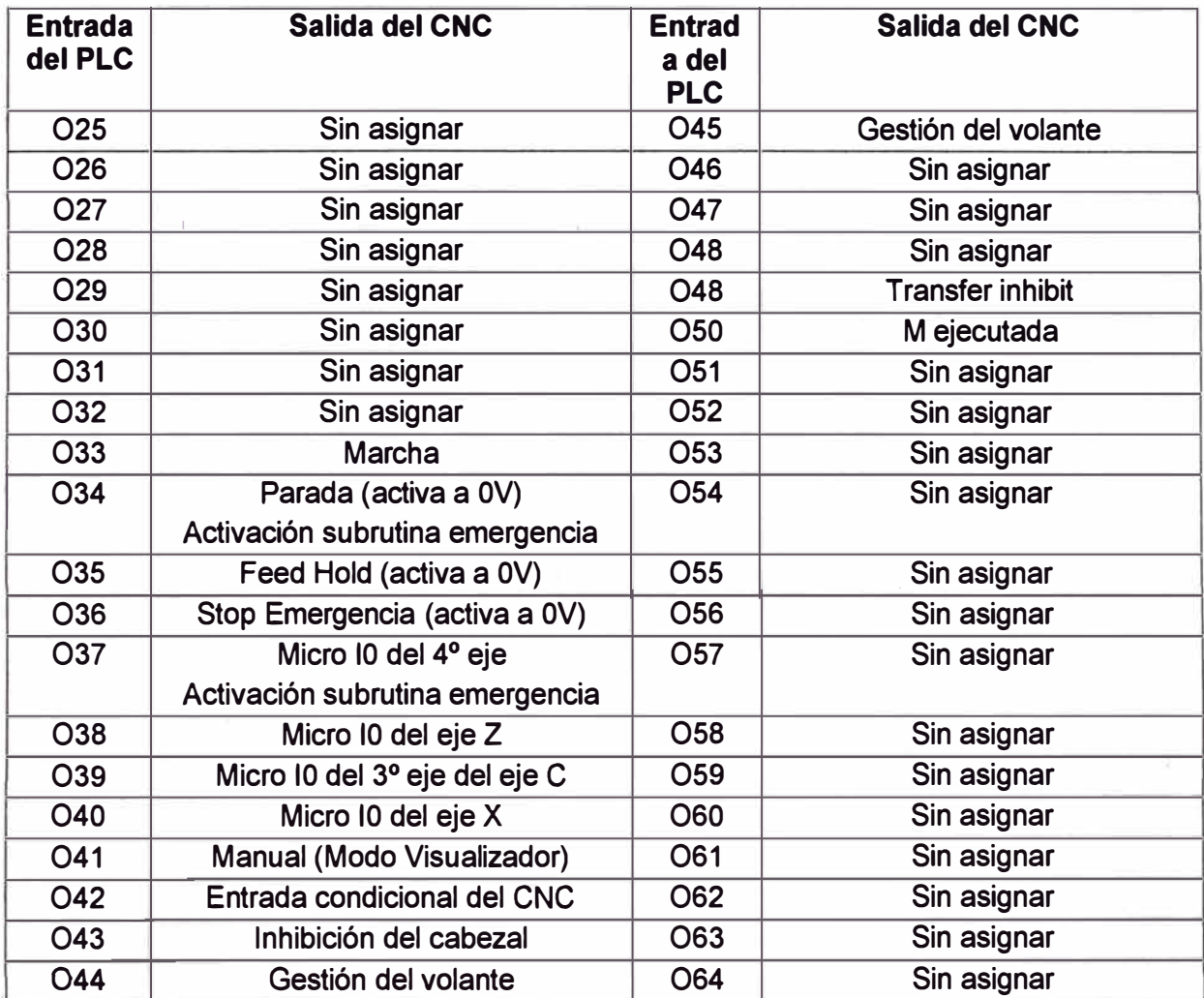

**LISTA DE COMPONENTES** 

**ANEXO Q LISTA DE COMPONENTES** 

## **LISTA DE ELEMENTOS Y COMPONENTES**

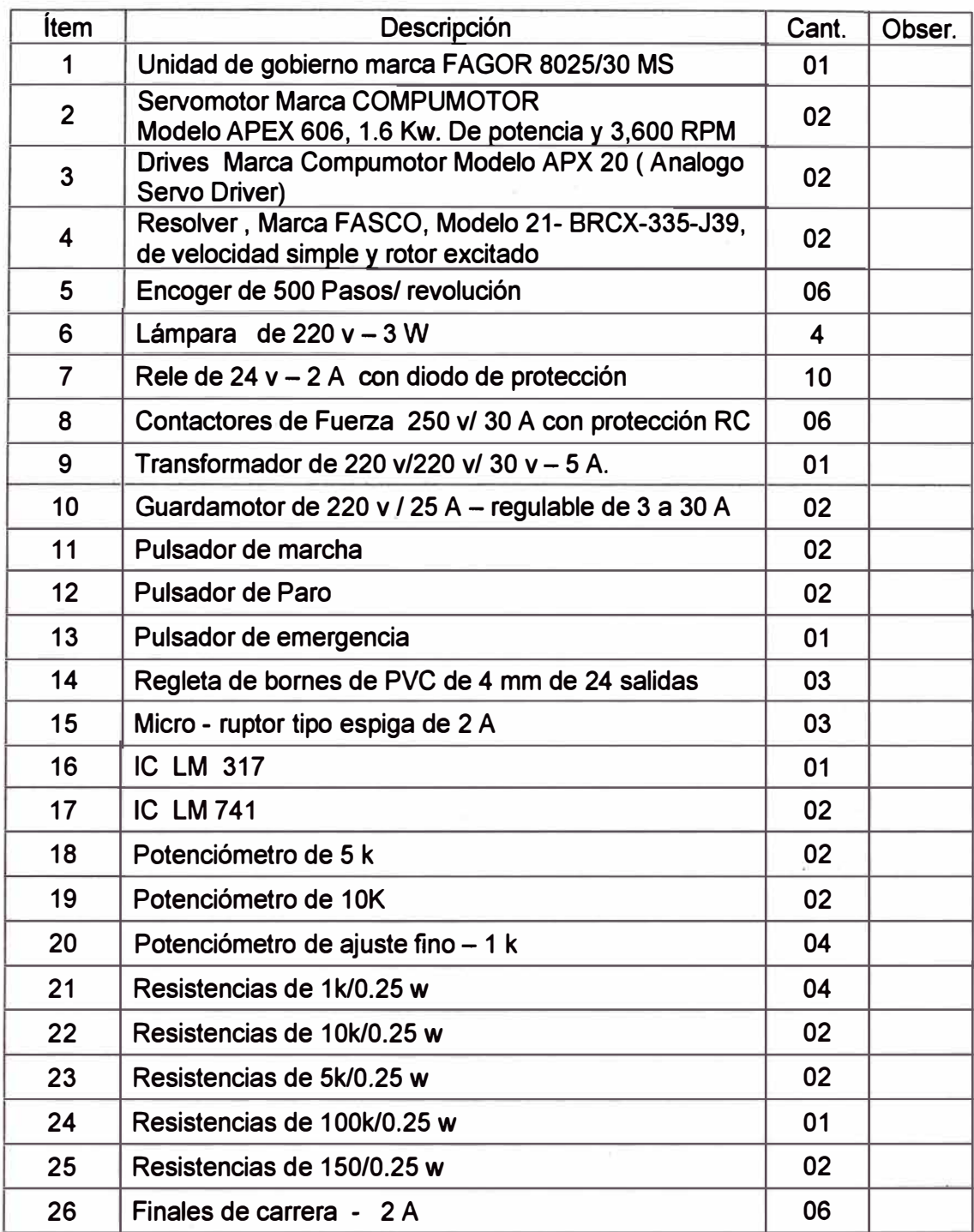

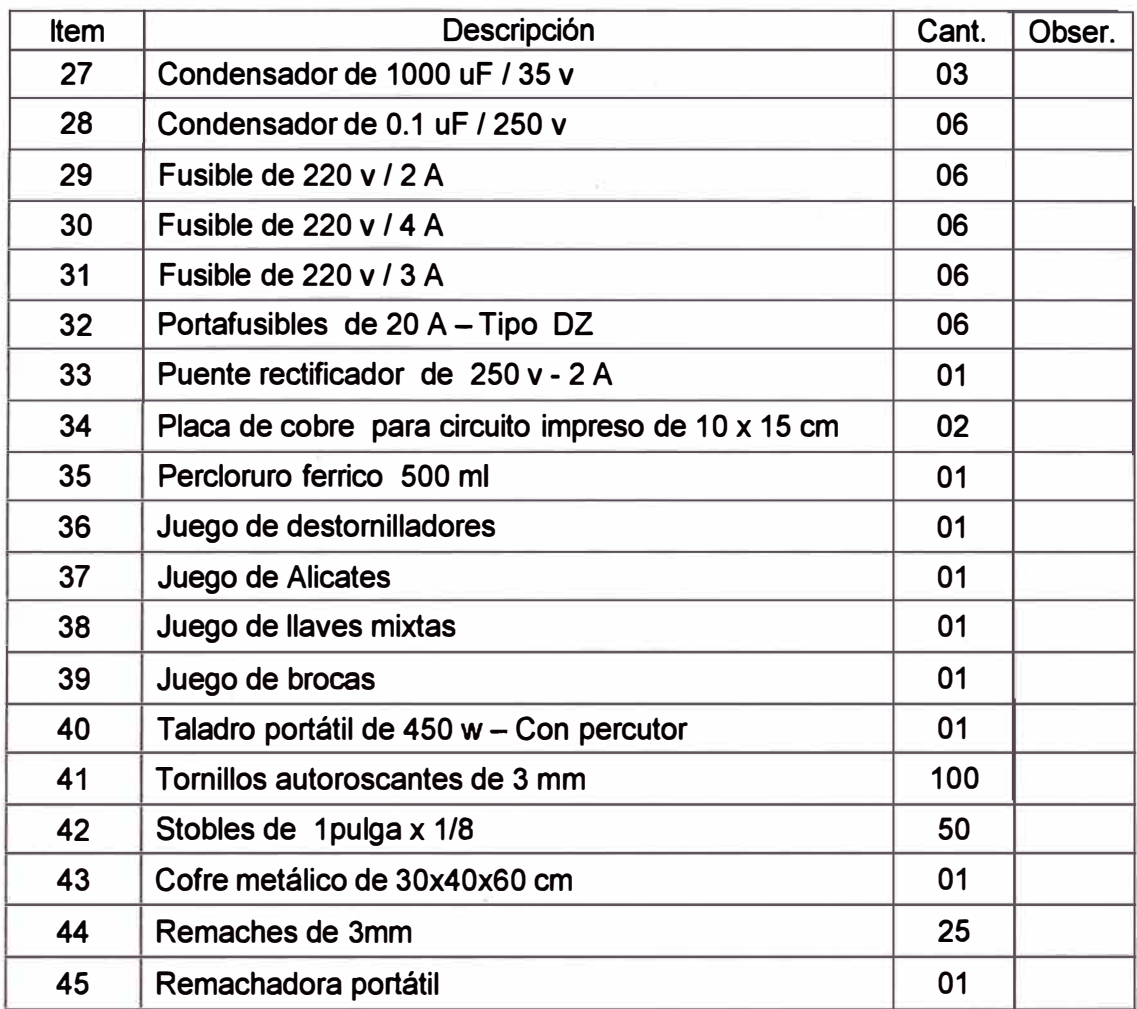

#### **BIBLIOGRAFIA**

- 1. Máquinas y Control Numérico..... Editorial Cultural S.A Edición 1999 - Madrid España.
- 2. Máquinas Cálculos en el Taller Mecánico A. L. Casillas Printed in España - Edición 1998
- 3. Concepto de Calificación CNC- de R&S KELLER GMBH
- 4. Manual FAGOR 8025/30- MS Unidad de Gobierno
- 5. Control Numérico Computarizado GTZ- Alemania
- 6. Manual del Torno NARDINI

Modelo: NO 220AE

7. WIN TRAIN CNC-Software CNC